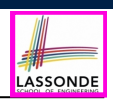

LASSONDE

### **Learning Outcomes**

**Asymptotic Analysis of Algorithms**

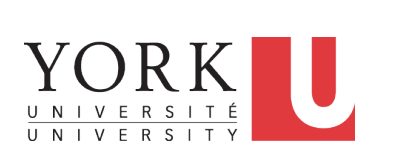

EECS2011 N & Z: Fundamentals of Data Structures Winter 2022

CHEN-WEI WANG

#### This module is designed to help you learn about:

- Notions of *Algorithms* and *Data Structures*
- Measurement of the "goodness" of an algorithm
- Measurement of the *efficiency* of an algorithm
- Experimental measurement vs. *Theoretical* measurement
- Understand the purpose of *asymptotic* analysis.
- Understand what it means to say two algorithms are:
	- equally efficient, **asymptotically**
	- one is more efficient than the other, **asymptotically**
- Given an algorithm, determine its *asymptotic upper bound* .

**3 of 41**

### **What You're Assumed to Know**

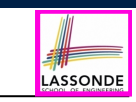

● You will be required to *implement* Java classes and methods, and to *test* their correctness using JUnit.

Review them if necessary:

https://www.eecs.yorku.ca/~jackie/teaching/ lectures/index.html#EECS2030\_F21

○ Implementing classes and methods in Java  $[$  Weeks 1 – 2 ]  $\circ$  Testing methods in Java  $[$  Week 4 ]

- $\circ$  Testing methods in Java
- Also, make sure you know how to trace programs using a *debugger*:

https://www.eecs.yorku.ca/˜jackie/teaching/ tutorials/index.html#java\_from\_scratch\_w21

 $\circ$  Debugging actions (Step Over/Into/Return) [ Parts C – E, Week 2 ]

### **Algorithm and Data Structure**

- A *data structure* is:
	- A systematic way to store and organize data in order to facilitate *access* and *modifications*
	- Never suitable for all purposes: it is important to know its *strengths* and *limitations*
- A *well-specified computational problem* precisely describes the desired *input/output relationship*.
	-
	- $\circ$  **Input:** A sequence of *n* numbers  $\langle a_1, a_2, \ldots, a_n \rangle$
	- **Output:** A permutation (reordering) ⟨*a*′ <sup>1</sup>*, a*′ <sup>2</sup>*,* ... *, a*′ *<sup>n</sup>*⟩ of the input sequence such that  $a'_1 \le a'_2 \le \ldots \le a'_n$
	- An *instance* of the problem: ⟨3*,* 1*,* 2*,* 5*,* 4⟩
- An *algorithm* is:
	- A solution to a well-specified *computational problem*
	- A *sequence of computational steps* that takes value(s) as *input* and produces value(s) as *output*
- Steps in an *algorithm* manipulate well-chosen *data structure(s)*. **4 of 41**

### **Measuring "Goodness" of an Algorithm**

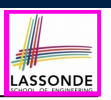

LASSONDE

#### **1.** *Correctness* :

- Does the algorithm produce the expected output?
- Use JUnit to ensure this.

#### **2.** Efficiency:

**5 of 41**

- *Time Complexity*: processor time required to complete
- *Space Complexity*: memory space required to store data

#### *Correctness* is always the priority.

How about efficiency? Is time or space more of a concern?

### **Measure Running Time via Experiments**

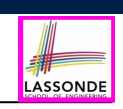

LASSONDE

- Once the algorithm is implemented in Java:
	- Execute the program on *test inputs* of various *sizes* and *structures*.
	- For each test, record the *elapsed time* of the execution.

```
long startTime = System.currentTimeMillis();
/* run the algorithm */
long endTime = System.currenctTimeMillis();
long elapsed = endTime - startTime;
```
- *Visualize* the result of each test.
- To make *sound statistical claims* about the algorithm's *running time*, the set of input tests must be "reasonably" *complete*.

**7 of 41**

### **Measuring Efficiency of an Algorithm**

- *Time* is more of a concern than is *storage*.
- Solutions that are meant to be run on a computer should run *as fast as possible*.
- Particularly, we are interested in how *running time* depends on two *input factors*:
	- **1.** size
		- e.g., sorting an array of 10 elements vs. 1m elements
- **2.** structure e.g., sorting an already-sorted array vs. a hardly-sorted array
- *How do you determine the running time of an algorithm?*
	- **1.** Measure time via *experiments*
	- **2.** Characterize time as a *mathematical function* of the input size

### **Example Experiment**

- *Computational Problem*:
	- **Input**: A character *c* and an integer *n*
	- **Output**: A string consisting of *n* repetitions of character *c* e.g., Given input  $\cdot$   $\cdot$  and 15, output \*\*\*\*\*\*\*\*\*\*\*\*\*\*\*.
- *Algorithm 1* using *String* Concatenations:

```
public static String repeat1(char c, int n) {
String answer = "";
 for (int i = 0; i < n; i +1) { answer += c; }
 return answer; }
```
● *Algorithm 2* using *StringBuilder* append's:

```
public static String repeat2(char c, int n) {
StringBuilder sb = new StringBuilder();
 for (int i = 0; i < n; i +1) { sb.append(c); }
 return sb.toString(); }
```
### **Example Experiment: Detailed Statistics**

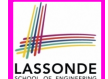

LASSONDE

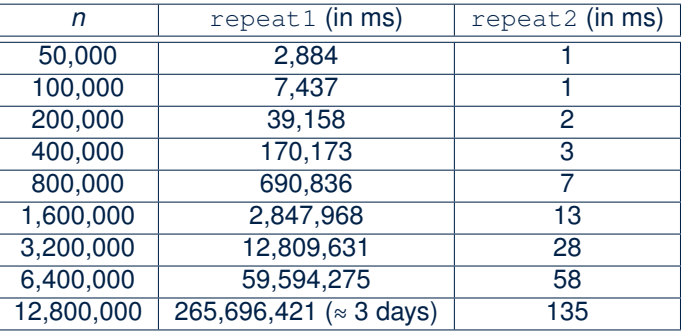

- As *input size* is doubled, *rates of increase* for both algorithms are *linear*:
	- *Running time* of repeat1 increases by ≈ 5 times.
- *Running time* of repeat2 increases by <sup>≈</sup> 2 times. **9 of 41**

### **Experimental Analysis: Challenges**

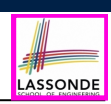

LASSONDE

- **1.** An algorithm must be *fully implemented* (i.e., translated into valid Java syntax) in order study its runtime behaviour *experimentally*.
	- What if our purpose is to *choose among alternative* data structures or algorithms to implement?
	- Can there be a *higher-level analysis* to determine that one algorithm or data structure is more *superior* than others?
- **2.** Comparison of multiple algorithms is only *meaningful* when experiments are conducted under the same environment of:
	- *Hardware*: CPU, running processes
	- *Software*: OS, JVM version
- **3.** Experiments can be done only on *a limited set of test inputs*.
	- What if "*important*" inputs were not included in the experiments?

**11 of 41**

### **Example Experiment: Visualization**

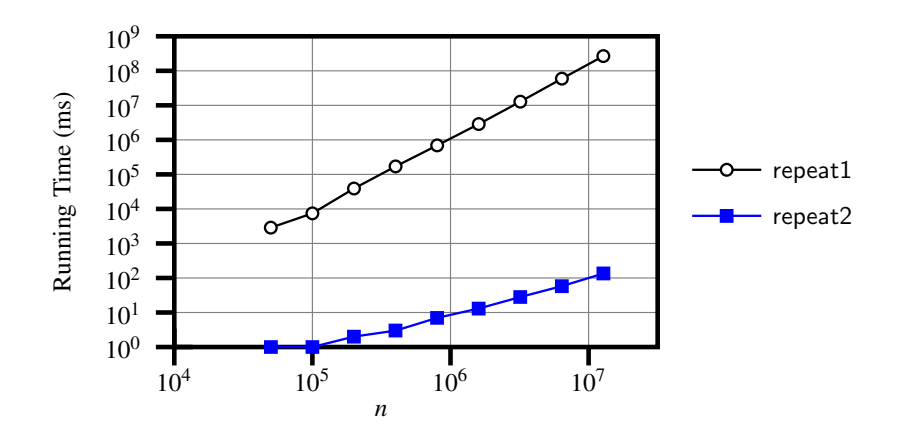

**Moving Beyond Experimental Analysis**

- A better approach to analyzing the **efficiency** (e.g., *running times*) of algorithms should be one that:
	- Allows us to calculate the **relative efficiency** (rather than absolute elapsed time) of algorithms in a ways that is *independent of* the hardware and software environment.
	- Can be applied using a *high-level description* of the algorithm (without fully implementing it).
	- Considers *all* possible inputs (esp. the *worst-case scenario*).
- We will learn a better approach that contains 3 ingredients:
	- **1.** Counting *primitive operations*
	- **2.** Approximating running time as *a function of input size*
	- **3.** Focusing on the *worst-case* input (requiring the most running time)

### **Counting Primitive Operations**

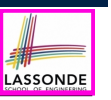

A *primitive operation* corresponds to a low-level instruction with a *constant execution time* .

- $\circ$  Assignment [e.g.,  $x = 5$ ;]<br> $\circ$  Indexing into an array [e.g., a [i]]
- $\circ$  Indexing into an array [e.g., a [i]]
- $\circ$  Arithmetic, relational, logical op. [e.g.,  $a + b$ ,  $z > w$ , b1 && b2]
- Accessing an attribute of an object [e.g., acc.balance]<br>○ Returning from a method [e.g., return result;]
- $\circ$  Returning from a method **Q**: Why is a method call in general **not** a primitive operation?
	- **A**: It may be a call to:

**13 of 41**

- a "*cheap*" method (e.g., printing Hello World), or
- an "**expensive**" method (e.g., sorting an array of integers)

### **Example: Counting Primitive Operations (2)**

Count the number of primitive operations for

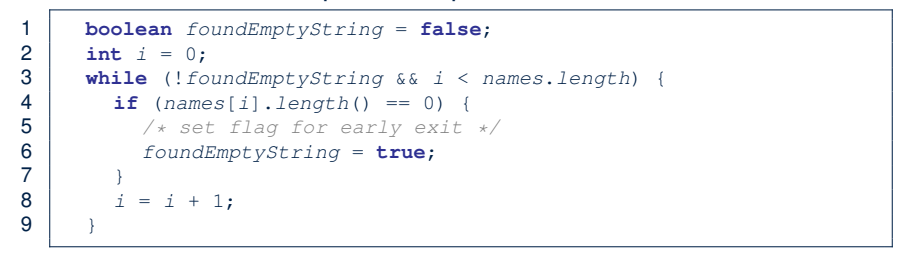

 $\bullet$  # times the stay condition of the while loop is checked?

[ between 1 and names.length + 1 ]

[ *worst case*: names.length + 1 times ]

• # times the body code of while loop is executed?

[ between 0 and names.length ]

*7n - 2* vs. *10n + 3*.

LASSONDE

[ **worst case**: names.length times ]

**Example: Counting Primitive Operations (1)** 1 **int** *findMax* (**int**[] *a*, **int** *n*) {  $2 \mid currentMax = a[0];$ 3 **for** (**int** *i* = 1; *i* < *n*;){ 4 **if** (*a*[*i*] > *currentMax*) { 5  $currentMax = a[i];$ 6  $i + j$ 7 **return** *currentMax*; } # of times  $i \le n$  in **Line 3** is executed?  $[n]$ # of times the loop body (**Line 4** to **Line 6**) is executed? [ *n* − 1 ] [1 indexing + 1 assignment] • Line 3:  $n+1$  [1 assignment + *n* comparisons]<br>• Line 4:  $(n-1)\cdot 2$  [1 indexing + 1 comparison] • Line 4: (*n* − 1) ⋅ 2 [1 indexing + 1 comparison]<br>• Line 5: (*n* − 1) ⋅ 2 [1 indexing + 1 assignment] • Line 5: (*n* − 1) ⋅ 2 [1 indexing + 1 assignment]<br>• Line 6: (*n* − 1) ⋅ 2 [1 addition + 1 assignment] [1 addition + 1 assignment]<br>[1 return] • Line 7: 1 ● **Total # of Primitive Operations**: 7n - 2 **14 of 41** • Each *primitive operation* (PO) takes approximately the same,<br>constant amount of time to execute. [say t] constant amount of time to execute. The absolute value of *t* depends on the *execution environment*. ● The *number of primitive operations* required by an algorithm should be *proportional* to its *actual running time* on a specific environment. e.g., findMax (int[] a, int n) has 7*n* − 2 POs  $RT = (7n - 2) \cdot t$ Say two algorithms with RT  $(7n - 2) \cdot t$  and RT  $(10n + 3) \cdot t$ . ⇒ It suffices to compare their *relative* running time: • To determine the *time efficiency* of an algorithm, we only focus on their *number of POs* . **16 of 41**

**From Absolute RT to Relative RT**

### **Example: Approx. # of Primitive Operations**

● Given # of primitive operations counted precisely as 7*n* − 2, we view it as

 $7 \cdot n^1 - 2 \cdot n^0$ 

- We sav
	- *n* is the *highest power*
	- 7 and 2 are the *multiplicative constants*
	- 2 is the *lower term*
- When approximating a function (considering that input size may be very large):
	- **Only** the *highest power* matters.
	- *multiplicative constants* and *lower terms* can be dropped.
	- ⇒ 7*n* − 2 is approximately *n*

**Exercise**: Consider  $7n + 2n \cdot log n + 3n^2$ :

- 
- *highest power***?** [ *n*<sup>2</sup> ]<br>○ *multiplicative constants*? [ 7, 2, 3 ] ○ *multiplicative constants*?<br>○ *lower terms*?
- *lower terms*? [ 7*<sup>n</sup>* <sup>+</sup> <sup>2</sup>*<sup>n</sup>* <sup>⋅</sup> *log n* ] **17 of 41**
- 

### **Focusing on the Worst-Case Input**

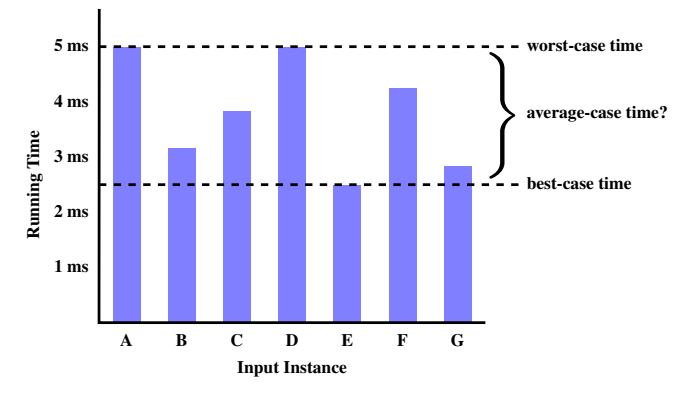

LASSONDE

LASSONDE

- *Average-case* analysis calculates the *expected running times* based on the probability distribution of input values.
- *worst-case* analysis or *best-case* analysis? **19 of 41**

LASSONDE

### **Approximating Running Time as a Function of Input Size**

Given the *high-level description* of an algorithm, we associate it with a function *f*, such that  $f(n)$  returns the *number of primitive operations* that are performed on an *input of size n*.

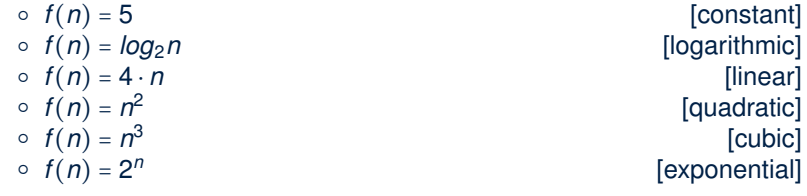

### **What is Asymptotic Analysis?**

#### *Asymptotic analysis*

- Is a method of describing *behaviour in the limit*:
	- How the *running time* of the algorithm under analysis changes as the *input size* changes without bound
	- $\circ$  e.g., contrast  $RT_1(n) = n$  with  $RT_2(n) = n^2$
- Allows us to compare the *relative* performance of alternative algorithms:
	- For large enough inputs, the *multiplicative constants* and *lower-order* terms of an exact running time can be disregarded.
	- $\circ$  e.g.,  $RT_1(n) = 3n^2 + 7n + 18$  and  $RT_1(n) = 100n^2 + 3n 100$  are considered **equally efficient**, *asymptotically*.
	- $\circ$  e.g.,  $RT_1(n) = n^3 + 7n + 18$  is considered **less efficient** than  $RT_1(n) = 100n^2 + 100n + 2000$ , *asymptotically*.

### **Three Notions of Asymptotic Bounds**

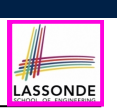

### **Asymptotic Upper Bound: Visualization**

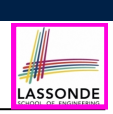

LASSONDE

We may consider three kinds of *asymptotic bounds* for the *running time* of an algorithm:

- Asymptotic *upper* bound [*O*]
- Asymptotic lower bound  $[\Omega]$
- Asymptotic tight bound  $\Box$

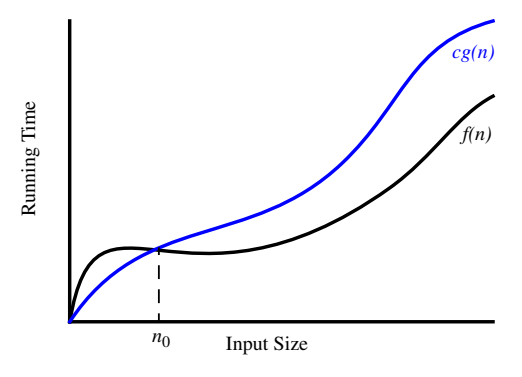

From  $n_0$ ,  $f(n)$  is upper bounded by  $c \cdot g(n)$ , so  $f(n)$  is  $O(g(n))$ .

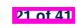

### **Asymptotic Upper Bound: Definition**

- LASSONDE • Let  $f(n)$  and  $g(n)$  be functions mapping positive integers (input size) to positive real numbers (running time).
	- $\circ$   $f(n)$  characterizes the running time of some algorithm.
	- $\circ$   $O(g(n))$ :
		- denotes *a collection of* functions
		- consists of *all* functions that can be upper bounded by  $g(n)$ , starting at some point, using some constant factor
- $f(n) \in O(g(n))$  if there are:
	- A real *constant c* > 0
	- $\circ$  An integer *constant*  $n_0 \geq 1$

such that:

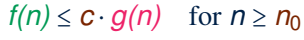

- For each member function  $f(n)$  in  $O(g(n))$ , we say that:<br>  $\circ$   $f(n) \in O(g(n))$  [f(n) is a member of "big-O of
	-

 $\circ$   $f(n) \in O(g(n))$  [f(n) is a member of "big-O of g(n)"]<br> $\circ$   $f(n)$  is  $O(g(n))$  [f(n) is "big-O of g(n)"]

 $[f(n)$  is "big-O of  $g(n)$ "]

 $\frac{\circ}{22 \text{ of } 41} f(n)$  is order of  $g(n)$ 

### **Asymptotic Upper Bound: Example (1)**

**Prove**: The function 8*n* + 5 is *O*(*n*).

**23 of 41**

**Strategy**: Choose a real constant *c* > 0 and an integer constant  $n_0 \geq 1$ , such that for every integer  $n \geq n_0$ :

#### $8n + 5 < c \cdot n$

Can we choose  $c = 9$ ? What should the corresponding  $n_0$  be? n 8n + 5 9n + 5 9n

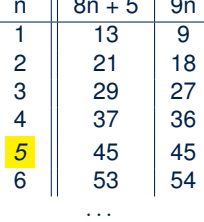

Therefore, we prove it by choosing  $c = 9$  and  $n_0 = 5$ . We may also prove it by choosing  $c = 13$  and  $n_0 = 1$ . Why?

### **Asymptotic Upper Bound: Example (2)**

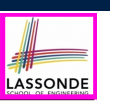

LASSONDE

**Prove**: The function  $f(n) = 5n^4 + 3n^3 + 2n^2 + 4n + 1$  is  $O(n^4)$ . **Strategy**: Choose a real constant *c* > 0 and an integer constant  $n_0 \geq 1$ , such that for every integer  $n \geq n_0$ :

$$
5n^4 + 3n^3 + 2n^2 + 4n + 1 \le c \cdot n^4
$$

$$
f(1) = 5 + 3 + 2 + 4 + 1 = 15
$$
  
Choose  $c = 15$  and  $n_0 = 1!$ 

**Asymptotic Upper Bound: Proposition (2)**

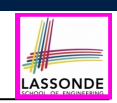

 $O(n^0)$  ⊂  $O(n^1)$  ⊂  $O(n^2)$  ⊂ ...

If a function *f* (*n*) is *upper bounded* by another function *g*(*n*) of degree  $d, d \ge 0$ , then  $f(n)$  is also upper bounded by all other functions of a *strictly higher degree* (i.e.,  $d + 1$ ,  $d + 2$ , *etc.*).

e.g., Family of  $O(n)$  contains:<br> $n^0$ ,  $2n^0$ ,  $3n^0$ , ...

*<u>Ifunctions</u>* with degree 01 *n*, 2*n*, 3*n*, *...* [functions with degree 1]

e.g., Family of  $O(n^2)$  contains:<br> $n^0$ ,  $2n^0$ ,  $3n^0$ , ... *n*, 2*n*, 3*n*, ...  $n^2$ ,  $2n^2$ ,  $3n^2$ ,  $\ldots$  [functions with degree 2]

*functions with degree 0]* 

**25 of 41**

**26 of 41**

**Asymptotic Upper Bound: Proposition (1)**

If  $f(n)$  is a polynomial of degree  $d$ , i.e.,  $f(n) = a_0 \cdot n^0 + a_1 \cdot n^1 + \cdots + a_d \cdot n^d$ 

and  $a_0, a_1, \ldots, a_d$  are integers, then  $f(n)$  *is*  $O(n^d)$ .

○ We prove by choosing

$$
C = |a_0| + |a_1| + \cdots + |a_d|
$$
  

$$
n_0 = 1
$$

- We know that for  $n \ge 1$ :  $n^0 \le n^1 \le n^2 \le \dots \le n^a$ ○ Upper-bound effect: *<sup>n</sup>*<sup>0</sup> <sup>=</sup> 1? [*<sup>f</sup>* (*1*) <sup>≤</sup> (∣*a*<sup>0</sup><sup>∣</sup> <sup>+</sup> <sup>∣</sup>*a*<sup>1</sup><sup>∣</sup> <sup>+</sup> ⋅⋅⋅ <sup>+</sup> <sup>∣</sup>*ad* <sup>∣</sup>) <sup>⋅</sup> <sup>1</sup>*<sup>d</sup>* ]  $a_0 \cdot 1^0 + a_1 \cdot 1^1 + \cdots + a_d \cdot 1^d \leq |a_0| \cdot 1^d + |a_1| \cdot 1^d + \cdots + |a_d| \cdot 1^d$
- $\circ$  Upper-bound effect holds?  $[f(n) \leq (|a_0| + |a_1| + \cdots + |a_d|) \cdot n^d]$  $a_0 \cdot n^0 + a_1 \cdot n^1 + \dots + a_d \cdot n^d < |a_0| \cdot n^d + |a_1| \cdot n^d + \dots + |a_d| \cdot n^d$

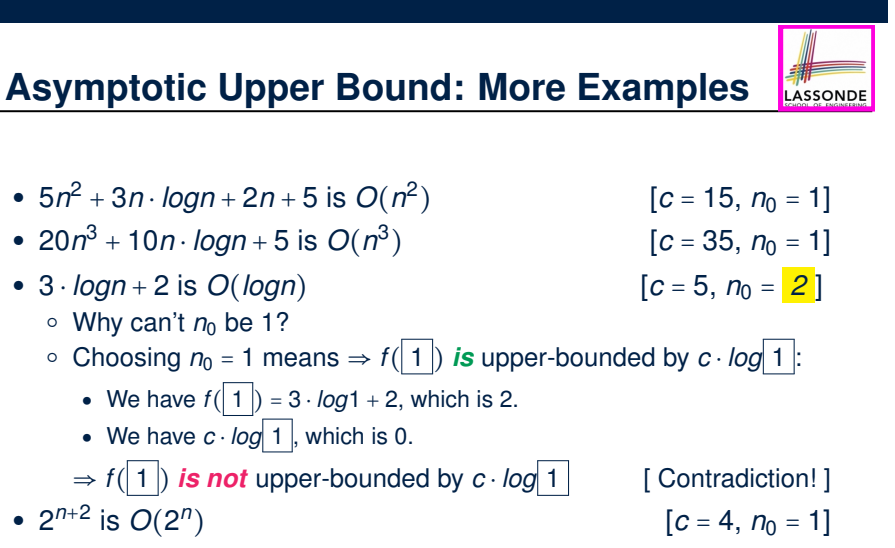

 $\bullet$  2*n* + 100 ⋅ *logn* is  $O(n)$  [*c* = 102, *n*<sub>0</sub> = 1]

$$
\nu R \cot 41
$$

### **Using Asymptotic Upper Bound Accurately**

• Use the big-O notation to characterize a function (of an algorithm's running time) *as closely as possible*.

For example, say  $f(n) = 4n^3 + 3n^2 + 5$ :

- Recall:  $O(n^3) \subset O(n^4) \subset O(n^5) \subset \ldots$
- $\circ$  It is the *most accurate* to say that  $f(n)$  is  $O(n^3)$ .
- $\circ$  It is *true*, but not very useful, to say that  $f(n)$  is  $O(n^4)$  and that  $f(n)$  is  $O(n^5)$ .
- $\circ$  It is **false** to say that  $f(n)$  is  $O(n^2)$ ,  $O(n)$ , or  $O(1)$ .
- Do not include *constant factors* and *lower-order terms* in the big-O notation.

For example, say  $f(n) = 2n^2$  is  $O(n^2)$ , do not say  $f(n)$  is  $O(4n^2 + 6n + 9)$ .

### **Rates of Growth: Comparison**

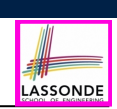

LASSONDE

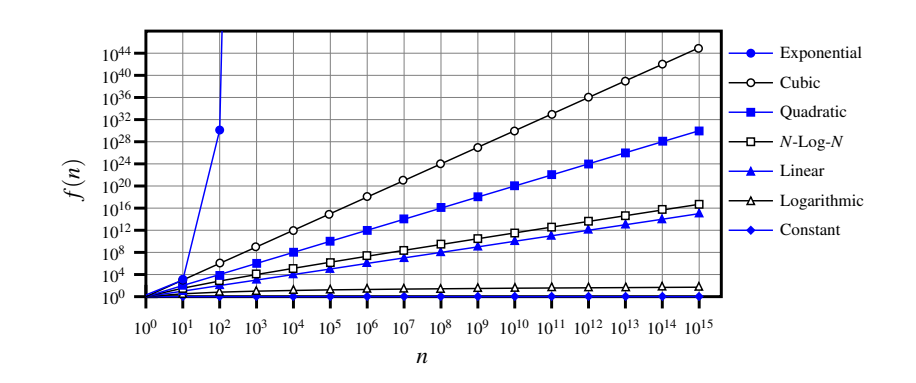

#### **31 of 41**

**29 of 41**

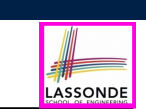

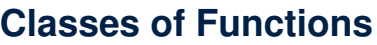

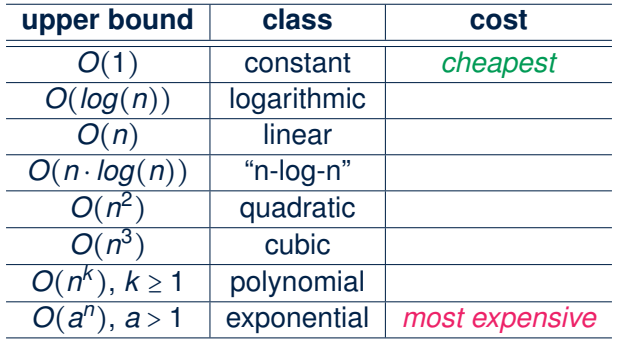

**Upper Bound of Algorithm: Example (1)**

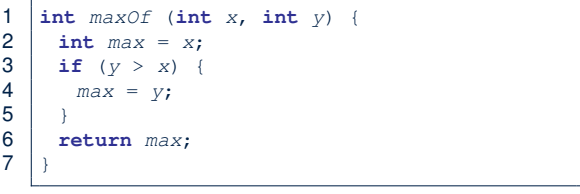

- # of primitive operations: 4 2 assignments  $+1$  comparison  $+1$  return = 4
- Therefore, the running time is  $O(1)$ .
- That is, this is a *constant-time* algorithm.

### **Upper Bound of Algorithm: Example (2)**

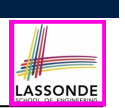

LASSONDE

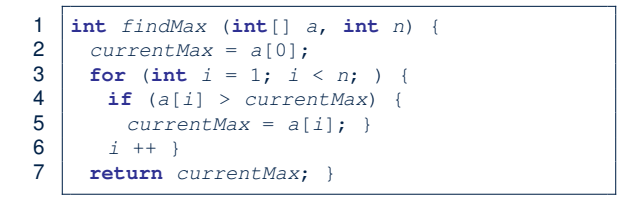

- $\bullet$  From last lecture, we calculated that the # of primitive operations is 7*n* − 2.
- Therefore, the running time is  $O(n)$ .
- That is, this is a *linear-time* algorithm.

#### **33 of 41**

**34 of 41**

### **Upper Bound of Algorithm: Example (4)**

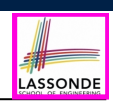

LASSONDI

- 1 **int** *sumMaxAndCrossProducts* (**int**[] *a*, **int** *n*) {  $2 \int \text{int} \, \text{max} = a[0];$ 3 **for**(int  $i = 1$ ;  $i < n$ ;  $i +$ ) { 4 **if**  $(a[i] > max)$  {  $max = a[i];$  }  $5$ 6 | int  $sum = max;$ 7 **for** (int  $j = 0$ ;  $j < n$ ;  $j +1$ ) { 8 **for** (**int** *k* = 0; *k* < *n*; *k* ++) {  $9 \quad \text{sum} + = a[j] + a[k]; \}$ <br>10 **return** sum: 10 **return** *sum*; }
- # of primitive operations  $\approx$   $(c_1 \cdot n + c_2) + (c_3 \cdot n \cdot n + c_4)$ , where *c*1, *c*2, *c*3, and *c*<sup>4</sup> are some constants.
- Therefore, the running time is  $O(n + n^2) = O(n^2)$
- That is, this is a *quadratic* algorithm.

**35 of 41**

**Upper Bound of Algorithm: Example (3)**

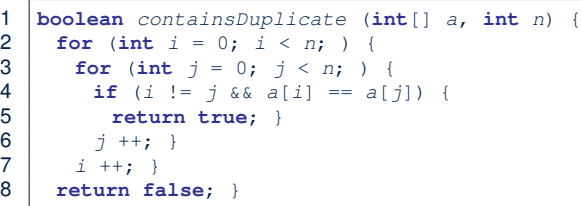

- Worst case is when we reach Line 8.
- # of primitive operations  $\approx c_1 + n \cdot n \cdot c_2$ , where  $c_1$  and  $c_2$  are some constants.
- Therefore, the running time is  $O(n^2)$ .
- That is, this is a *quadratic* algorithm.

**Upper Bound of Algorithm: Example (5)**

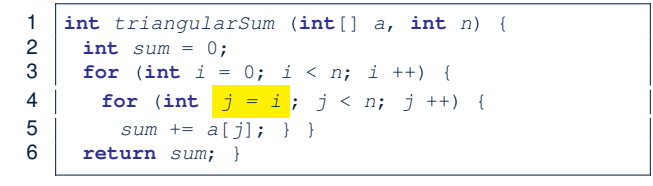

- $\bullet$  # of primitive operations ≈ *n* + (*n* − 1) +  $\cdots$  + 2 + 1 =  $\frac{n(n+1)}{2}$
- Therefore, the running time is  $\frac{O(\frac{n^2+n}{2}) = O(n^2)}{2}$ .
- That is, this is a *quadratic* algorithm.

### **Beyond this lecture** *...*

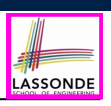

● You will be required to *implement* Java classes and methods, and to *test* their correctness using JUnit.

Review them if necessary:

- https://www.eecs.yorku.ca/˜jackie/teaching/ lectures/index.html#EECS2030\_F21
- Implementing classes and methods in Java  $[$  Weeks 1 2 ]  $\circ$  Testing methods in Java  $[$  Week 4 ]  $\circ$  Testing methods in Java
- Also, make sure you know how to trace programs using a *debugger*:

https://www.eecs.yorku.ca/˜jackie/teaching/ tutorials/index.html#java\_from\_scratch\_w21

 $\circ$  Debugging actions (Step Over/Into/Return) [ Parts C – E, Week 2 ]

#### **37 of 41**

### **Index (2)**

**Counting Primitive Operations**

**Example: Counting Primitive Operations (1)**

**Example: Counting Primitive Operations (2)**

**From Absolute RT to Relative RT**

**Example: Approx. # of Primitive Operations**

**Approximating Running Time**

**as a Function of Input Size**

**Focusing on the Worst-Case Input**

**What is Asymptotic Analysis?**

**Three Notions of Asymptotic Bounds**

**Asymptotic Upper Bound: Definition**

**39 of 41**

### **Index (1)**

**What You're Assumed to Know**

**Learning Outcomes**

**Algorithm and Data Structure**

**Measuring "Goodness" of an Algorithm**

**Measuring Efficiency of an Algorithm**

**Measure Running Time via Experiments**

**Example Experiment**

**38 of 41**

**Example Experiment: Detailed Statistics**

**Example Experiment: Visualization**

**Experimental Analysis: Challenges**

**Moving Beyond Experimental Analysis**

LASSONDE

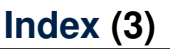

- **Asymptotic Upper Bound: Visualization**
- **Asymptotic Upper Bound: Example (1)**
- **Asymptotic Upper Bound: Example (2)**
- **Asymptotic Upper Bound: Proposition (1)**
- **Asymptotic Upper Bound: Proposition (2)**
- **Asymptotic Upper Bound: More Examples**
- **Using Asymptotic Upper Bound Accurately**

#### **Classes of Functions**

- **Rates of Growth: Comparison**
- **Upper Bound of Algorithm: Example (1)**
- **Upper Bound of Algorithm: Example (2)**

LASSONDE

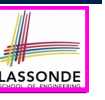

# LASSONDE

### **Index (4)**

**Upper Bound of Algorithm: Example (3)**

**Upper Bound of Algorithm: Example (4)**

**Upper Bound of Algorithm: Example (5)**

#### **Beyond this lecture** *...*

**41 of 41**

**Basic Data Structures: Arrays vs. Linked-Lists**

EECS2011 N & Z: Fundamentals of Data Structures Winter 2022

CHEN-WEI WANG

### **Background Study: Generics in Java**

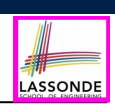

- It is assumed that, in EECS2030, you learned about the basics of Java *generics*:
	- General collection (e.g., Object[]) vs. Generic collection (e.g., E[])
	- How using generics minimizes *casts* and *instanceof checks*
	- How to implement and use generic classes
- If needed, review the above assumed basics from the relevant parts of EECS2030 (https://www.eecs.yorku.ca/˜jackie/
	- teaching/lectures/index.html#EECS2030\_F21):
	- $\circ$  Parts A1 A3, Lecture 7, Week 10
	- $\circ$  Parts B C, Lecture 7, Week 11

#### **Tips**.

- Skim the *slides*: watch lecture videos if needing explanations.
- Ask questions related to the assumed basics of *generics*!
- Assuming that know the basics of Java *generics*, we will implement and use *generic SLL* and *DLL*.

**2 of 56**

### **Learning Outcomes of this Lecture**

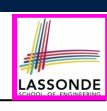

This module is designed to help you learn about:

- *basic data structures*: *Arrays* vs. *Linked Lists*
- Two **Sorting** Algorithms: Selection Sort vs. Insertion Sort
- *Linked Lists*: **Singly**-Linked vs. **Doubly**-Linked
- **Running Time:** Array vs. Linked-List Operations
- Java *Implementations*: **String** Lists vs. *Generic* Lists

### **Basic Data Structure: Arrays**

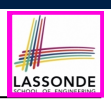

- An array is a sequence of indexed elements.
- *Size* of an array is **fixed** at the time of its construction.
	- $\circ$  e.g., int [] numbers = new int [10];
	- **Heads-Up**. Two *resizing* strategies: *increments* vs. *doubling*.
- Supported operations on an array:
- $\circ$  **Accessing**: e.g., int max = a[0]; Time Complexity:  $O(1)$  [ constant-time op. ]  $\circ$  *Updating*: e.g.,  $a[i] = a[i + 1]$ ; Time Complexity:  $\frac{O(1)}{O(1)}$  [ constant-time op. ]
- *Inserting/Removing*:

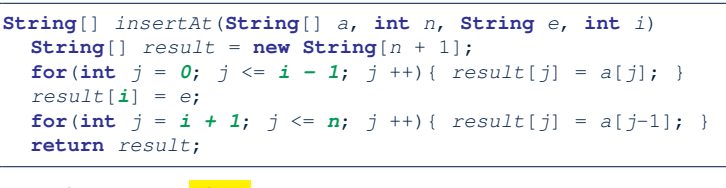

```
Time Complexity: O(n) [linear-time op. ]
4 of 56
```
LASSONDE

## **Sorting: Strategy 1 – Selection Sort**

- Maintain a (initially empty) *sorted portion* of array *a*.
- From left to right in array *a*, select and insert the *minimum* element to the *end* of this sorted portion, so it remains sorted.

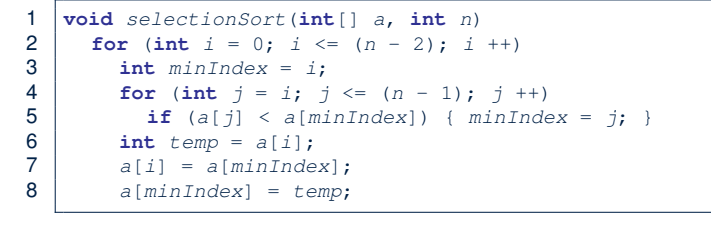

- How many times does the body of **for-loop** (L4) run?  $\lceil (n-1) \rceil$
- 

#### • Running time? [  $O(n^2)$  ]<br>  $\begin{bmatrix} 0 & 1 \\ 0 & 1 \end{bmatrix}$  + ... + 2 *n* find  $\{a[0], \ldots, a[n-1]\}$  find  $\{a[1], \ldots, a[n-1]\}$  $(n - 1)$ + ... + 2  $\lim_{a \to a} \{a[n - 2], a[a[n - 1]]\}$

● So *selection sort* is a *quadratic-time algorithm*. **6 of 56**

### **Array Case Study: Comparing Two Sorting Strategies**

● *The Sorting Problem*:

*Input*: An array *a* of *n* numbers  $\langle a_1, a_2, \ldots, a_n \rangle$  (e.g.,  $\langle 3, 4, 1, 3, 2 \rangle$ )

*Output*: A permutation/reordering  $\langle a'_1, a'_2, \ldots, a'_n \rangle$  of the input sequence s.t. elements are arranged in a *non-descending* order  $(e.g., \langle 1, 2, 3, 3, 4 \rangle): a'_1 \leq a'_2 \leq \cdots \leq a'_n$ 

**Remark**. Variants of the *sorting problem* may require different *orderings*:

- non-descending
- ascending/increasing
- non-ascending
- descending/decreasing
- Two *alternative implementation strategies* for solving this problem
- At the end, choose one based on their *time complexities*.

### **Sorting: Strategy 2 – Insertion Sort**

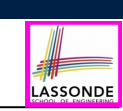

LASSONDE

)

- Maintain a (initially empty) *sorted portion* of array *a*.
- From left to right in array *a*, insert *one element* at a time into the *"correct" spot* in this sorted portion, so it remains sorted.

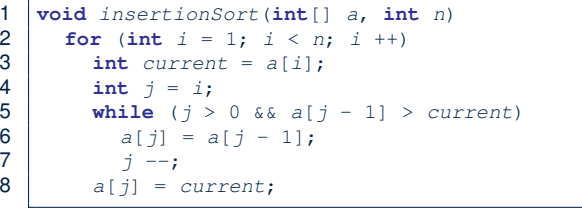

- **while-loop** (L5) exits when?  $\begin{bmatrix} j <= 0 \text{ or } a[j-1] <= \text{ current} \end{bmatrix}$
- Running time?

● So *insertion sort* is a *quadratic-time algorithm*. **7 of 56**

### **Sorting: Alternative Implementations?**

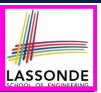

- In the Java implementations of *selection sort* and *insertion sort*, we maintain the *"sorted portion"* from the *left* end.
	- For *selection sort*, we select the *minimum* element from the *"unsorted portion"* and insert it to the *end* of the *"sorted portion"*.
	- For *insertion sort*, we choose the *left-most* element from the *"unsorted portion"* and insert it at the *"correct spot"* in the *"sorted portion"*.
- Exercise: Modify the Java implementations, so that the *"sorted portion"* is:
	- $\circ$  arranged in a *non-ascending* order (e.g.,  $(5, 4, 3, 2, 1)$ ); and
	- maintained and grown from the *right* end instead.

### **Basic Data Structure: Singly-Linked Lists**

LASSONDE

- We know that *arrays* perform:
	- *well* in indexing

**10 of 56**

- *badly* in inserting and deleting
- We now introduce an alternative data structure to arrays.
- A *linked list* is a series of **connected** *nodes*, forming a *linear sequence*. **Remark**. At *runtime*, node *connections* are through *reference aliasing*.
- Each *node* in a *singly-linked list (SLL)* stores:
	- *reference* to a *data object*; and
	- *reference* to the *next node* in the list.
		- **Contrast**. *relative* positioning of LL vs. **absolute** indexing of arrays

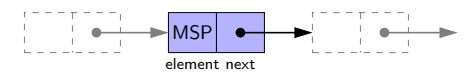

• The *last node* in a singly-linked list is different from others. How so? Its reference to the **next node** is simply null.

**Comparing Insertion & Selection Sorts**

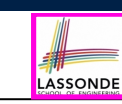

- *Asymptotically* , running times of *selection sort* and *insertion sort* are both *<sup>O</sup>*(*n*2) .
- We will later see that there exist better algorithms that can perform better than quadratic: *O*(*n* ⋅ *logn*).

### **Singly-Linked List: How to Keep Track?**

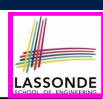

- Due to its *"chained" structure*, a SLL, when first being created, does **not** need to be specified with a **fixed length**.
- We can use a SLL to *dynamically* store and manipulate as many elements as we desire **without** the need to *resize* by:
	- e.g., *creating* a new node and setting the relevant *references*.
	- e.g., *inserting* some node to the *beginning*/*middle*/*end* of a SLL
	- e.g., *deleting* some node from the *beginning*/*middle*/*end* of a SLL
- **Contrary to arrays**, we do **not** keep track of all nodes in a SLL **directly** by indexing the *nodes*.
- Instead, we only store a *reference* to the *head* (i.e., *first node*), and find other parts of the list *indirectly*.

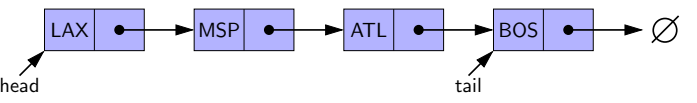

- **Exercise**: Given the *head* reference of a SLL, describe how we may:<br>
 Count the number of nodes currently in the list. [Running Time?]
	- Count the number of nodes currently in the list. [ Running Time? ]<br>○ Find the reference to its *tail* (i.e., *last node*) [ Running Time? ]
- Find the reference to its **tail** (i.e., **last node**)
- 

**9 of 56**

### **Singly-Linked List: Java Implementation**

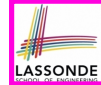

LASSONDE

#### We first implement a *SLL* storing strings only.

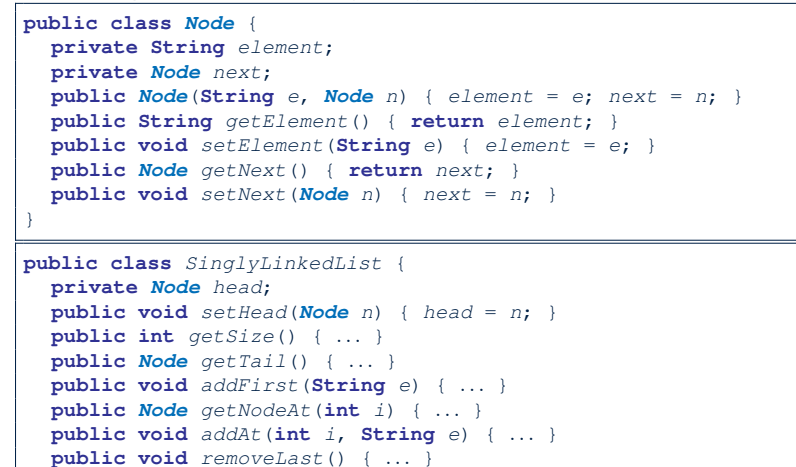

### **Singly-Linked List: Setting a List's Head**

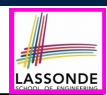

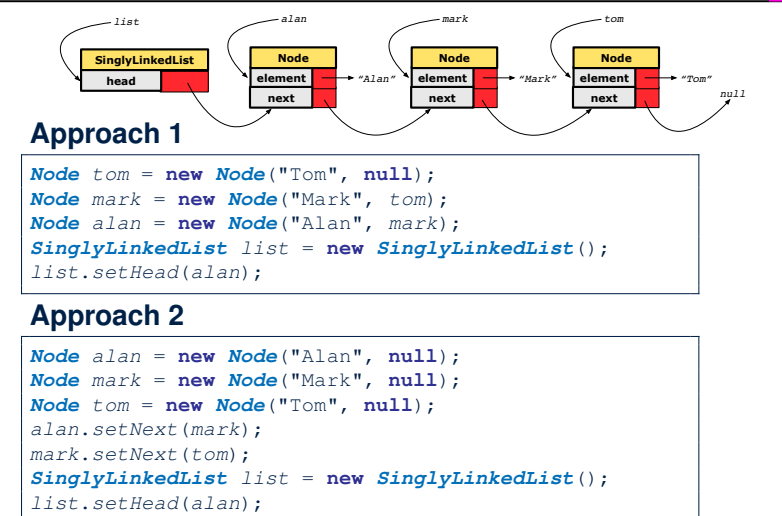

#### **14 of 56**

**15 of 56**

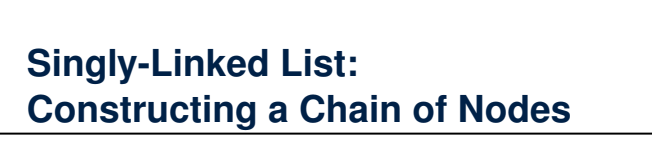

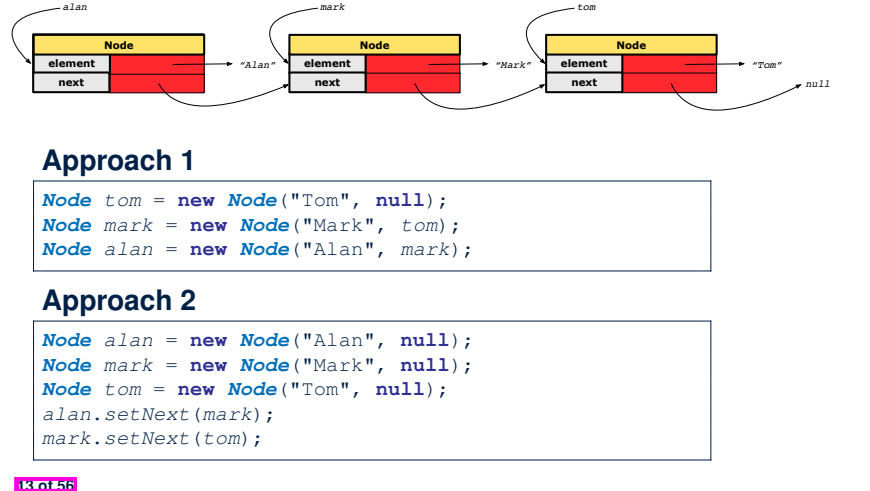

### **Singly-Linked List: Counting # of Nodes (1)**

**Problem**: Return the number of nodes currently stored in a SLL.

- **Hint**. Only the *last node* has a *null next* reference.
- Assume we are in the context of class SinglyLinkedList.

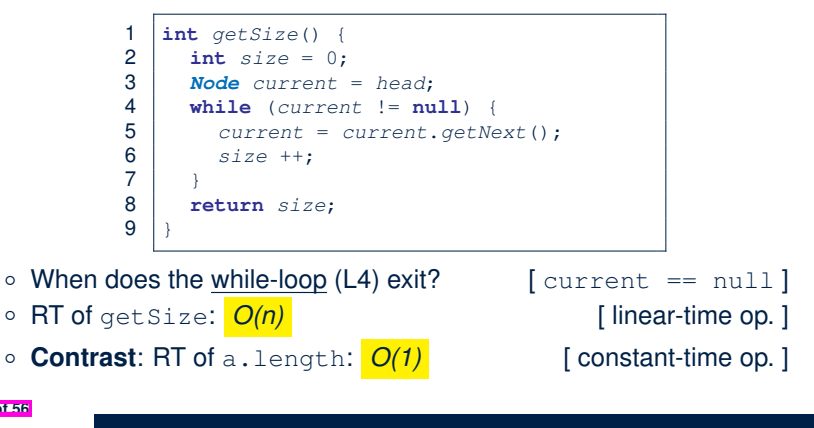

} **12 of 56**

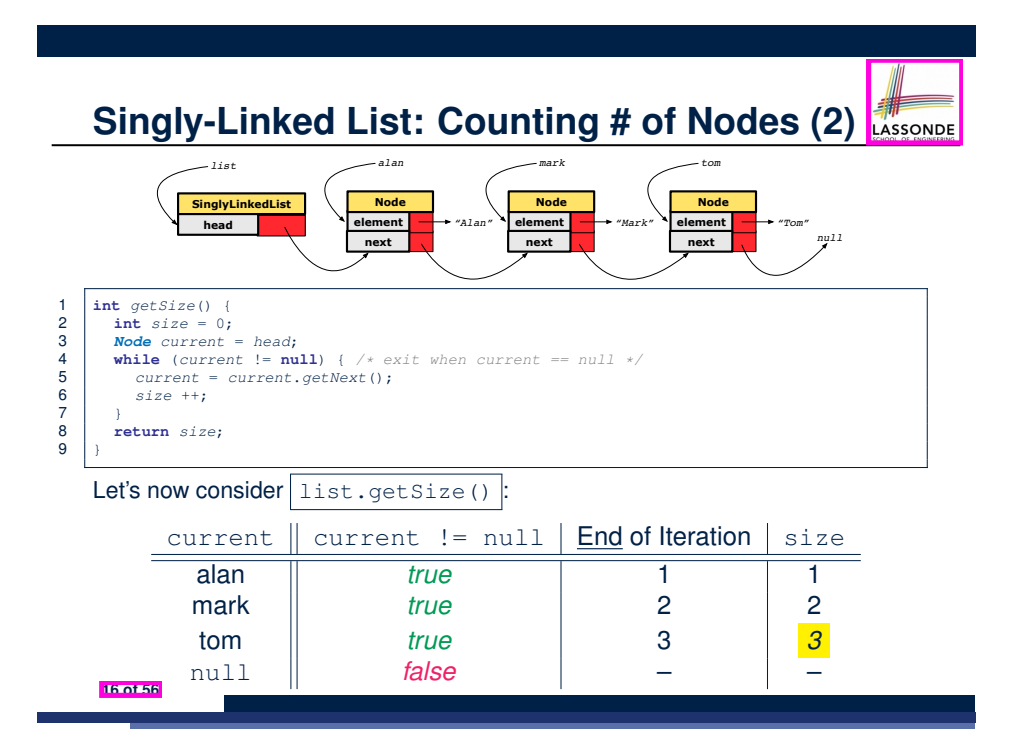

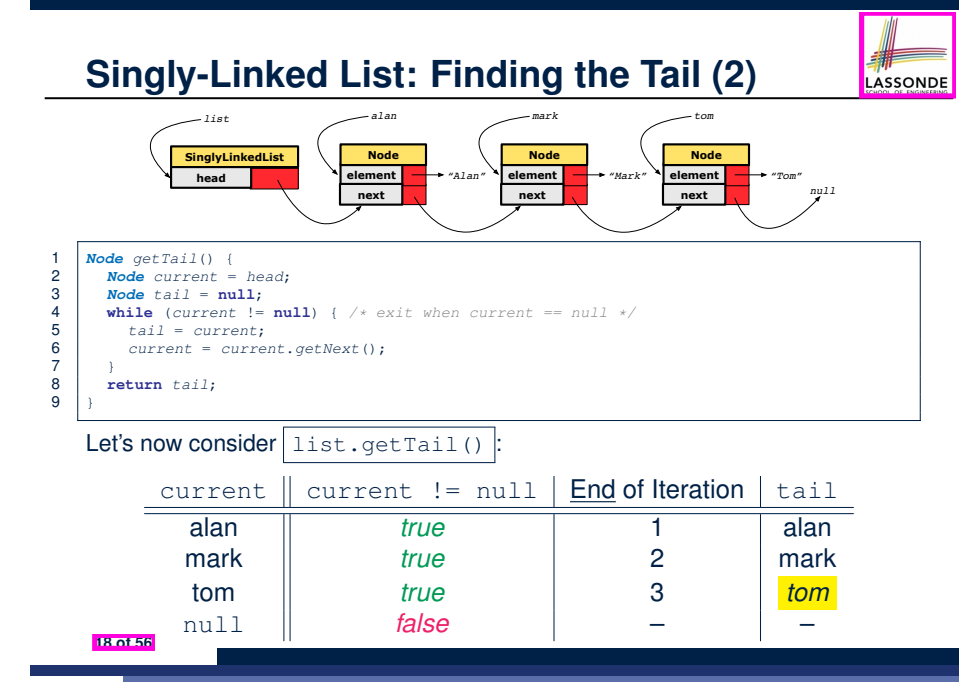

**Singly-Linked List: Finding the Tail (1)**

LASSONDE

**Problem**: Retrieved the tail (i.e., last node) in a SLL.

- **Hint**. Only the *last node* has a *null next* reference.
- Assume we are in the context of class SinglyLinkedList.

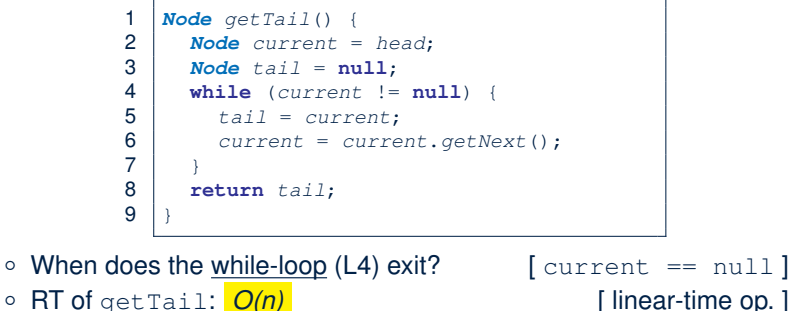

 $\circ$  RT of getTail:  $O(n)$ 

- 
- **Contrast**: RT of a[a.length 1]: *O(1)* [ constant-time op. ]

### **Singly-Linked List: Can We Do Better?**

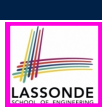

- In practice, we may frequently need to:
	- Access the *tail* of a list. [e.g., customers joining a service queue]<br>○ Inquire the *size* of a list. [e.g., the service queue full?]
	- **Ie.g., the service queue full?]**

Both operations cost *O*(*n*) to run (with only *head* available).

• We may improve the **RT** of these two operations.

#### **Principle**. Trade *space* for *time*.

- Declare a new attribute *tail* pointing to the end of the list.
- Declare a new attribute *size* denoting the number of stored nodes.
- *RT* of these operations, accessing attribute values, are *O*(1) !
- Why not declare attributes to store references of *all nodes* between *head* and *tail* (e.g., secondNode, thirdNode)?
	- No at the *time of declarations*, we simply do **not** know how many nodes there will be at *runtime*.

### **Singly-Linked List: Inserting to the Front (1)**

**Problem**: Insert a new string *e* to the front of the list. ○ **Hint**. The list's new head should store *e* and point to the old head.  $\circ$  Assume we are in the context of class  $SinglyLinkedList$ . 1 **void** *addFirst* (**String** *e*) { 2  $\begin{cases} \text{head} = \text{new Node}(e, head); \\ 3 \text{ if } (size == 0) \end{cases}$ See ExampleStringLinkedLists.zip.  $\begin{array}{c|c} 3 & \text{if } (size == 0) \\ 4 & \text{tail} = head \end{array}$ Compare and contrast two alternative ways to constructing a 4 *tail* = *head*;  $5$ SLL: testSLL\_01 vs. testSLL\_02. 6 *size* ++;  $\overline{7}$ ○ Remember that RT of accessing *head* or *tail* is *O*(1) ○ RT of addFirst is  $O(1)$  [ constant-time op. ] ○ **Contrast**: Inserting into an array costs  $O(n)$  [linear-time op. ] **20 of 56 22 of 56 Singly-Linked List: Inserting to the Front (2) Exercise LASSONDE** head  $|MSP|$   $\leftrightarrow$  atle  $\rightarrow$  Bos ● Complete the Java *implementations*, *tests*, and *running time analysis* for: newest head ○ void removeFirst() ○ void addLast(String e) • Question: The removeLast () method may not be completed LAX  $MSP$   $\longrightarrow$  ATL BOS in the same way as is void addLast (String e). Why? newest head  $LAX$   $\rightarrow$  MSP  $\rightarrow$  ATL  $\rightarrow$  BOS **21 of 56 23 of 56**

**Exercise**

### **Singly-Linked List: Accessing the Middle (1)**

**Problem**: Return the node at index *i* in the list.

- **Hint**. 0 ≤ *i* < list.getSize()
- Assume we are in the context of class SinglyLinkedList.

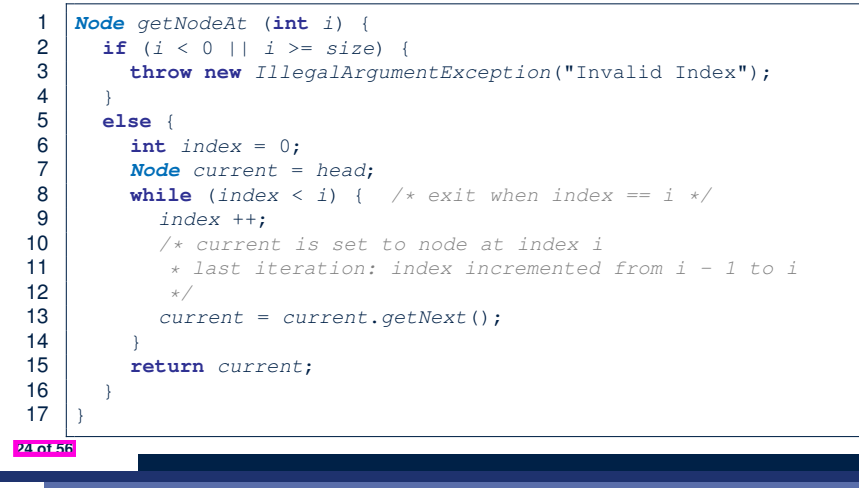

### **Singly-Linked List: Accessing the Middle (3)**

- What is the **worst case** of the index i for getNodeAt(i)?
	- Worst case: list.getNodeAt(list.size 1)
	- RT of getNodeAt is  $O(n)$  [linear-time op. ]
		-
- **Contrast**: Accessing an array element costs  $O(1)$  [constant-time op. ]
	-

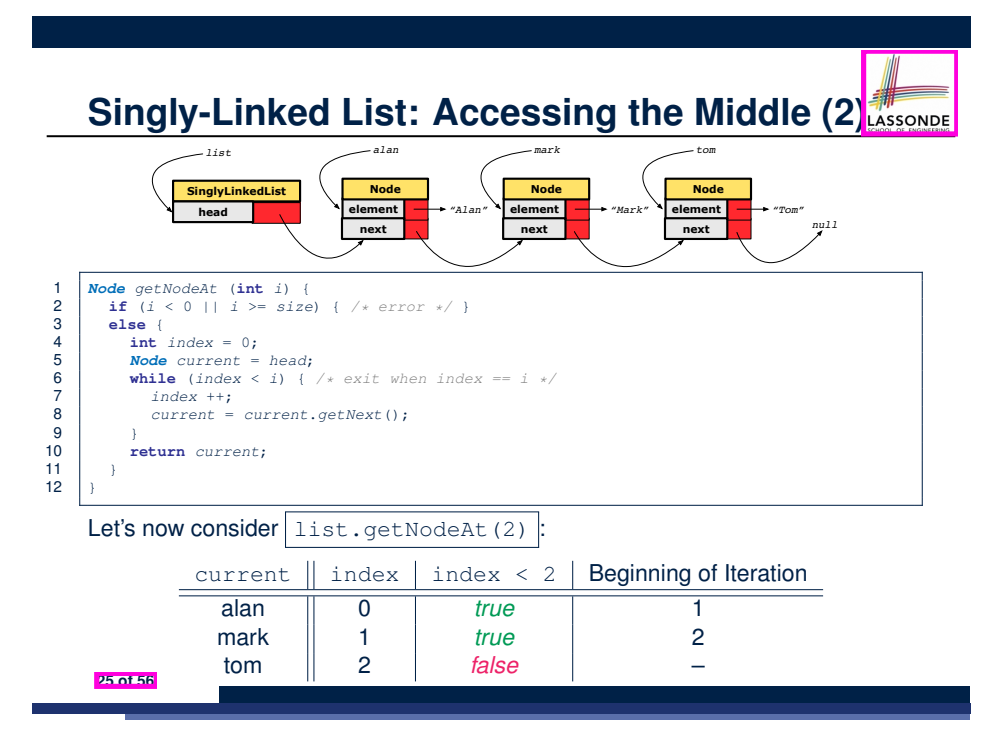

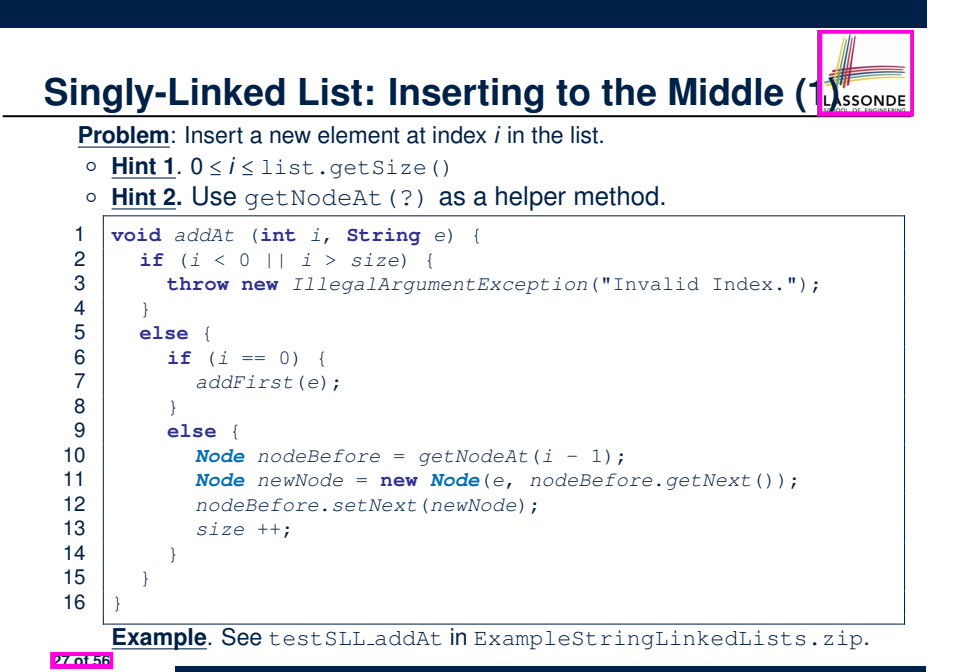

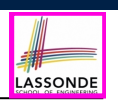

### **Singly-Linked List: Inserting to the Middle (2)**

- $\bullet$  A call to addAt (i, e) may end up executing:
	- Line 3 (throw exception)  $[$  O(1) ]
	- Line 7 (addFirst) **[**  $O(1)$  ]
	- $\circ$  Lines 10 (getNodeAt)  $\begin{bmatrix} O(n) \end{bmatrix}$
	- $\circ$  Lines 11 13 (setting references)  $[O(1)]$
- What is the **worst case** of the index  $\pm$  for addAt  $(i, e)$ ?
	- **A**. list.addAt(list.getSize(), e)

which requires list.getNodeAt(list.getSize() - 1)

- RT of addAt is  $O(n)$  [linear-time op. ]
	-
- **Contrast**: Inserting into an array costs  $O(n)$  [ linear-time op. ] For arrays, when given the *index* to an element, the RT of inserting an element is always *O*(*n*) !

#### **28 of 56**

**29 of 56**

### **Singly-Linked List: Exercises**

#### Consider the following two linked-list operations, where a *reference node* is given as an input parameter:

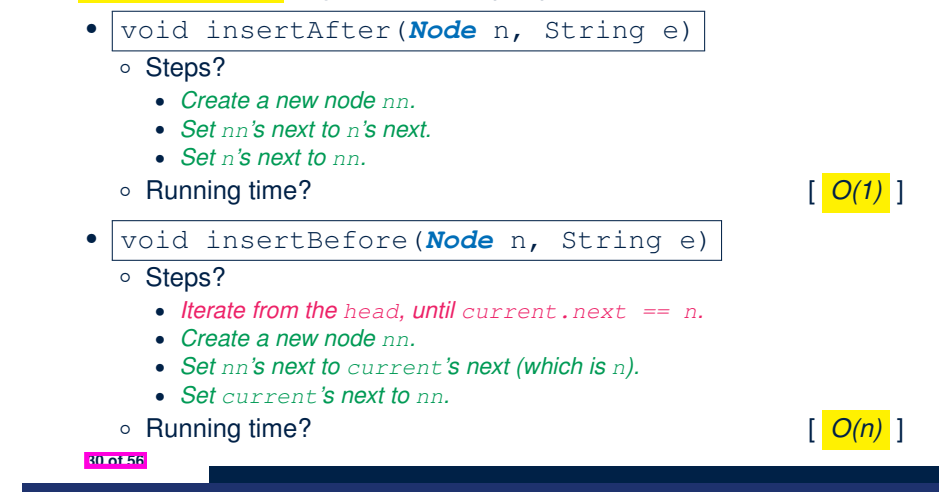

### **Singly-Linked List: Removing from the End RASSONDE**

**Problem:** Remove the last node (i.e., tail) of the list.

- **Hint.** Using *tail* sufficient? Use getNodeAt (?) as a helper?
- Assume we are in the context of class SinglyLinkedList.

```
1 void removeLast () {
 2 \quad \text{if} \quad (size == 0) \quad \{ \text{throw new} \quad \text{file} \}3 throw new IllegalArgumentException("Empty List.");
 \frac{4}{5}5 else if (size == 1) {
 6 removeFirst();
 \overline{7}8 else {
9 Node secondLastNode = getNodeAt(size - 2);
10 secondLastNode.setNext(null);
11 tail = secondLastNode;
12 size --;
13 }
14 }
```
#### Running time? *O*(*n*)

### **Exercise**

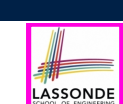

### ● Complete the Java *implementation*, *tests*, and *running time* **analysis** for void removeAt(int i).

### **Arrays vs. Singly-Linked Lists**

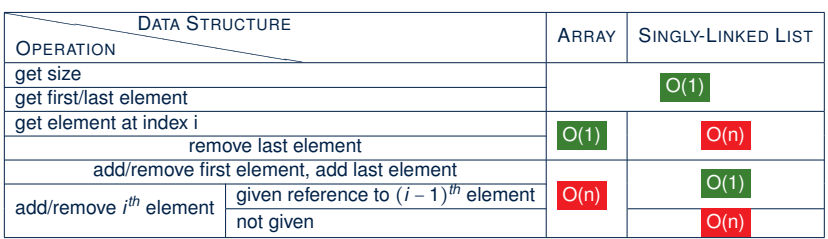

### **Generic Classes: Singly-Linked List (1)**

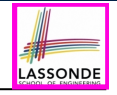

LASSONDE

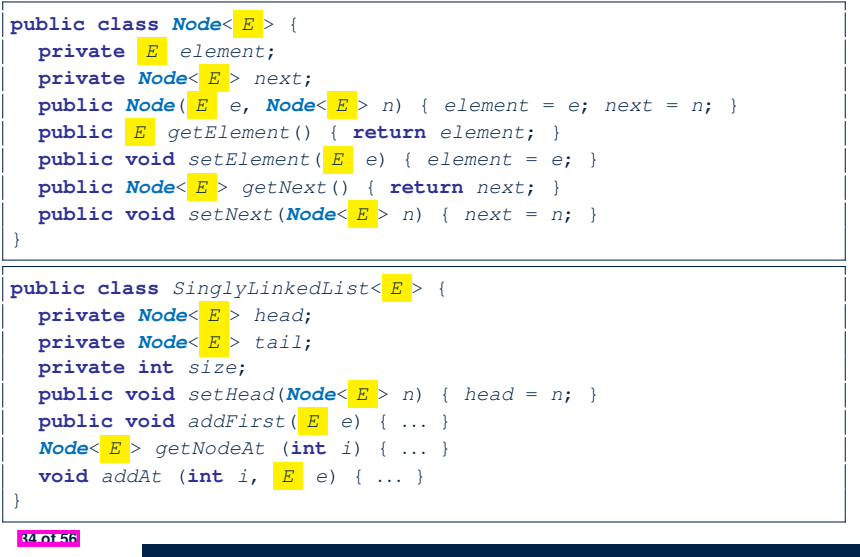

**32 of 56**

### **Background Study: Generics in Java**

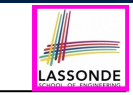

LASSONDE

- It is assumed that, in EECS2030, you learned about the basics of Java *generics*:
	- General collection (e.g., Object[]) vs. Generic collection (e.g., E[])
	- How using generics minimizes *casts* and *instanceof checks*
	- How to implement and use generic classes
- If needed, review the above assumed basics from the relevant parts of EECS2030 (https://www.eecs.yorku.ca/˜jackie/ teaching/lectures/index.html#EECS2030\_F21):
	- Parts A1 A3, Lecture 7, Week 10
	- Parts B C, Lecture 7, Week 11

#### **Tips**.

- Skim the *slides*: watch lecture videos if needing explanations.
- Ask questions related to the assumed basics of *generics*!
- Assuming that know the basics of Java *generics*, we will implement and use *generic SLL* and *DLL*.

**Generic Classes: Singly-Linked List (2)**

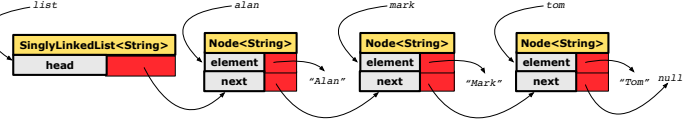

#### **Approach 1**

```
Node<String> tom = new Node<String>("Tom", null);
Node<String> mark = new Node<>("Mark", tom);
Node<String> alan = new Node<>("Alan", mark);
SinglyLinkedList<String> list = new SinglyLinkedList<>();
list.setHead(alan);
```
#### **Approach 2**

```
Node<String> alan = new Node<String>("Alan", null);
Node<String> mark = new Node<>("Mark", null);
Node<String> tom = new Node<>("Tom", null);
alan.setNext(mark);
mark.setNext(tom);
SinglyLinkedList<String> list = new SinglyLinkedList<>();
list.setHead(alan);
```
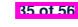

### **Generic Classes: Singly-Linked List (3)**

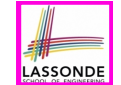

Assume we are in the context of class SinglyLinkedList.

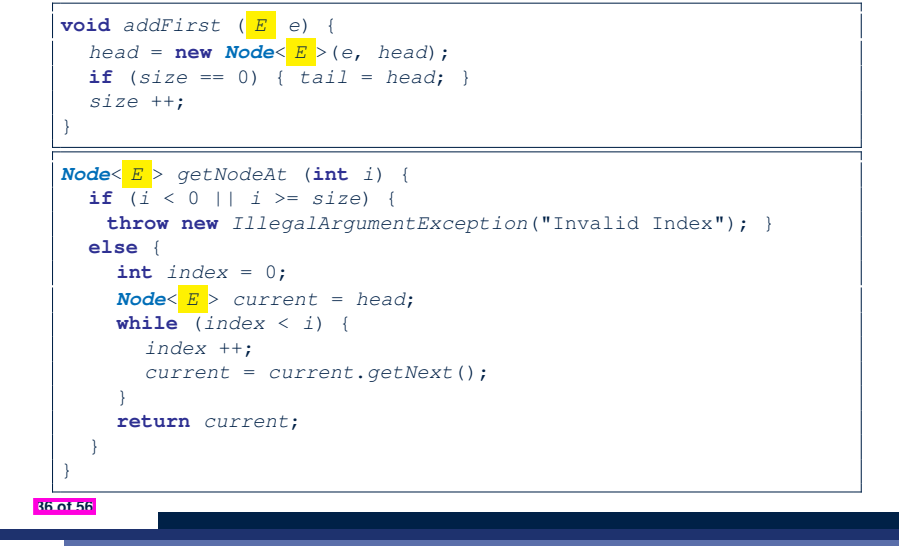

### **Basic Data Structure: Doubly-Linked Lists (1)**

• We know that *singly-linked* lists perform: ○ **WELL**: [ *O(1)* ] • inserting to the front/end **a i head/tail i head i head i head i head i head i** • removing from the front **and is a container the front** [ *head* ] **•** inserting/deleting the middle [ *given ref. to previous node* ] • inserting/deleting the middle  $\circ$  **POORLY:** ○ **POORLY**: [ *O(n)* ] • accessing the middle [ getNodeAt(i) ]<br>• removing from the end [ getNodeAt(list.getSize() - 2) ]  $\lceil$  qetNodeAt(list.getSize() - 2) ] • We may again improve the performance by

*trading space for time*

just like how attributes *size* and *tail* were introduced.

**38 of 56**

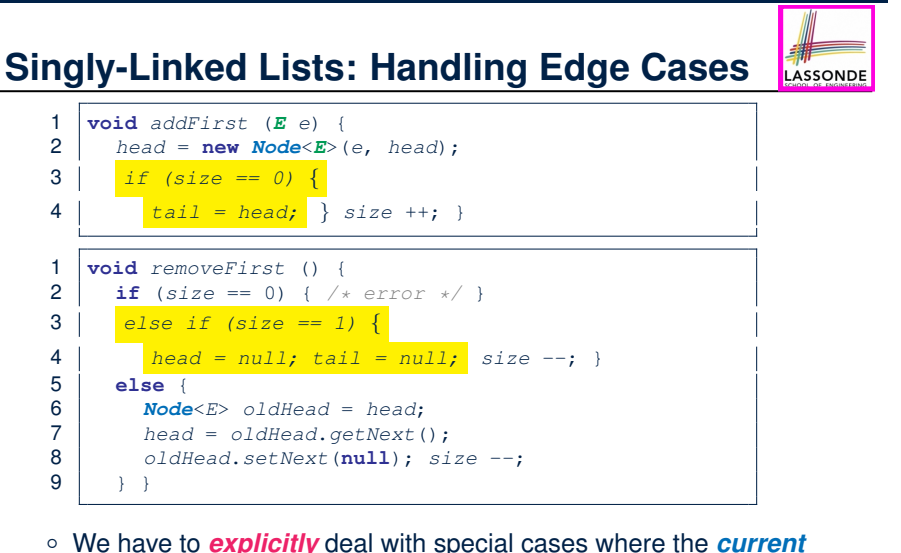

- *list* or *resulting list* is empty.
- We can actually resolve this issue via a *small extension*!

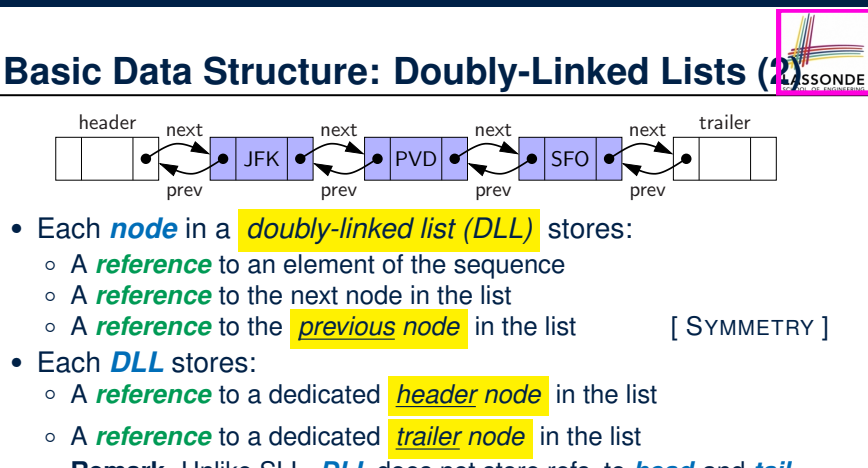

**Remark**. Unlike SLL, *DLL* does not store refs. to *head* and *tail*.

- These two special nodes are called *sentinels* or *guards*:
	- They do **not** store data, but store node references:
		- The *header node* stores the **next** reference only
		- The *trailer node* stores **previous** reference only
- They **always** exist, even in the case of empty lists. **39 of 56**

### **Generic Doubly-Linked Lists in Java (1)**

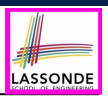

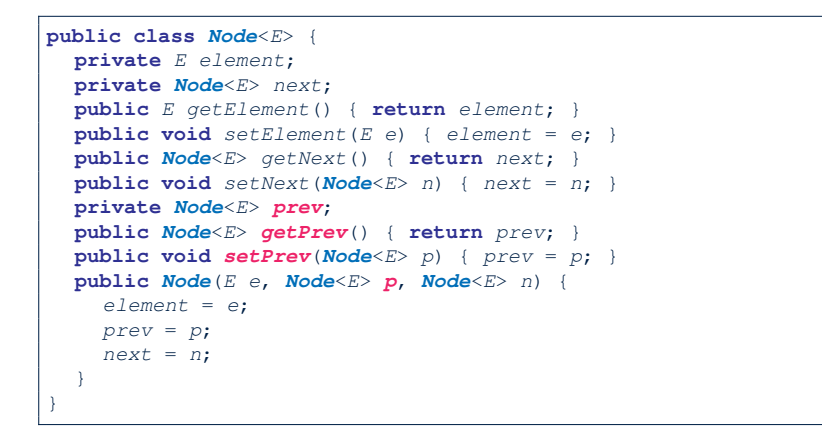

### **Header, Trailer, and prev Reference**

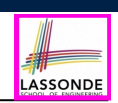

- The *prev reference* helps *improve the performance* of removeLast().
	- ∵ The *second last node* can be accessed in *constant time* . [ trailer.getPrev().getPrev() ]
- The two *sentinel*/*guard* nodes (*header* and *trailer*) do **not** help improve the performance.
	- Instead, they help *simplify the logic* of your code.
	- Each insertion/deletion can be treated
		- *Uniformly* : a node is always inserted/deleted in-between two nodes
		- Without worrying about re-setting the *head* and *tail* of list

**40 of 56**

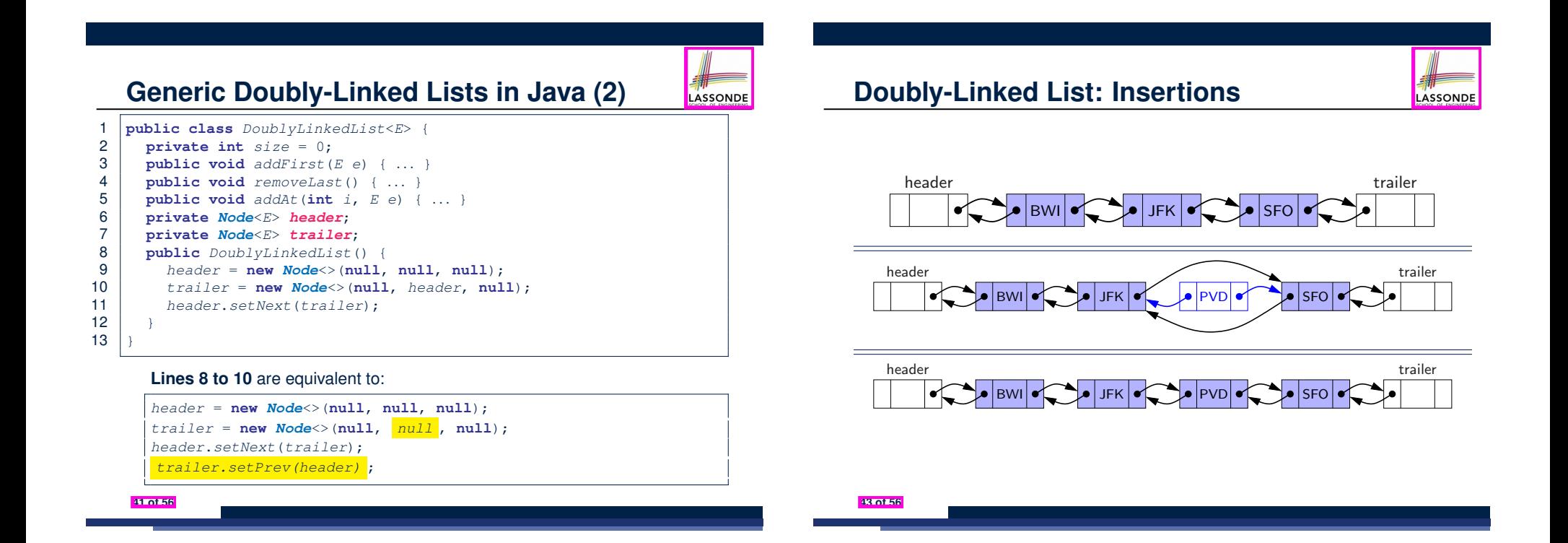

### **Doubly-Linked List: Inserting to Front/End**

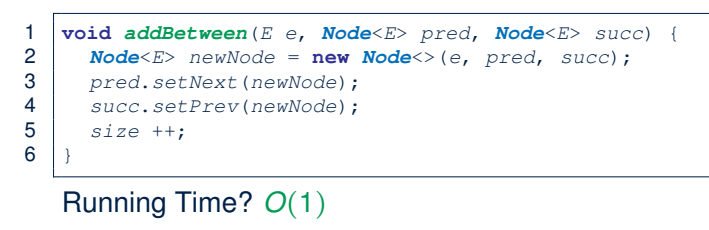

#### **void** *addFirst*(*E e*) { *addBetween*(*e*, *header*, *header*.*getNext*()) }

#### Running Time? *O*(1)

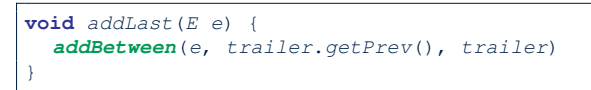

Running Time? *O*(1)

#### **44 of 56**

### **Doubly-Linked List: Removals**

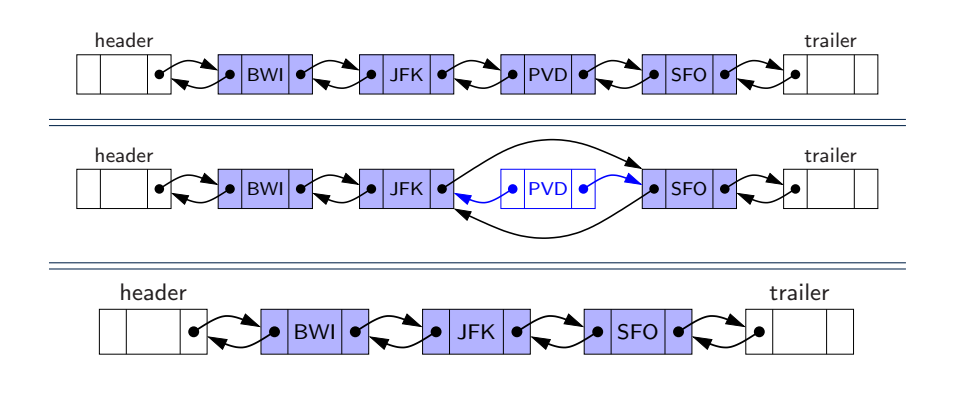

LASSONDE

#### **46 of 56**

LASSONDE

}

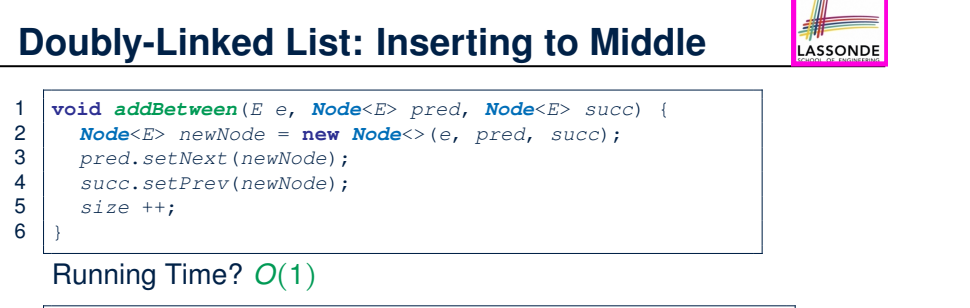

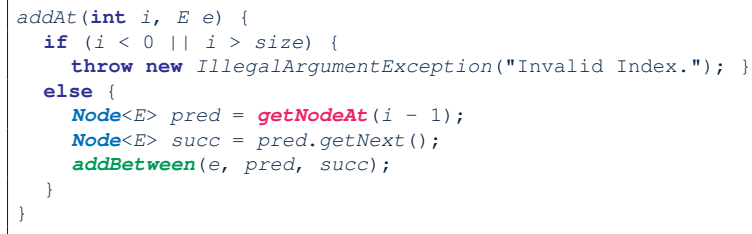

Running Time? Still *O*(*n*) !!!

**Doubly-Linked List: Removing from Front/Endenbe** 1 **void** *remove* (*Node*<*E*> *node*) { 2 *Node*<*E*> *pred* = *node*.*getPrev*(); 3 *Node*<*E*> *succ* = *node*.*getNext*(); 4 *pred*.*setNext*(*succ*); *succ*.*setPrev*(*pred*); 5 *node*.*setNext*(**null**); *node*.*setPrev*(**null**); 6 *size* --;  $\overline{7}$ Running Time? *O*(1) **void** *removeFirst*() { **if** (*size* == 0) { **throw new** *IllegalArgumentException*("Empty"); } **else** { *remove* (*header*.*getNext*()); } } Running Time? *O*(1) **void** *removeLast*() { **if**  $(size == 0)$  { **throw new** *IllegalArgumentException*("Empty"); } **else** { *remove* (*trailer*.*getPrev*()); }

Running Time? Now *<sup>O</sup>*(1) !!! **47 of 56**

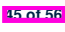

### **Doubly-Linked List: Removing from Middle Assonce**

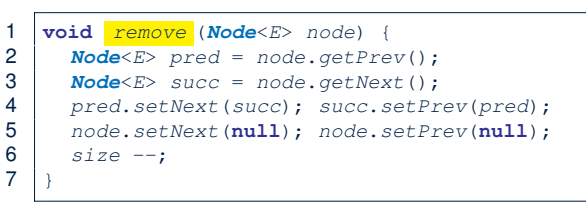

#### Running Time? *O*(1)

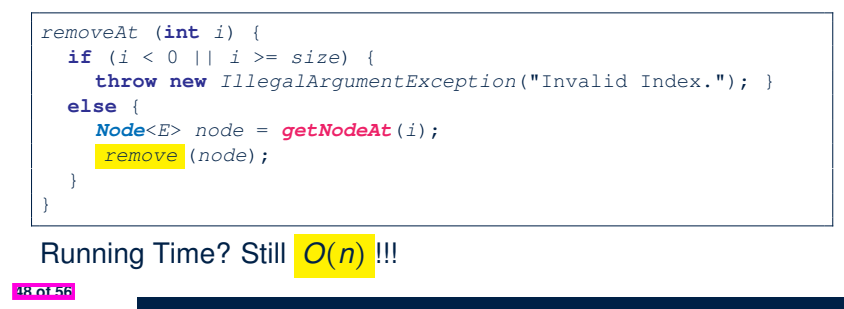

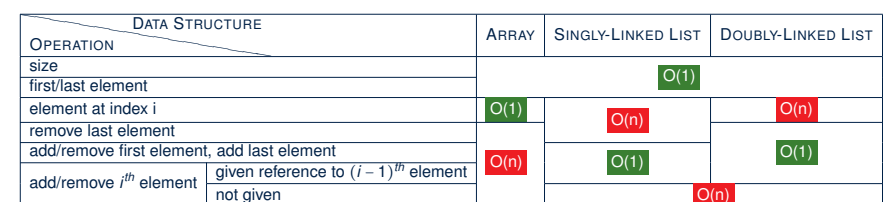

**Arrays vs. (Singly- and Doubly-Linked) Lists**

#### **50 of 56**

LASSONDE

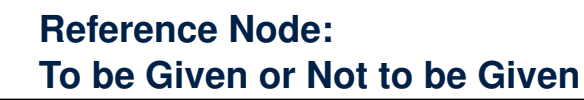

**Exercise 1:** Compare the steps and running times of:

○ *Not given* a reference node:

**49 of 56**

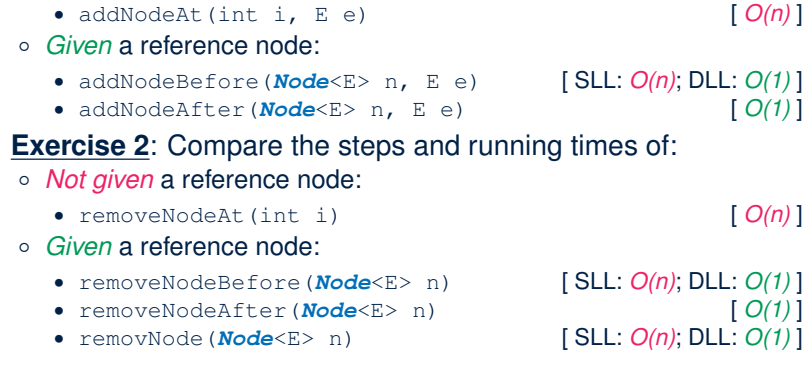

### **Beyond this lecture** *...*

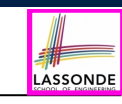

- In Eclipse, *implement* and *test* the assigned methods in SinglyLinkedList class and DoublyLinkedList class.
- Modify the *insertion sort* and *selection sort* implementations using a SLL or DLL.

### **Index (1)**

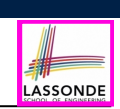

LASSONDE

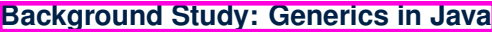

**Learning Outcomes of this Lecture**

**Basic Data Structure: Arrays**

**Array Case Study:**

**Comparing Two Sorting Strategies Sorting: Strategy 1 – Selection Sort**

**Sorting: Strategy 2 – Insertion Sort**

**Sorting: Alternative Implementations?**

**Comparing Insertion & Selection Sorts**

**Basic Data Structure: Singly-Linked Lists**

**Singly-Linked List: How to Keep Track?**

**52 of 56**

### **Index (3)**

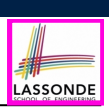

LASSONDI

#### **Exercise**

#### **Exercise**

**Singly-Linked List: Accessing the Middle (1)**

**Singly-Linked List: Accessing the Middle (2)**

**Singly-Linked List: Accessing the Middle (3)**

**Singly-Linked List: Inserting to the Middle (1)**

**Singly-Linked List: Inserting to the Middle (2)**

**Singly-Linked List: Removing from the End**

**Singly-Linked List: Exercises**

**Exercise**

**Arrays vs. Singly-Linked Lists**

**54 of 56**

### **Index (2)**

**Singly-Linked List: Java Implementation**

**Singly-Linked List:**

**Constructing a Chain of Nodes**

**Singly-Linked List: Setting a List's Head**

**Singly-Linked List: Counting # of Nodes (1)**

**Singly-Linked List: Counting # of Nodes (2)**

**Singly-Linked List: Finding the Tail (1)**

**Singly-Linked List: Finding the Tail (2)**

**Singly-Linked List: Can We Do Better?**

**Singly-Linked List: Inserting to the Front (1)**

**Singly-Linked List: Inserting to the Front (2)**

### **Index (4)**

**Background Study: Generics in Java**

**Generic Classes: Singly-Linked List (1)**

**Generic Classes: Singly-Linked List (2)**

**Generic Classes: Singly-Linked List (3)**

**Singly-Linked Lists: Handling Edge Cases**

**Basic Data Structure: Doubly-Linked Lists (1)**

**Basic Data Structure: Doubly-Linked Lists (2)**

**Generic Doubly-Linked Lists in Java (1)**

**Generic Doubly-Linked Lists in Java (2)**

**Header, Trailer, and prev Reference**

**Doubly-Linked List: Insertions**

### **Index (5)**

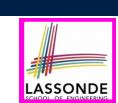

**Doubly-Linked List: Inserting to Front/End**

**Doubly-Linked List: Inserting to Middle**

**Doubly-Linked List: Removals**

**Doubly-Linked List: Removing from Front/End**

**Doubly-Linked List: Removing from Middle**

**Reference Node:**

**To be Given or Not to be Given**

**Arrays vs. (Singly- and Doubly-Linked) Lists**

**Beyond this lecture** *...*

### **Learning Outcomes of this Lecture**

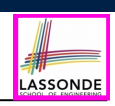

LASSONDE

This module is designed to help you learn about:

- The notion of *Abstract Data Types (ADTs)*
- The obligations of an ADT's *supplier*
- The benefits of an ADT's *client*
- Criterion of *Modularity*, Modular Design
- *ADTs* : Stack vs. Queue
- Implementing Stack and Queue in Java [interface, classes]
- Applications of Stack

**56 of 56**

**Abstract Data Types (ADTs), Stacks, Queues**

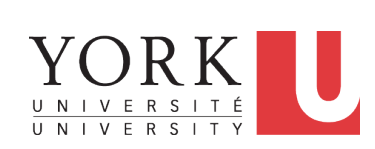

EECS2011 N & Z: Fundamentals of Data Structures Winter 2022

#### CHEN-WEI WANG

### **Background Study: Interfaces in Java**

- It is assumed that, in EECS2030, you learned about the basics of Java *interfaces*:
	- How to declare an interface
	- How to create a class implementing an interface
	- How *polymorphism* and *dynamic binding* work
- If needed, review the above assumed basics from the relevant parts of EECS2030 (https://www.eecs.yorku.ca/˜jackie/ teaching/lectures/index.html#EECS2030\_F21):
	- Parts B1 B3, Lecture 6, Week 10

#### **Tips**.

**2 of 58**

- Skim the *slides*: watch lecture videos if needing explanations.
- Ask questions related to the assumed basics of *interfaces*!
- Assuming that know the basics of Java *interfaces*, we will implement and use *generic Stack* and *Queue*.

### **Terminology: Contract, Client, Supplier**

● A *supplier* implements/provides a service (e.g., microwave).

LASSONDE

LASSONDE

- A *client* uses a service provided by some supplier.
	- The client is required to follow certain instructions to obtain the service (e.g., supplier **assumes** that client powers on, closes door, and heats something that is not explosive).
	- If instructions are followed, the client would **expect** that the service does what is guaranteed (e.g., a lunch box is heated).
	- The client does not care how the supplier implements it.
- What are the *benefits* and *obligations* of the two parties?

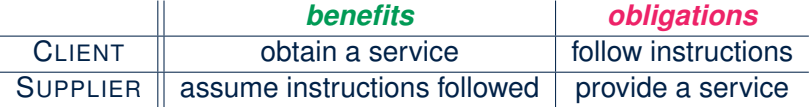

- There is a *contract* between two parties, violated if:<br>The instructions are not followed.
	- $\circ$  The instructions are not followed.
- Instructions followed, but service not satisfactory. [ Supplier's fault ] **4 of 58**

### **Client, Supplier, Contract in OOP (2)**

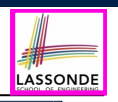

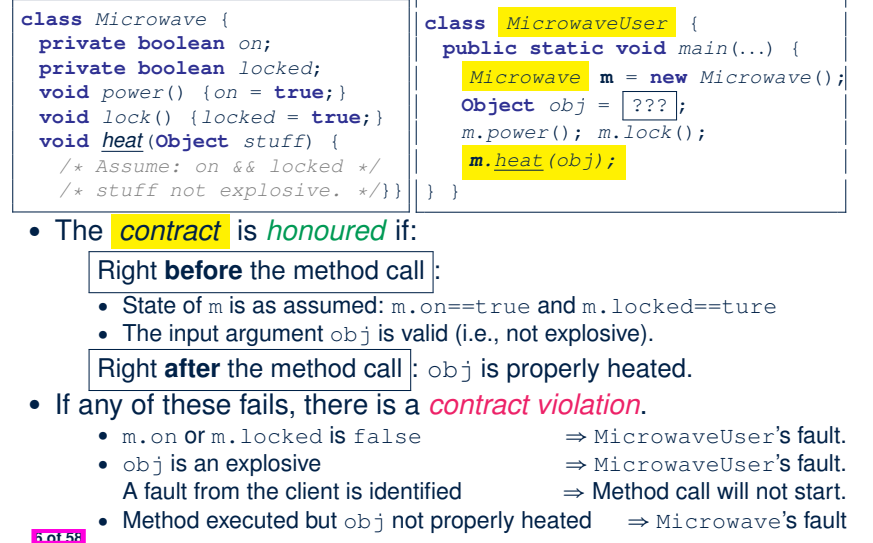

### **Client, Supplier, Contract in OOP (1)**

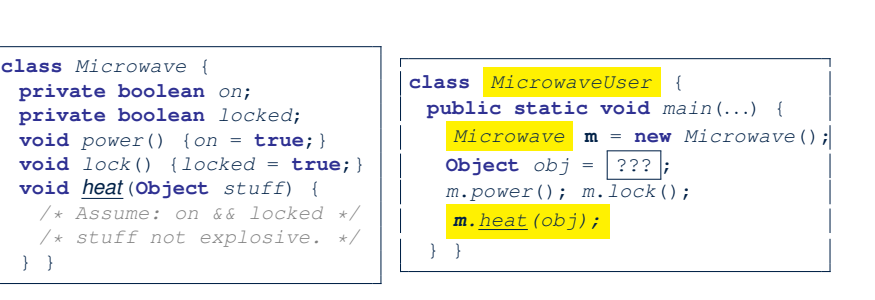

#### Method call *m.heat(obj)* indicates a client-supplier relation.

- **Client: resident class of the method call [ MicrowaveUser ]**
- **Supplier**: type of context object (or call target) **m** [ Microwave ]

### **Modularity (1): Childhood Activity**

**7 of 58**

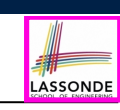

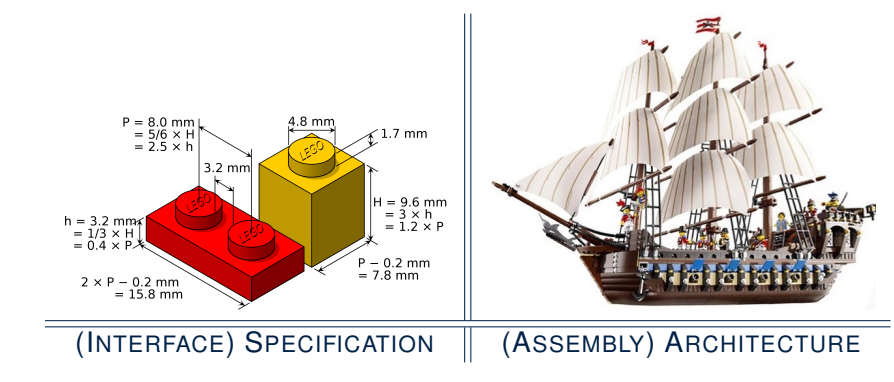

Sources: https://commons.wikimedia.org and https://www.wish.com

### **Modularity (2): Daily Construction**

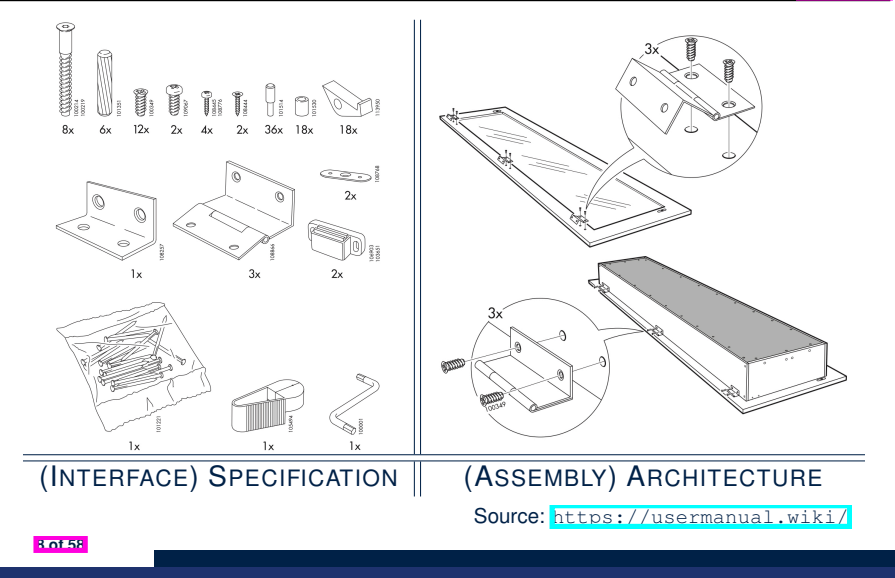

### **Modularity (4): System Development**

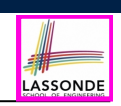

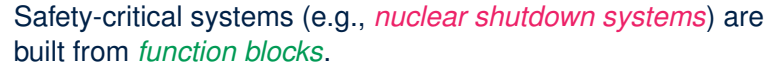

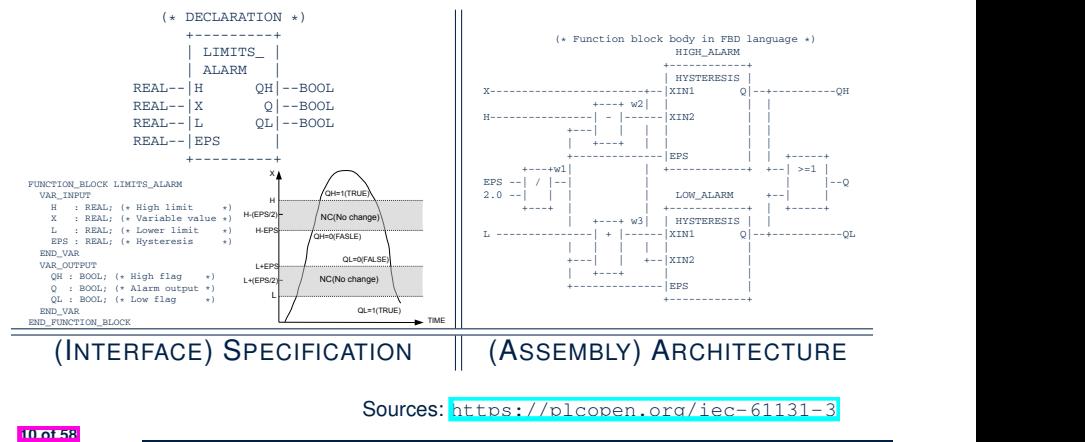

*Condition* **F**

*... ...*

*... ... ... ...*

two instances of the *HYSTERESIS* block. For example, the output *QL* is computed by manipulating the two output values *Q*

**IF** *C*<sup>1</sup>

**ELSEIF** *Cn* **THEN** F = *RESn*

**ELSEIF** *C*1*.<sup>m</sup>* **THEN** F = *RESm* **ELSEIF** *Cn* **THEN** F = *RESn*

**Modularity (3): Computer Architecture**

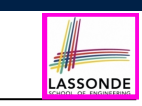

LASSONDE

*Motherboards* are built from functioning units (e.g., *CPUs*).

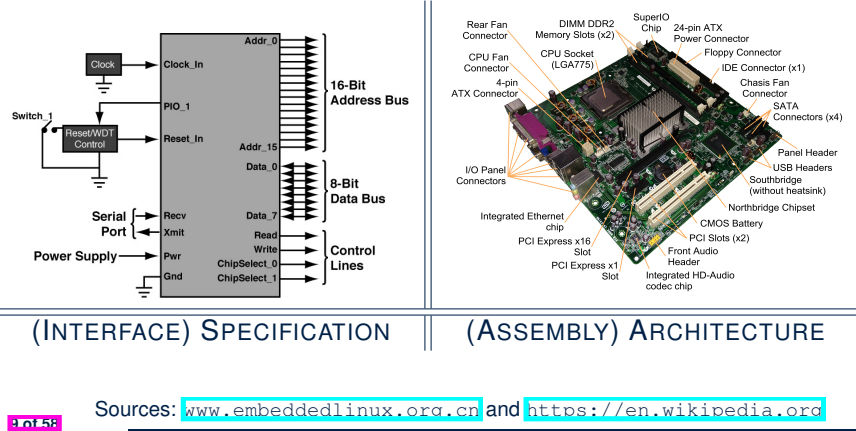

Modularity (5): Software Design Modularity (5): Software Design **ITS ALARMADISE TABULAR EXPRESSIONS (SECTION 3.2). To verify its FBD in PVS in PVS in PVS in PVS in PVS in PVS i** 

*... ...*

from the top and bottom *HYSTERESIS* block: *LIMITS*\_*ALARM(H, X, L, EPS).Q* =

connect these internal blocks. The body definition visualizes how the ultimate and intermediate outputs are computed using Software systems are composed of *well-specified classes*.

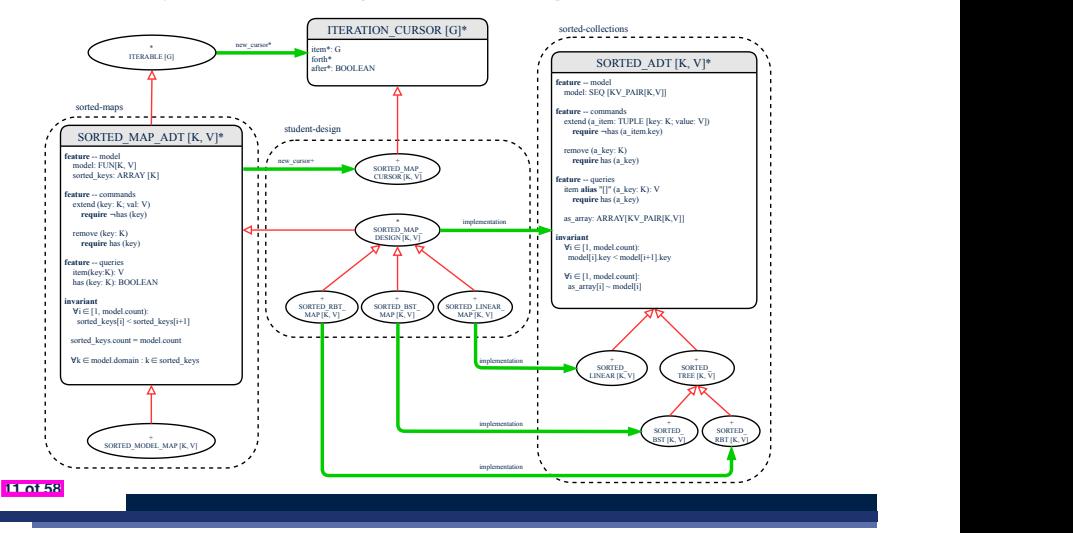

### **Design Principle: Modularity**

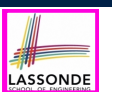

2

LASSONDE

- *Modularity* refers to a sound quality of your design:
	- **1. Divide** a given complex *problem* into inter-related *sub-problems* via a logical/justifiable functional decomposition. e.g., In designing a game, solve sub-problems of: 1) rules of the
		- game; 2) actor characterizations; and 3) presentation.
	- **2. Specify** each *sub-solution* as a *module* with a clear **interface**: inputs, outputs, and **input-output relations**.
		- The UNIX principle: Each command does one thing and does it well.
	- In objected-oriented design (OOD), each class serves as a module.
	- **3. Conquer** original *problem* by assembling *sub-solutions*.
		- In OOD, classes are assembled via client-supplier relations (aggregations or compositions) or inheritance relations.
- A *modular design* satisfies the criterion of modularity and is:
	- *Maintainable*: fix issues by changing the relevant modules only.
	- **Extensible**: introduce new functionalities by adding new modules.
	- *Reusable*: a module may be used in different compositions
- Opposite of modularity: A *superman module* doing everything. **12 of 58**

### **Java API Approximates ADTs (1)**

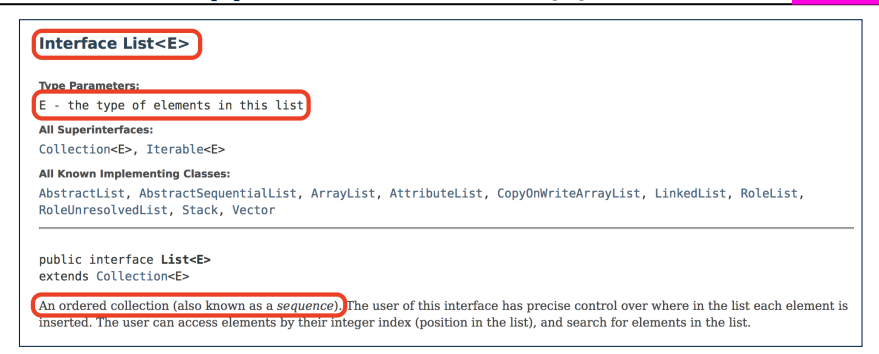

LASSONDE

**LASSONDE** 

#### It is useful to have:

- A *generic collection class* where the *homogeneous type* of elements are parameterized as E.
- A reasonably *intuitive overview* of the ADT.

Java 8 List API **14 of 58**

**15 of 58**

### **Abstract Data Types (ADTs)**

- Given a problem, **decompose** its solution into **| modules** .
- **•** Each *module* implements an *abstract data type (ADT)*: allis all *abstra* 
	- **2)** filters out *irrelevant* details
	- more our *n* **cream** dotale **data** and <u>well-specified</u> *operations*

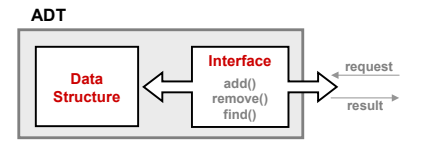

- Supplier's *Obligations*:
	- Implement all operations
	- Choose the "**right**" data structure [e.g., arrays vs. SLL vs. DLL]
	- The internal details of an implemented *ADT* should be **hidden**.
- Client's *Benefits*:
	- *Correct* output
- *Efficient* performance **13 of 58**

### **Java API Approximates ADTs (2)**

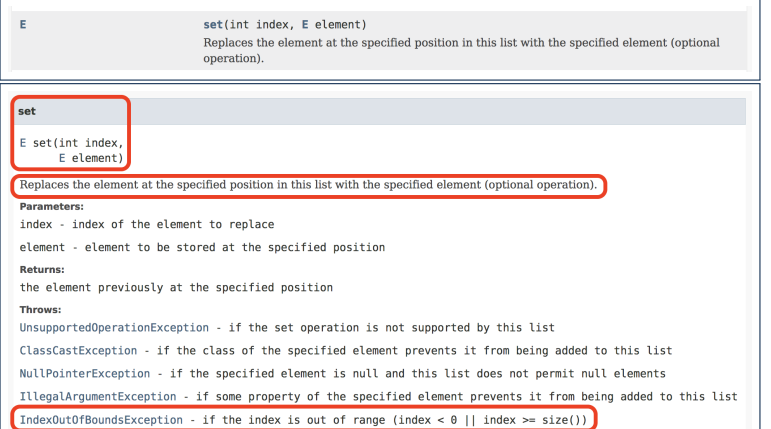

Methods described in a *natural language* can be *ambiguous*.

### **Building ADTs for Reusability**

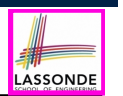

- *ADTs* are *reusable software components* that are common for solving many real-world problems. e.g., Stacks, Queues, Lists, Tables, Trees, Graphs • An **ADT**, once thoroughly tested, can be reused by: ○ *Clients* of Applications ○ *Suppliers* of other ADTs ● As a supplier, you are obliged to:<br>○ **Implement** standard ADTs ○ *Implement* standard ADTs [ ≈ lego building bricks ] **Note**. Recall the basic data structures: arrays vs. SLLs vs. DLLs ○ *Design* algorithms using standard ADTs [ ≈ lego houses, ships ] ● For each standard *ADT* , you should know its *interface* : ○ Stored *data* ○ For each *operation* manipulating the stored data
	- How are *clients* supposed to use the method? [ *preconditions* ]
	- What are the services provided by *suppliers*? [ *postconditions* ]
	- Time (and sometimes space) *complexity*

**16 of 58**

### **The Stack ADT**

**Stack: Illustration**

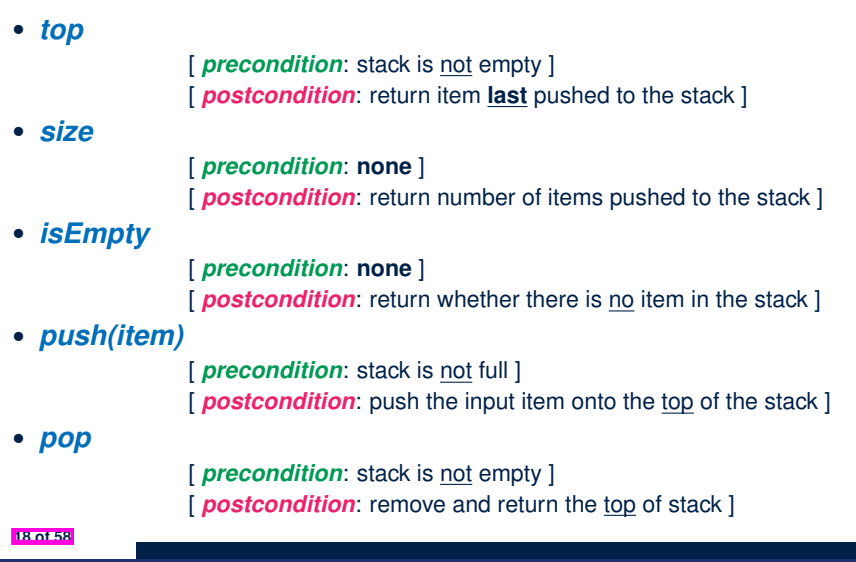

LASSONDE

LASSONDE

### **What is a Stack?**

LASSONDE

- A **stack** is a collection of objects.
- Objects in a **stack** are inserted and removed according to the *last-in, first-out (LIFO)* principle.
	- *Cannot* access arbitrary elements of a stack
	- *Can* only access or remove the *most-recently added* element

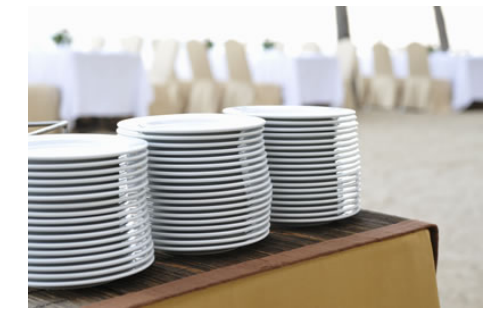

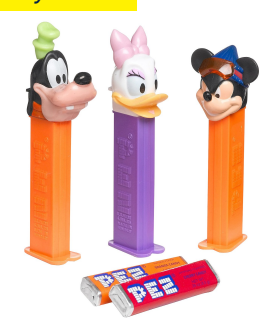

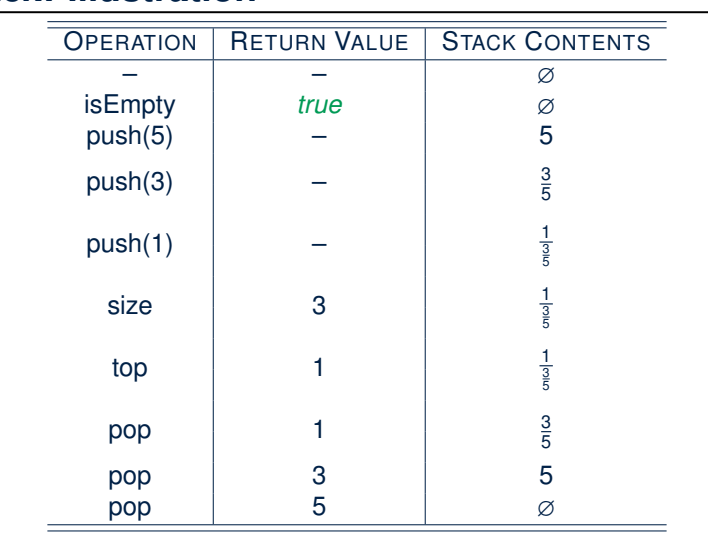

### **Generic Stack: Interface**

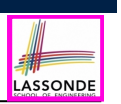

LASSONDE

#### **public interface** *Stack*< *E* > { **public int** *size*(); **public boolean** *isEmpty*(); **public** *E top*(); **public void** *push*( *E e*); **public** *E pop*(); }

The *Stack* ADT, declared as an *interface*, allows *alternative implementations* to conform to its method headers.

### **Implementing Stack: Array (1)**

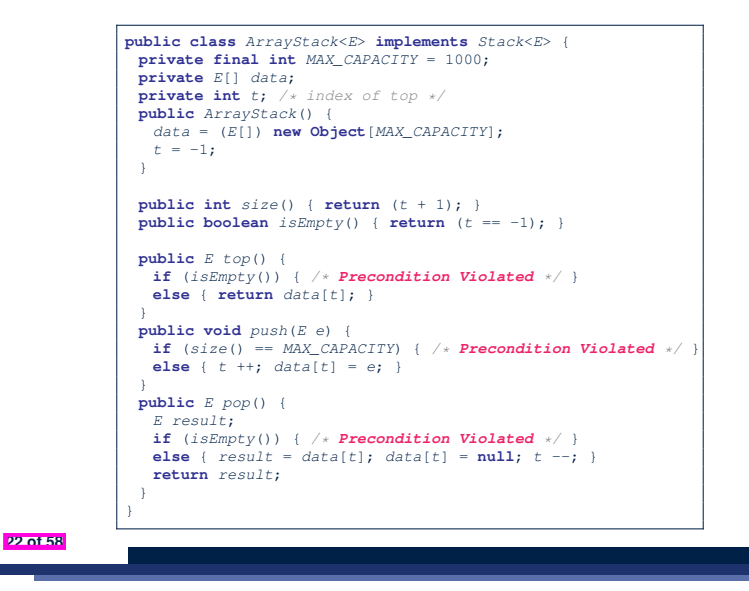

LASSONDE

LASSONDE

**Generic Stack: Architecture**

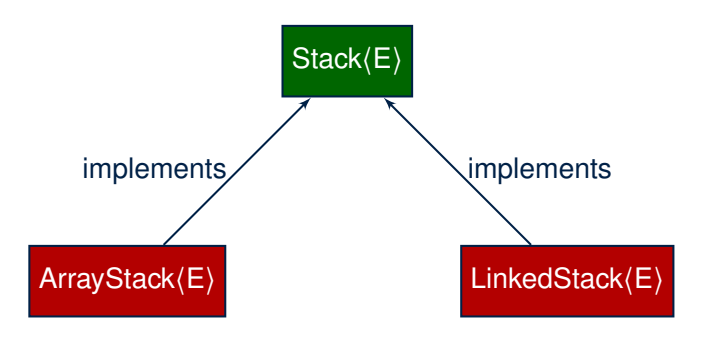

### **Implementing Stack: Array (2)**

● Running Times of *Array*-Based *Stack* Operations?

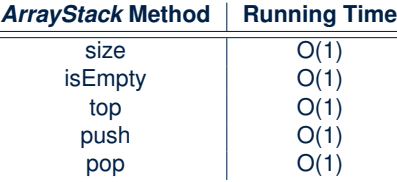

- **Exercise** This version of implementation treats the *end* of array as the *top* of stack. Would the RTs of operations change if we treated the *beginning* of array as the *top* of stack?
- **Q**. What if the preset capacity turns out to be insufficient?
	- **A**. IllegalArgumentException occurs and it takes *O(1)* time to respond.
- At the end, we will explore the alternative of a *dynamic array*.

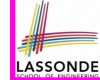

**public class** *LinkedStack*<*E*> **implements** *Stack*<*E*> { **private** *SinglyLinkedList*<*E*> *list*; *...*

#### **Question**:

}

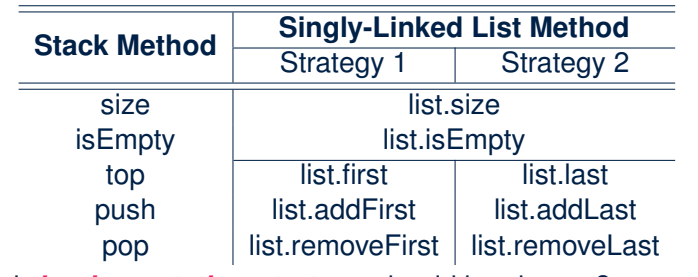

Which *implementation strategy* should be chosen?

**24 of 58**

**Implementing Stack: Singly-Linked List (2)**

- 
- If the *front of list* is treated as the *top of stack*, then:
	- All stack operations remain *O(1)* [ ∵ removeFirst takes *O(1)* ]
- If the *end of list* is treated as the *top of stack*, then:<br>  $\circ$  The *pop* operation takes  $O(n)$  [:: removeLast takes  $O(n)$ ]
	- The *pop* operation takes *O(n)* 
		-
- But in both cases, given that a linked, *dynamic* structure is used, *no resizing* is necessary!

### **Generic Stack: Testing Implementations**

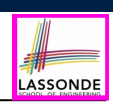

**LASSONDE** 

#### *@Test* **public void** *testPolymorphicStacks*() {  $Stack \leq StringS$   $s = new \; ArrayStack \geq ()$ ; *s*.*push*("Alan"); */\* dynamic binding \*/ s*.*push*("Mark"); */\* dynamic binding \*/ s*.*push*("Tom"); */\* dynamic binding \*/* **assertTrue**(*s*.*size*() == 3 && !*s*.*isEmpty*()); **assertEquals**("Tom", *s*.*top*()); *s* = **new** *LinkedStack*<>(); *s*.*push*("Alan"); */\* dynamic binding \*/ s*.*push*("Mark"); */\* dynamic binding \*/ s*.*push*("Tom"); */\* dynamic binding \*/* **assertTrue**(*s*.*size*() == 3 && !*s*.*isEmpty*()); **assertEquals**("Tom", *s*.*top*()); }

#### **26 of 58**

### **Polymorphism & Dynamic Binding**

- 1 *Stack*<**String**> *myStack*;
- 2 *myStack* = **new** *ArrayStack*<**String**>();
- 3 *myStack*.*push*("Alan");
- 4 *myStack* = **new** *LinkedStack*<**String**>();
	- 5 *myStack*.*push*("Alan");
	- *Polymorphism*

An object may change its *"shape"* (i.e., *dynamic type*) at runtime.

Which lines? 2, 4

● *Dynamic Binding*

Effect of a method call depends on the *"current shape"* of the target object.

Which lines? 3, 5

### **Stack Application: Reversing an Array**

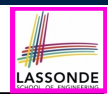

LASSONDE

#### ● *Implementing* a *generic* algorithm:

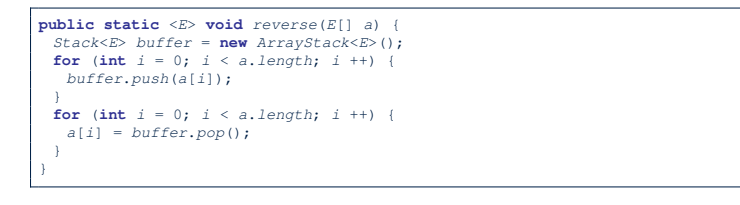

#### ● *Testing* the *generic* algorithm:

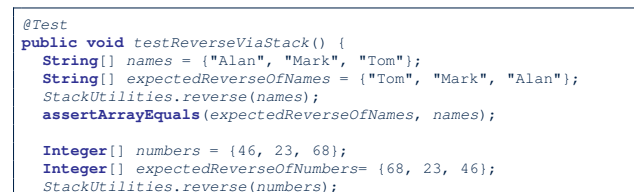

#### **assertArrayEquals**(*expectedReverseOfNumbers*, *numbers*);

#### } **28 of 58**

### **Stack Application: Matching Delimiters (2)**

• *Implementing* the algorithm:

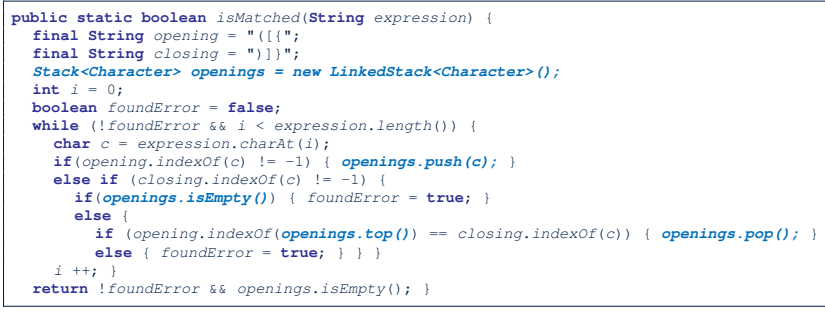

#### ● *Testing* the algorithm:

**30 of 58**

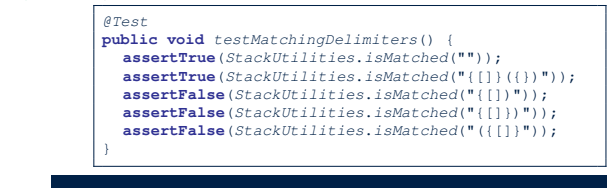

**Stack Application: Matching Delimiters (1)**

#### ● **Problem**

```
Opening delimiters: (, [, {
Closing delimiters: ), ], }
e.g., Correct: ()(()){([()])}
e.g., Incorrect: ({[])}
```
#### ● **Sketch of Solution**

- When a new *opening* delimiter is found, *push* it to the stack.
- *Most-recently* found delimiter should be matched first.
- When a new *closing* delimiter is found:
	- If it matches the *top* of the stack, then *pop* off the stack.
	- Otherwise, an error is found!
- Finishing reading the input, an empty stack means a success!

### **Stack Application: Postfix Notations (1)**

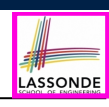

LASSONDE

#### **Problem:** Given a postfix expression, calculate its value.

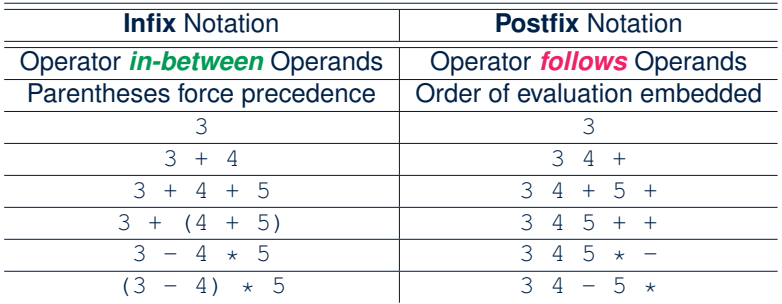

### **Stack Application: Postfix Notations (2)**

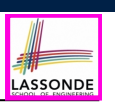

#### **Sketch of Solution**

- When input is an *operand* (i.e., a number), *push* it to the stack.
- When input is an *operator*, obtain its two *operands* by *popping* off the stack **twice**, evaluate, then *push* the result back to stack.
- When finishing reading the input, there should be **only one** number left in the stack.
- **Error** if:
	- Not enough items left in the stack for the operator  $[ e.g., 523+*+ ]$ <br>• When finished, two or more numbers left in stack  $[ e.g., 53+6 ]$  $\bullet$  When finished, two or more numbers left in stack
		-

LASSONDE

### **The Queue ADT**

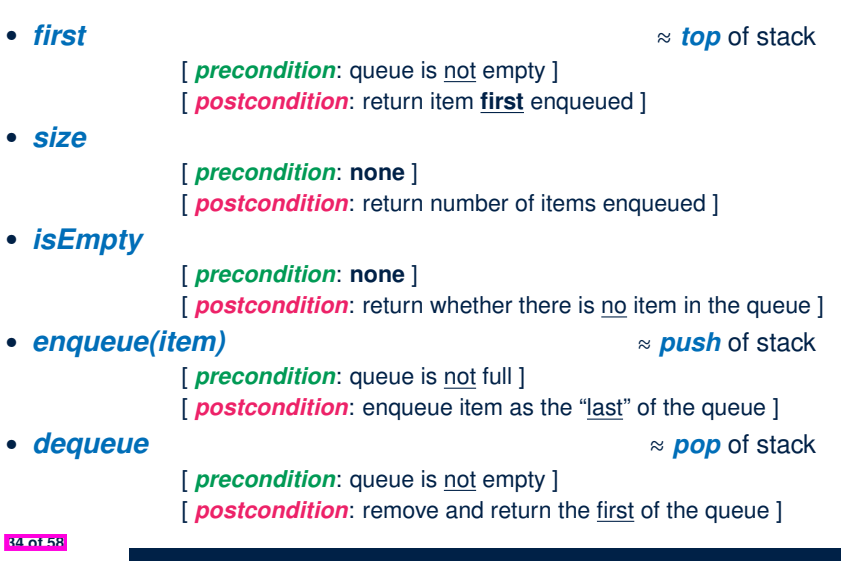

LASSONDE

**ASSOND** 

**32 of 58**

**What is a Queue?**

- 
- A *queue* is a collection of objects.
- Objects in a *queue* are inserted and removed according to the *first-in, first-out (FIFO)* principle.
	- Each new element joins at the *back*/*end* of the queue.
	- *Cannot* access arbitrary elements of a queue
	- *Can* only access or remove the *least-recently inserted (or longest-waiting)* element

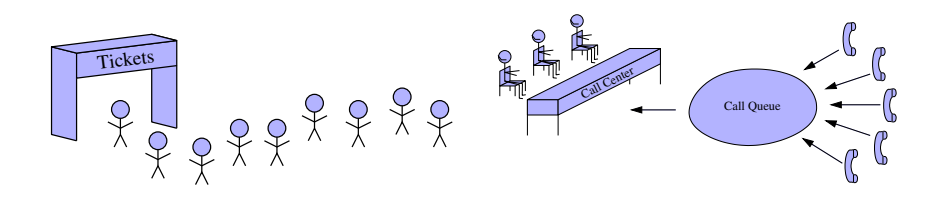

### **Queue: Illustration**

**35 of 58**

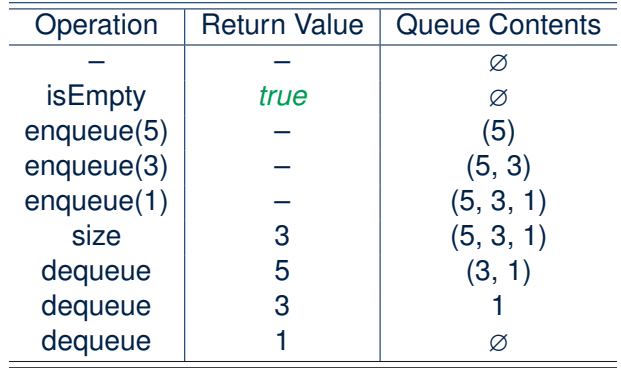

### **Generic Queue: Interface**

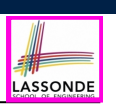

LASSONDE

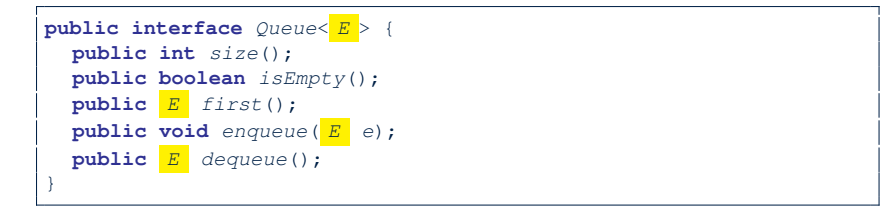

The *Queue* ADT, declared as an *interface*, allows *alternative implementations* to conform to its method headers.

### **Implementing Queue ADT: Array (1)**

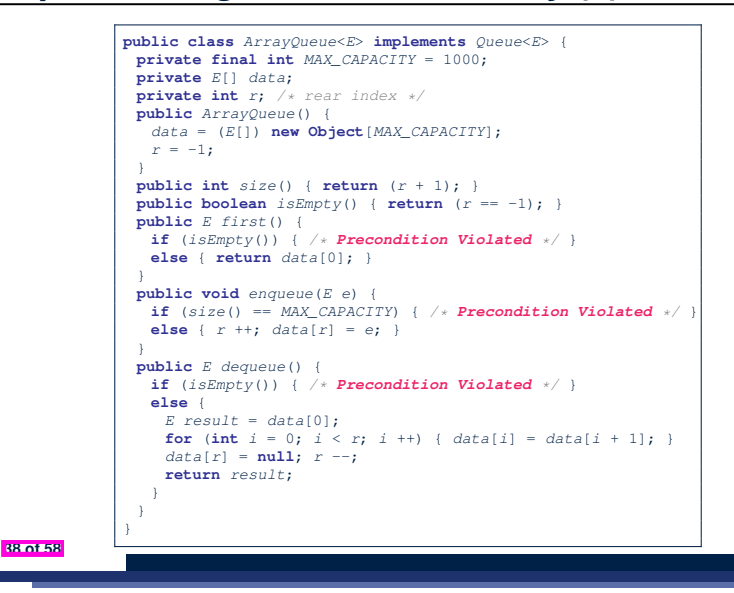

LASSONDE

LASSONDE

**Generic Queue: Architecture**

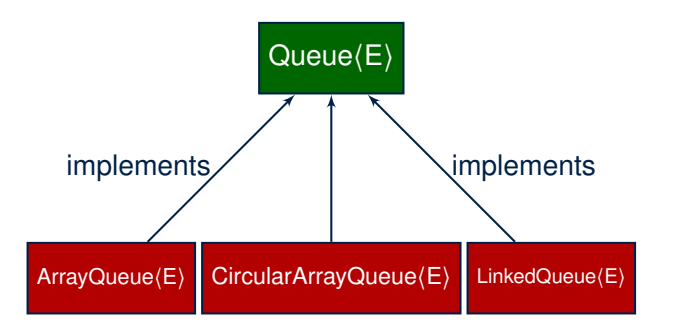

### **Implementing Queue ADT: Array (2)**

● Running Times of *Array*-Based *Queue* Operations?

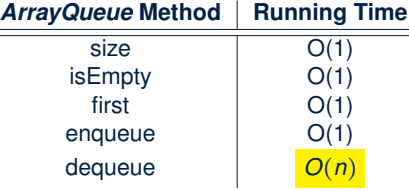

- **Exercise** This version of implementation treats the *beginning* of array as the *first* of queue. Would the RTs of operations change if we treated the *end* of array as the *first* of queue?
- **Q**. What if the preset capacity turns out to be insufficient?
	- **A**. IllegalArgumentException occurs and it takes *O(1)* time to respond.
- At the end, we will explore the alternative of a *dynamic array*.

### **Implementing Queue: Singly-Linked List (1)**

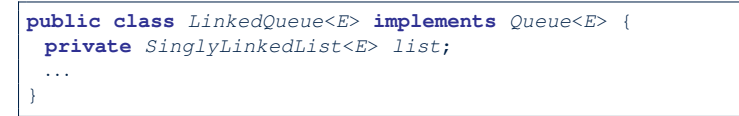

#### **Question:**

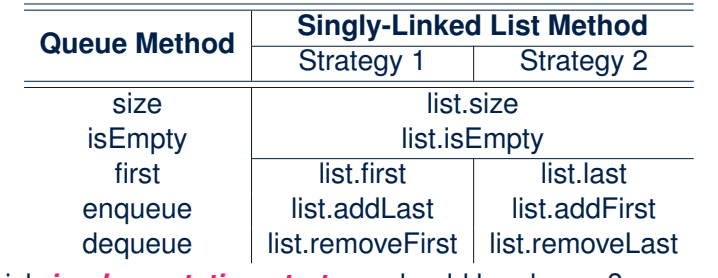

Which *implementation strategy* should be chosen?

**40 of 58**

### **Implementing Queue: Singly-Linked List (2)**

- If the *front of list* is treated as the *first of queue*, then:
	- All queue operations remain *O(1)* [ ∵ removeFirst takes *O(1)* ]
- If the *end of list* is treated as the *first of queue*, then:
	- The *dequeue* operation takes *O(n)* [ ∵ removeLast takes *O(n)* ]
- But in both cases, given that a linked, *dynamic* structure is used, *no resizing* is necessary!

### **Generic Queue: Testing Implementations**

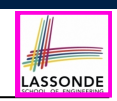

**LASSONDE** 

#### *@Test* **public void** *testPolymorphicQueues*() { *Queue*<*String*> *q* = **new** *ArrayQueue*<>(); *q*.*enqueue*("Alan"); */\* dynamic binding \*/ q*.*enqueue*("Mark"); */\* dynamic binding \*/ q*.*enqueue*("Tom"); */\* dynamic binding \*/* **assertTrue**(*q*.*size*() == 3 && !*q*.*isEmpty*()); **assertEquals**("Alan", *q*.*first*()); *q* = **new** *LinkedQueue*<>(); *q*.*enqueue*("Alan"); */\* dynamic binding \*/ q*.*enqueue*("Mark"); */\* dynamic binding \*/ q*.*enqueue*("Tom"); */\* dynamic binding \*/* **assertTrue**( $q$ .*size*() == 3 &&  $!q$ .*isEmpty*()); **assertEquals**("Alan", *q*.*first*()); }

#### **42 of 58**

### **Polymorphism & Dynamic Binding**

- 1 *Queue*<**String**> *myQueue*;
- 2 *myQueue* = **new** *CircularArrayQueue*<**String**>();
- 3 *myQueue*.*enqueue*("Alan");
- 4 *myQueue* = **new** *LinkedQueue*<**String**>();
- 5 *myQueue*.*enqueue*("Alan");

#### ● *Polymorphism*

An object may change its *"shape"* (i.e., *dynamic type*) at runtime.

Which lines? 2, 4

● *Dynamic Binding*

Effect of a method call depends on the *"current shape"* of the target object.

Which lines? 3, 5

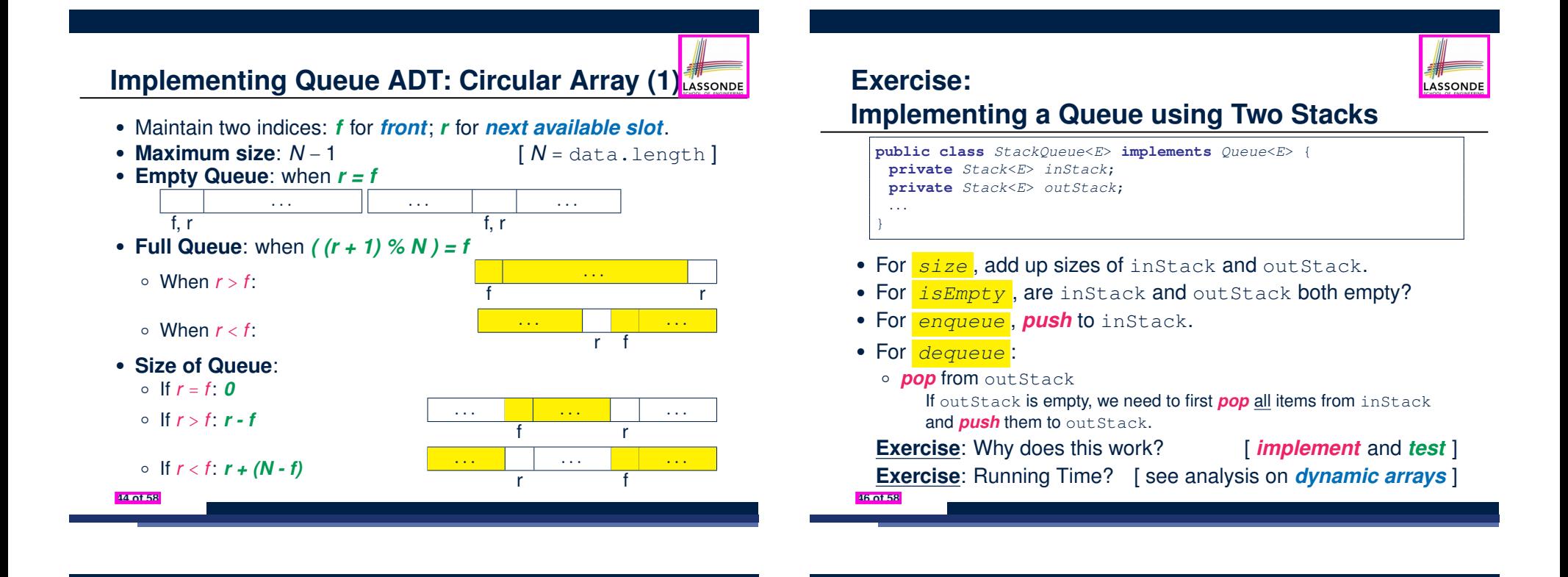

### **Implementing Queue ADT: Circular Array (2)**

Running Times of *CircularArray*-Based *Queue* Operations?

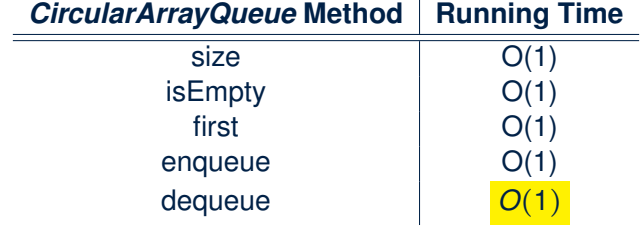

**Exercise**: Create a Java class CircularArrayQueue that implements the Queue interface using a *circular array*.

### **Limitations of Queue**

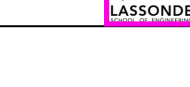

- Say we use a *queue* to implement a *waiting list*.
	- What if we dequeue the front customer, but find that we need to *put them back to the front* (e.g., seat is still not available, the table assigned is not satisfactory, *etc.*)?
	- What if the customer at the end of the queue decides not to wait and leave, how do we *remove them from the end of the queue*?
- **Solution:** A new ADT extending the *Queue* by supporting:
	- *insertion* to the *front*
	- *deletion* from the *end*
# **The Double-Ended Queue ADT**

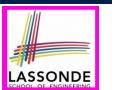

LASSONDE

● *Double-Ended Queue* (or *Deque* ) is a queue-like data structure that supports *insertion* and *deletion* at both the *front* and the *end* of the queue.

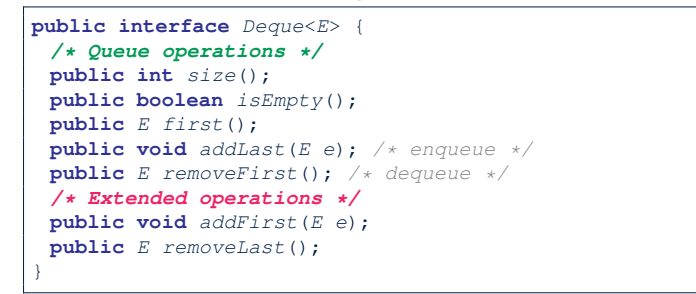

- **Exercise**: Implement *Deque* using a *circular array*.
- **Exercise**: Implement *Deque* using a *SLL* and/or *DLL*.

#### **48 of 58**

**49 of 58**

#### **Dynamic Array: Constant Increments**

Implement *stack* using a *dynamic array* resizing itself by a constant increment:

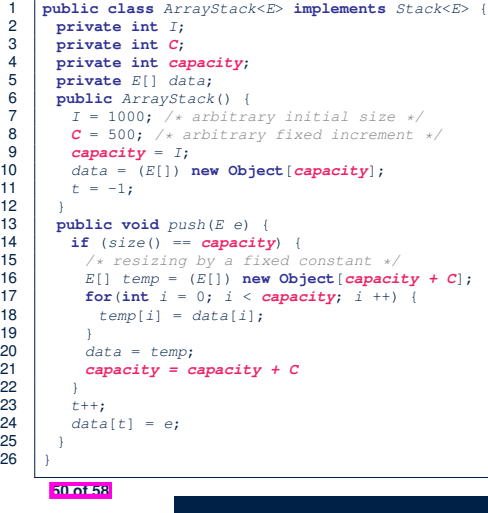

- This alternative strategy *resizes* the array, whenever needed, by a *constant* amount.
- **L17 L19** make *push* cost *O(n)*, in the *worst case*.
- However, given that *resizing* only happens rarely, how about the *average* running time?

LASSONDE

LASSONDE

● We will refer **L14 – L22** as the *resizing* part and **L23 – L24** as the *update* part.

#### **Array Implementations: Stack and Queue**

● When implementing *stack* and *queue* via *arrays*, we imposed a maximum capacity:

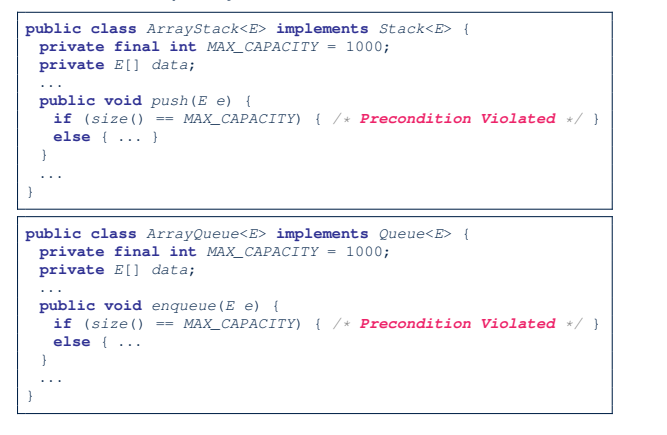

● This made the *push* and *enqueue* operations both cost *O(1)*.

#### **Dynamic Array: Doubling**

Implement *stack* using a *dynamic array* resizing itself by doubling:

```
1 public class ArrayStack<E> implements Stack<E> {
 2 private int I;<br>3 private int cal
 3 private int capacity;
 4 private E[] data;
 5 public ArrayStack() {<br>6 I = 1000; /* arbitral
 6 I = 1000; /* arbitrary initial size */<br>
7 Capacity = I:
 7 capacity = I;<br>8 data = (E[1]) n
 8 \begin{cases} \n\text{data} = (E[]) \n\text{new Object}[\text{capacity}]; \\
\text{t} = -1; \n\end{cases}t = -1;\frac{10}{11}11 public void push(E e)<br>12 if (eize() == \text{constant}12 if (size() == capacity) {<br>13 /* resizing by doubling
13 /* resizing by doubling */
14 E[ E[ ] temp = (E[] ) new Object [capacity * 2];<br>15 for (int j = 0; j < capacity; j++)15 for(\text{int} \space i = 0; \space i \lt \text{capacity}; \space i++) {<br>16 femp(i) = data(i):
                temp[i] = data[i];\frac{17}{18}18 data = temp;<br>19 capacity = ca
              capacity = capacity * 2\frac{20}{21}21 \t t++;<br>22 data
            22 data[t] = e;
23 }
24 }
```
- This alternative strategy *resizes* the array, whenever needed, by *doubling* its current size.
- **L15 L17** make *push* cost *O(n)*, in the *worst case*.
- However, given that *resizing* only happens rarely, how about the *average* running time?
- We will refer **L12 L20** as the resizing part and **L21 – L22** as the update part.

# **Avg. RT: Const. Increment vs. Doubling**

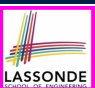

● Without loss of generality, assume: There are *n push* operations, and the **last push** triggers the **last** *resizing* routine.

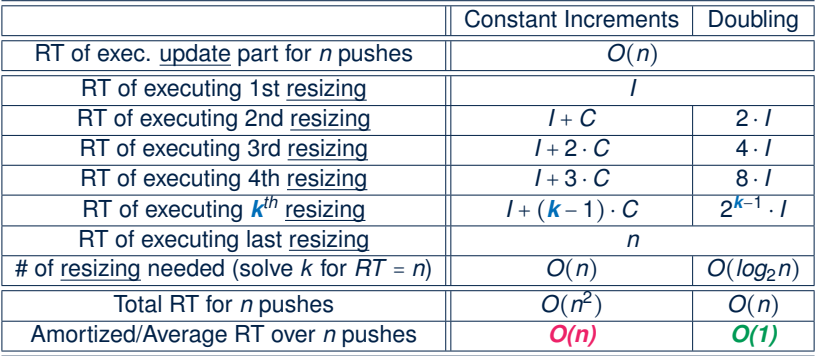

● Over *n* push operations, the *amortized* / *average* running time of the *doubling* strategy is more efficient. **52 of 58**

#### **Index (1)**

**Learning Outcomes of this Lecture**

- **Background Study: Interfaces in Java**
- **Terminology: Contract, Client, Supplier**

LASSONDE

LASSONDE

- **Client, Supplier, Contract in OOP (1)**
- **Client, Supplier, Contract in OOP (2)**
- **Modularity (1): Childhood Activity**
- **Modularity (2): Daily Construction**
- **Modularity (3): Computer Architecture**

**Modularity (4): System Development**

**Modularity (5): Software Design**

**Design Principle: Modularity**

**54 of 58**

# **Beyond this lecture** *...*

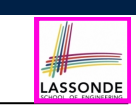

• Attempt the exercises throughout the lecture.

• Implement the **Postfix Calculator** using a stack.

#### **Index (2)**

- **Abstract Data Types (ADTs)**
- **Java API Approximates ADTs (1)**
- **Java API Approximates ADTs (2)**
- **Building ADTs for Reusability**

**What is a Stack?**

- **The Stack ADT**
- **Stack: Illustration**
- **Generic Stack: Interface**
- **Generic Stack: Architecture**
- **Implementing Stack: Array (1)**
- **Implementing Stack: Array (2)**

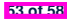

# **Index (3)**

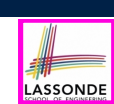

LASSONDE

**Implementing Stack: Singly-Linked List (1)**

**Implementing Stack: Singly-Linked List (2)**

**Generic Stack: Testing Implementations**

**Polymorphism & Dynamic Binding**

**Stack Application: Reversing an Array**

**Stack Application: Matching Delimiters (1)**

**Stack Application: Matching Delimiters (2)**

**Stack Application: Postfix Notations (1)**

**Stack Application: Postfix Notations (2)**

**What is a Queue?**

**The Queue ADT**

**56 of 58**

**57 of 58**

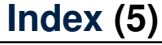

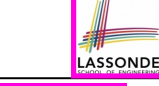

**Exercise:**

**Implementing a Queue using Two Stacks**

**Limitations of Queue**

**The Double-Ended Queue ADT**

**Array Implementations: Stack and Queue**

**Dynamic Array: Constant Increments**

**Dynamic Array: Doubling**

**Avg. RT: Const. Increment vs. Doubling**

**Beyond this lecture** *...*

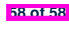

**Index (4)**

**Queue: Illustration**

**Generic Queue: Interface**

**Generic Queue: Architecture**

**Implementing Queue ADT: Array (1)**

**Implementing Queue ADT: Array (2)**

**Implementing Queue: Singly-Linked List (1)**

**Implementing Queue: Singly-Linked List (2)**

**Generic Queue: Testing Implementations**

**Polymorphism & Dynamic Binding**

**Implementing Queue ADT: Circular Array (1)**

**Implementing Queue ADT: Circular Array (2)**

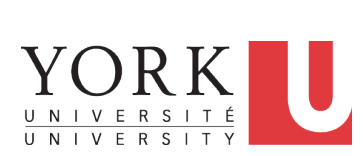

EECS2011 N & Z: Fundamentals of Data Structures Winter 2022

**Recursion**

CHEN-WEI WANG

## **Background Study: Basic Recursion**

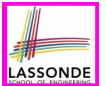

- It is assumed that, in EECS2030, you learned about the basics of *recursion* in Java:
	- What makes a method recursive?
	- How to trace recursion using a *call stack*?
	- How to define and use *recursive helper methods* on arrays?
- If needed, review the above assumed basics from the relevant parts of EECS2030 (https://www.eecs.yorku.ca/˜jackie/ teaching/lectures/index.html#EECS2030\_F21):
	- $\circ$  Parts A C, Lecture 8, Week 12

#### **Tips**.

- Skim the **slides**: watch lecture videos if needing explanations.<br>○ Recursion lab from EECS2030-F19: **here** [Solution: **here**]
- Recursion lab from EECS2030-F19: **here**
- Ask questions related to the assumed basics of *recursion*!
- Assuming that you know the basics of *recursion* in Java, we will proceed with more advanced examples.

**2 of 36**

### **Learning Outcomes of this Lecture**

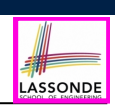

This module is designed to help you:

- Know about the resources on *recursion basics*.
- Learn about the more intermediate *recursive algorithms*:
	- Binary Search
	- Merge Sort
	- Quick Sort
	- Tower of Hanoi
- Explore extra, *challenging* recursive problems.

**4 of 36**

#### **Extra Challenging Recursion Problems Recursion: Binary Search (1)** LASSONDE LASSONDE ● **Searching Problem 1.** groupSum Given a numerical key *k* and an array *a* of *n* numbers: ○ Problem Specification: **here** Solution: **here** ○ Solution Walkthrough: *here* **Precondition:** Input array *a* **sorted** in a non-descending order *i.e.,*  $a[0]$  *≤*  $a[1]$  *≤... ≤*  $a[n-1]$ ○ Notes: *here [pp. 7–10]* & *here Postcondition*: Return whether or not *k* exists in the input array *a*. **2.** parenBit ● **Q**. RT of a search on an *unsorted* array? ○ Problem Specification: *here* Solution: **here A**. *O(n)* (despite being iterative or recursive) ○ Solution Walkthrough: *here* ● **A Recursive Solution** ○ Notes: *here [pp. 4–5]* **Base Case:** Empty array → *false*. **3.** climb **Recursive Case:** Array of size ≥ 1  $\rightarrow$ ○ Problem Specification: **here** Solution: **here** ○ Compare the *middle* element of array *a* against key *k*. ○ Solution Walkthrough: *here* & *here*  $\bullet$  All elements to the left of *middle* are  $\leq k$ ○ Notes: *here [pp. 7–8]* & *here [p. 4]* • All elements to the right of **middle** are  $\geq k$ **4.** climbStrategies  $\circ$  If the *middle* element *is* equal to key  $k \rightarrow$  *true* ○ Problem Specification: *here* Solution: **here** ○ If the *middle* element *is not* equal to key *k*: ○ Solution Walkthrough: *here*  $\bullet$  If  $k <$  middle, **recursively search** key k on the left half. ○ Notes: *here [pp. 5 – 6]* ● If *<sup>k</sup>* <sup>&</sup>gt; *middle*, **recursively** *search* key *<sup>k</sup>* on the right half. **5 of 363 of 36**

# **Recursion: Binary Search (2)**

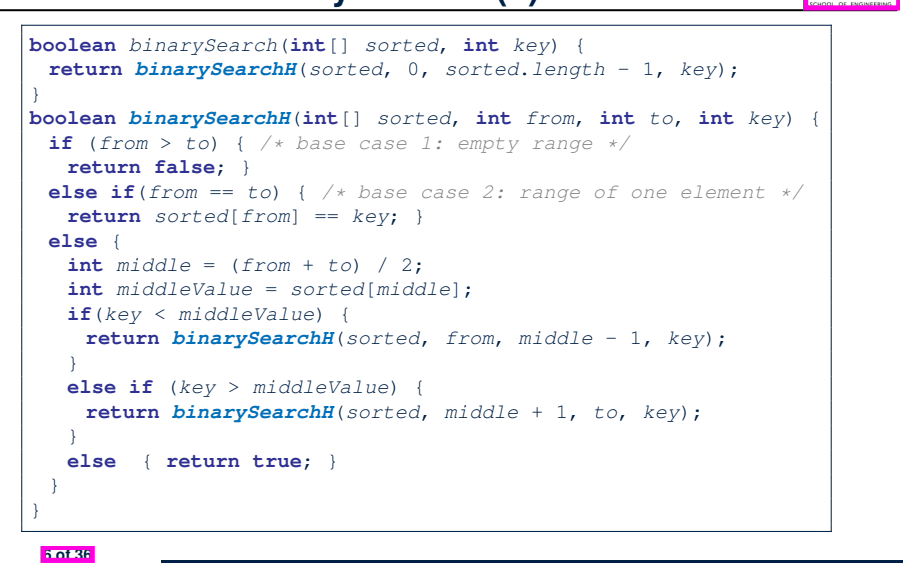

#### **Running Time: Binary Search (2)**

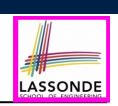

LASSONDE

*Without loss of generality, assume*  $n = 2^{i}$  *for some*  $i \ge 0$ *.* 

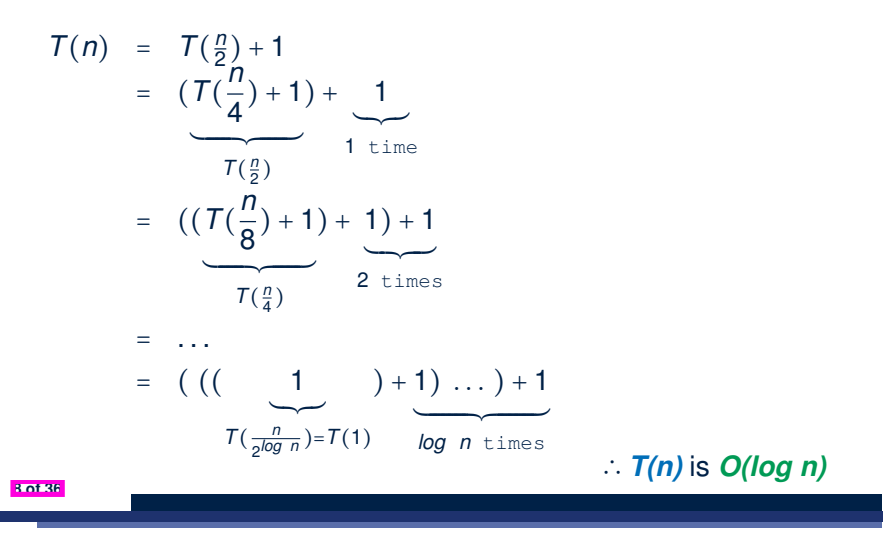

**Running Time: Binary Search (1)**

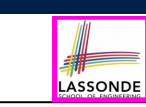

LASSONDE

We define *T(n)* as the *running time function* of a *binary search* , where *n* is the size of the input array.

$$
\begin{cases}\nT(0) = 1 \\
T(1) = 1 \\
T(n) = T(\frac{n}{2}) + 1 \text{ where } n \ge 2\n\end{cases}
$$

To solve this recurrence relation, we study the pattern of *T(n)* and observe how it reaches the *base case(s)*.

# **Recursion: Merge Sort**

● **Sorting Problem**

Given a list of **n** numbers  $\langle a_1, a_2, \ldots, a_n \rangle$ : *Precondition*: **NONE** *Postcondition*: A permutation of the input list  $\langle a'_1, a'_2, ..., a'_n \rangle$ 

- *sorted* in a non-descending order (i.e., *a*′ <sup>1</sup> ≤ *a*′ <sup>2</sup> ≤... ≤ *a*′ *n*)
- **A Recursive Algorithm**

**Base Case 1:** Empty list → Automatically sorted.

**Base Case 2:** List of size 1 → Automatically sorted.

**Recursive Case:** List of size ≥ 2 →

- **1.** *Split* the list into two (*unsorted*) halves: *L* and *R*.
- **2. Recursively** *sort L* and *R*, resulting in: *sortedL* and *sortedR*.
- **3.** Return the *merge* of *sortedL* and *sortedR*.

## **Recursion: Merge Sort in Java (1)**

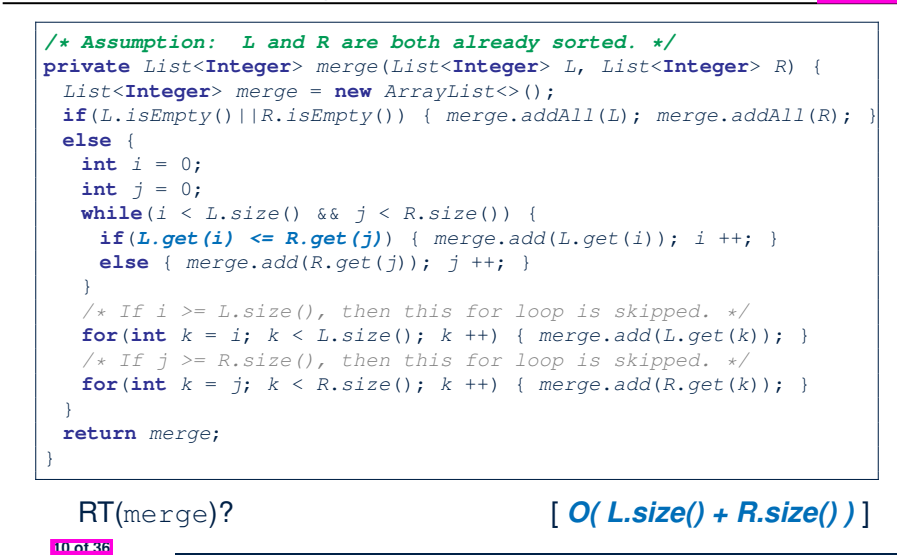

LASSONDE

LASSONDE

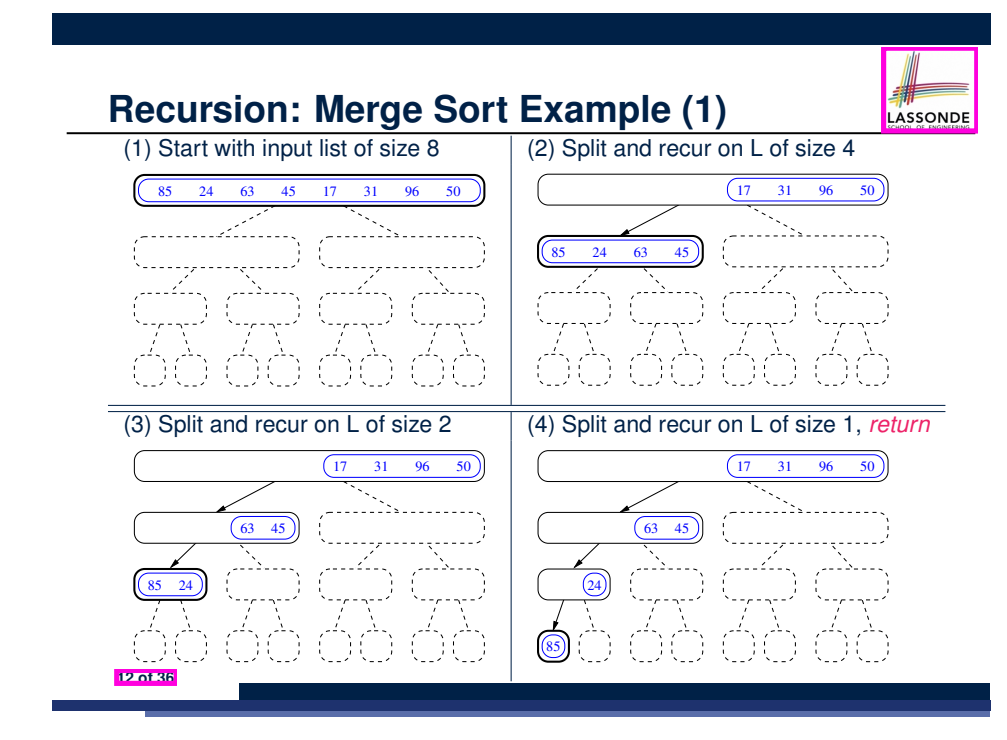

# **Recursion: Merge Sort in Java (2)**

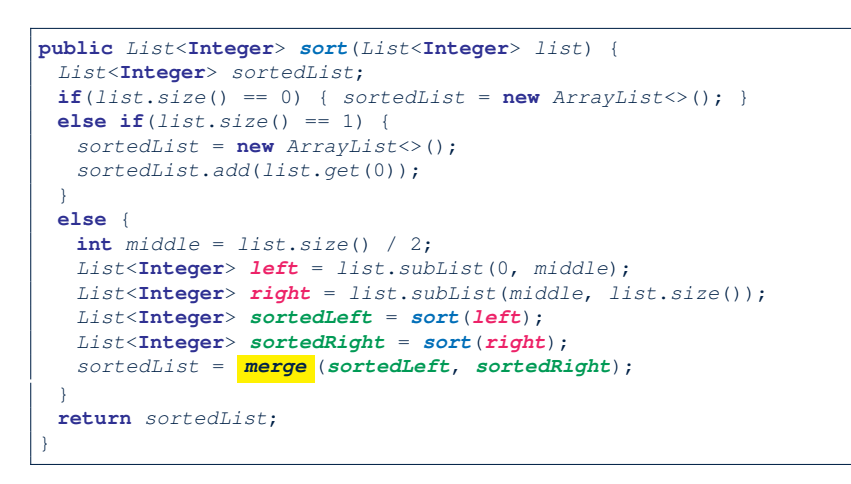

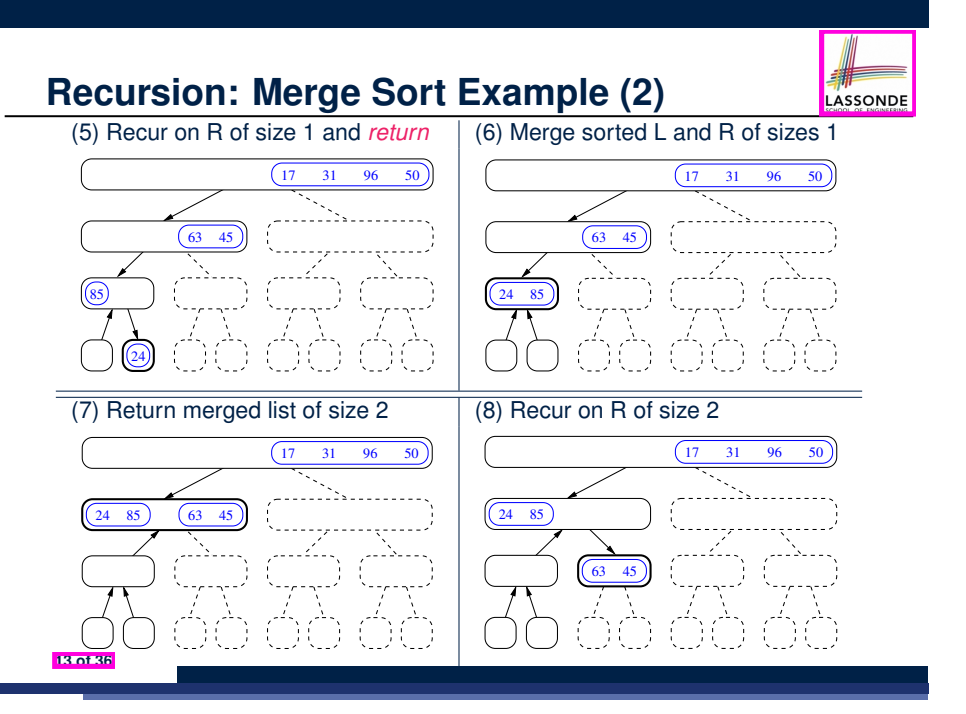

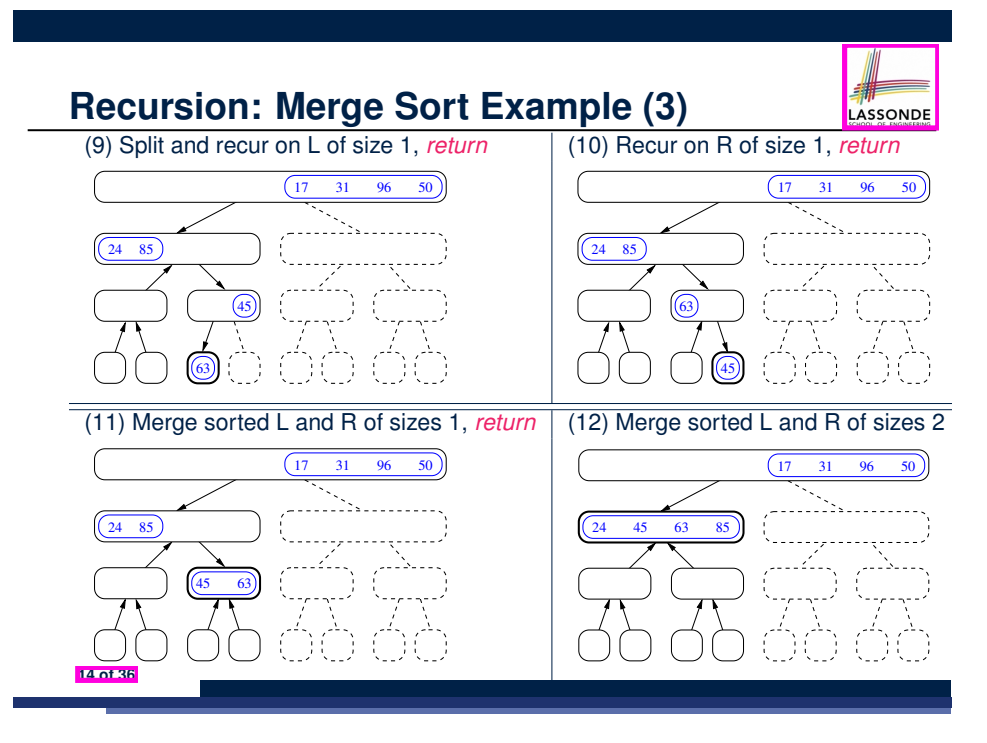

## **Recursion: Merge Sort Example (5)**

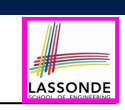

Let's visualize the two *critical phases* of *merge sort* :

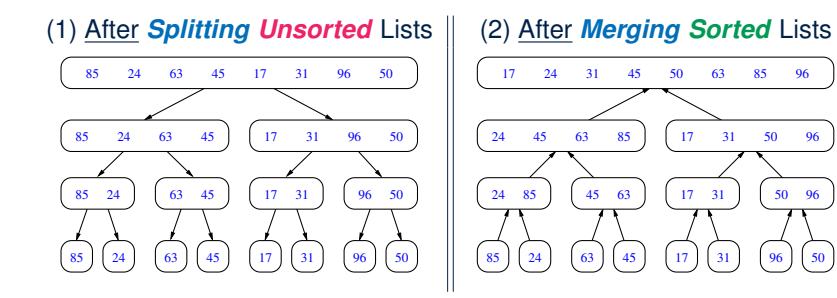

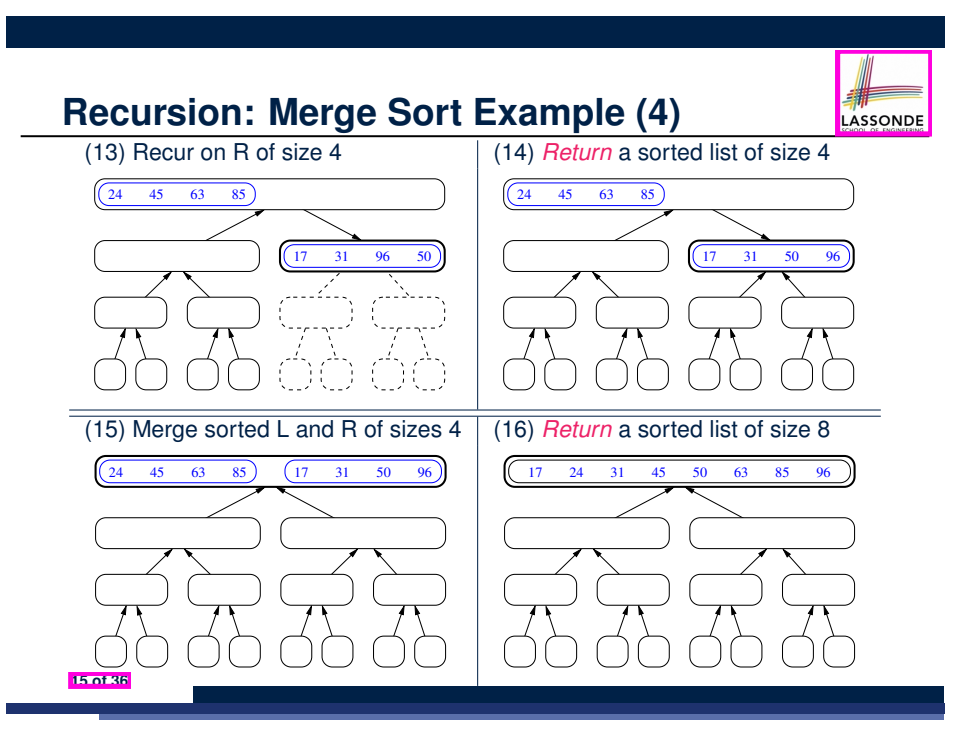

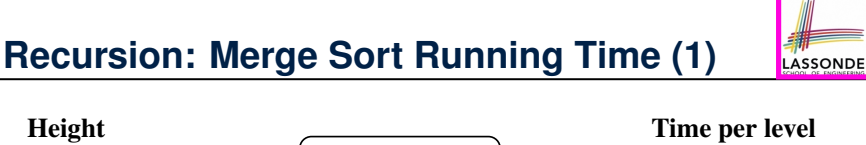

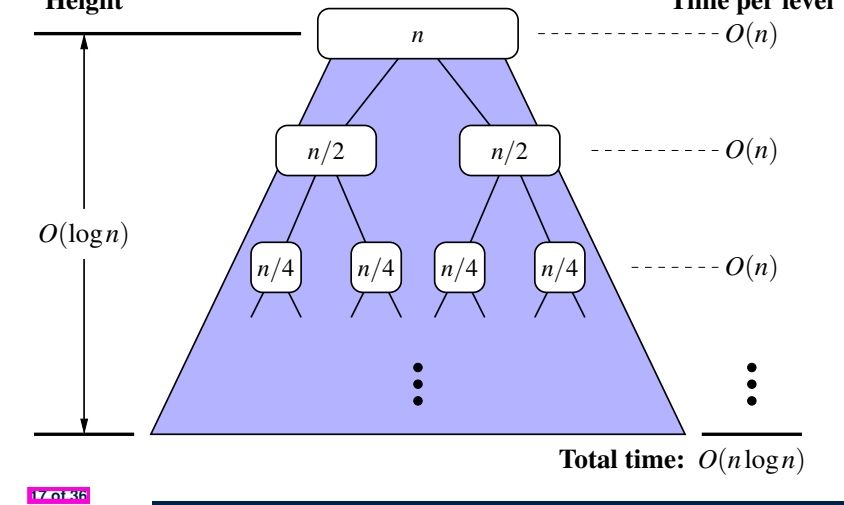

# **Recursion: Merge Sort Running Time (2)**

• **Base Case 1**: Empty list → Automatically sorted. [  $O(1)$  ] • **Base Case 2**: List of size  $1 \rightarrow$  Automatically sorted.  $[O(1)]$ • **Recursive Case:** List of size ≥ 2  $\rightarrow$ **1.** *Split* the list into two (*unsorted*) halves: *L* and *R*; [ *O(1)* ] **2. Recursively** *sort L* and *R*, resulting in: *sortedL* and *sortedR* **Q**. # times to *split* until *L* and *R* have size 0 or 1? **A**. [ *O(log n)* ] **3.** Return the *merge* of *sortedL* and *sortedR*. [ *O(n)* ] ● Running Time of Merge Sort = (**RT** each RC) × (# **RC**s) = (**RT** merging *sortedL* and *sortedR*) × (# splits until bases) = *O*(*n* ⋅ *log n*)

LASSONDE

LASSONDE

**Recursion: Merge Sort Running Time (4)** *Without loss of generality, assume*  $n = 2^{i}$  *for some*  $i \ge 0$ *.*  $T(n) = 2 \times T(\frac{n}{2}) + n$  $= 2 \times (2)$  $\overline{\phantom{a}}$ 2 terms  $\times T(\frac{n}{4}) + \frac{n}{2} + n$  $\overline{\phantom{a}}$ 2 terms =  $2 \times (2 \times (2 \times T(\frac{n}{8}) + \frac{n}{4}) + \frac{n}{2}) + n$  $\overline{3 \text{ terms}}$  $\overbrace{ }$  3 terms  $=$   $\dots$  $= 2 \times (2 \times (2 \times \cdots \times (2$ **x**<br>**log** *n* terms  $\times T(\frac{n}{2^{\log n}}) + \frac{n}{2^{(\log n)-1}}) + \cdots + \frac{n}{4}) + \frac{n}{2}) + n$ **Karacka Barbara Barbara Barbara Barbara Barbara Barbara Barbara Barbara Barbara Barbara Barbara Barbara Barbara Barbara Barbara Barbara Barbara Barbara Barbara Barbara Barbara Barbara Barbara Barbara Barbara Barbara Barba**  $= 2 \cdot \frac{n}{2} + 2^2 \cdot \frac{n}{4} + \dots + 2^{(\log n)-1} \cdot \frac{n}{2^{(\log n)-1}} + \dots$ <sup>2</sup>*log n*<sup>⋅</sup> *<sup>n</sup>* 2*log n* log *n* terms =  $n + n + \cdots + n + n$ <br>log n terms ∴ *T(n)* is *O(n* ⋅ *log n)* **20 of 36**

**Recursion: Merge Sort Running Time (3)**

LASSONDE

LASSONDE

We define *T(n)* as the *running time function* of a *merge sort* , where *n* is the size of the input array.

$$
\begin{cases}\nT(0) = 1 \\
T(1) = 1 \\
T(n) = 2 \cdot T(\frac{n}{2}) + n \text{ where } n \ge 2\n\end{cases}
$$

To solve this recurrence relation, we study the pattern of *T(n)* and observe how it reaches the *base case(s)*.

# **Recursion: Quick Sort**

● **Sorting Problem**

Given a list of **n** numbers  $\langle a_1, a_2, \ldots, a_n \rangle$ :

*Precondition*: **NONE**

```
Postcondition: A permutation of the input list \langle a'_1, a'_2, ..., a'_n \ranglesorted in a non-descending order (i.e., a′
1 ≤ a′
2 ≤... ≤ a′
n)
```
● **A Recursive Algorithm**

**Base Case 1:** Empty list → Automatically sorted.

**Base Case 2:** List of size 1 → Automatically sorted.

**Recursive Case:** List of size ≥ 2  $\rightarrow$ 

- **1.** Choose a *pivot* element. **Example 1.** [ ideally the **median** ]
- **2.** *Split* the list into two (*unsorted*) halves: *L* and *R*, s.t.: All elements in  $L$  are less than or equal to  $(\le)$  the *pivot*. All elements in *R* are greater than (>) the *pivot*.
- **3. Recursively** *sort L* and *R*: *sortedL* and *sortedR*;
- **4.** Return the *concatenation* of: *sortedL* + *pivot* + *sortedR*.

**19 of 36**

# **Recursion: Quick Sort in Java (1)**

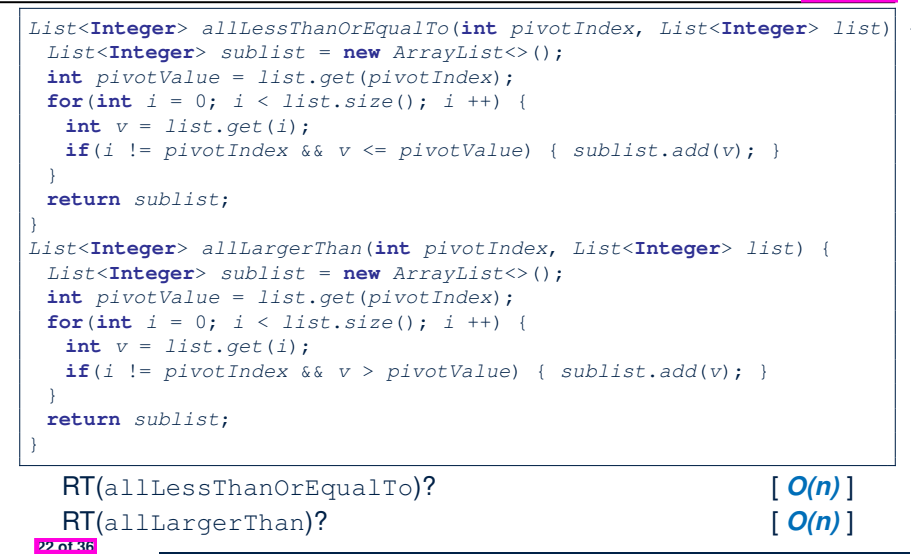

LASSONDE

LASSONDE

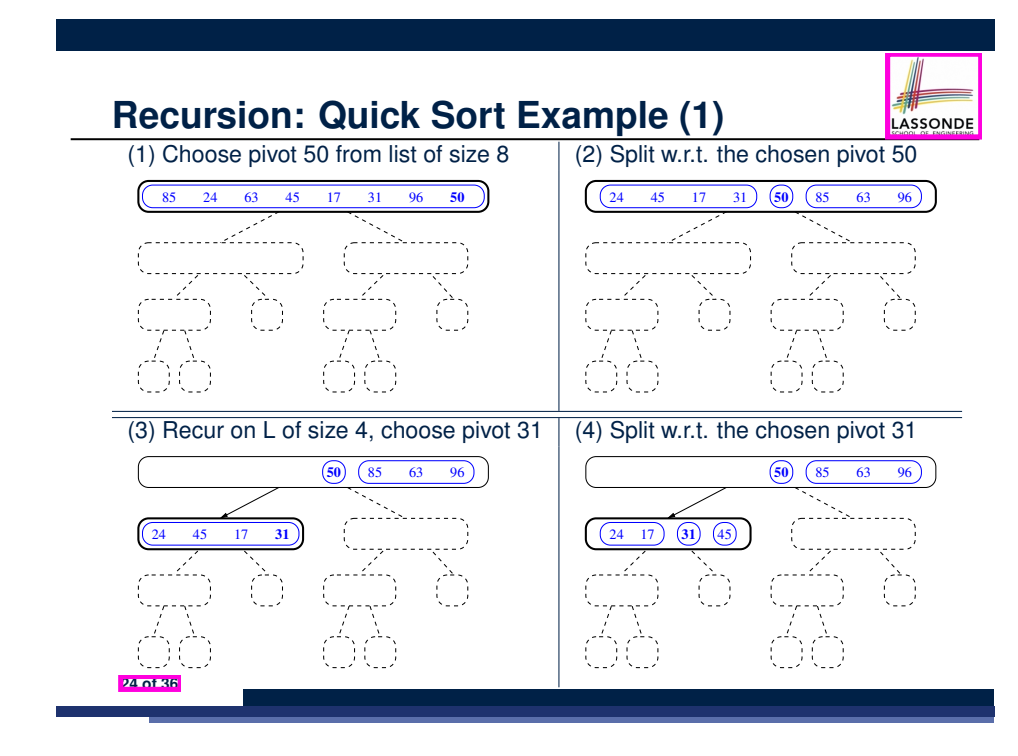

# **Recursion: Quick Sort in Java (2)**

```
public List<Integer> sort(List<Integer> list) {
 List<Integer> sortedList;
 \textbf{if}(list.size() == 0) { sortedList = new ArrayList \>(); }else if(list.size() == 1) {
  sortedList = new ArrayList\left\{\bullet\right\}; sortedList.add(list.get(0));else {
   int pivotIndex = list.size() - 1;int pivotValue = list.get(pivotIndex);
   List<Integer> left = allLessThanOrEqualTo (pivotIndex, list);
   List<Integer> right = allLargerThan (pivotIndex, list);
   List<Integer> sortedLeft = sort(left);
   List<Integer> sortedRight = sort(right);
   sortedList = new ArrayList<>();
   sortedList.addAll(sortedLeft);
   sortedList.add(pivotValue);
   sortedList.addAll(sortedRight);
 }
 return sortedList;
}
```
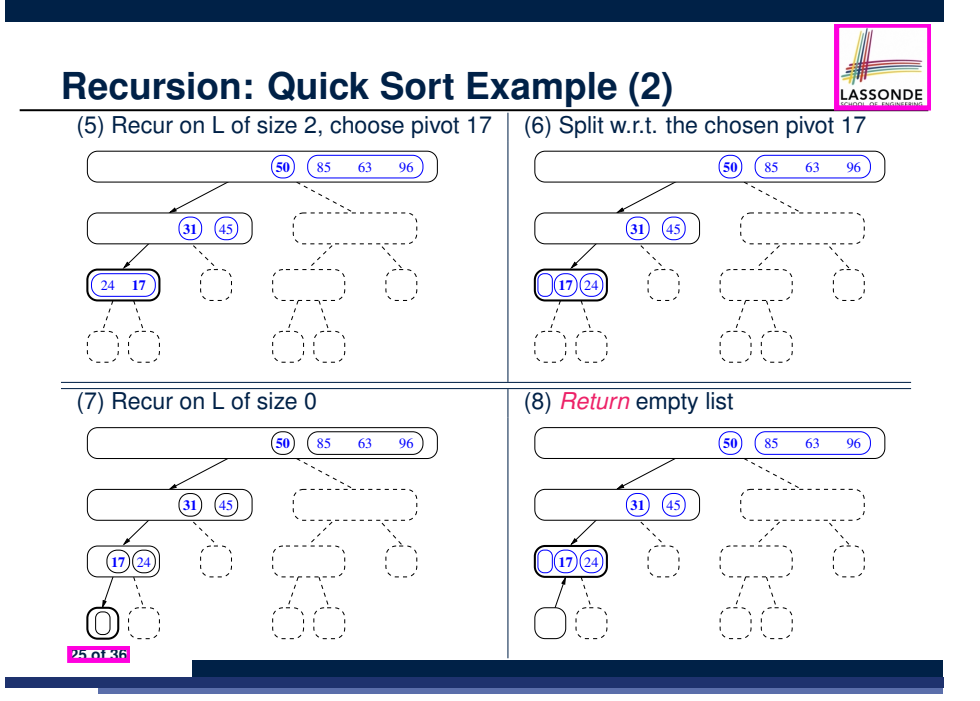

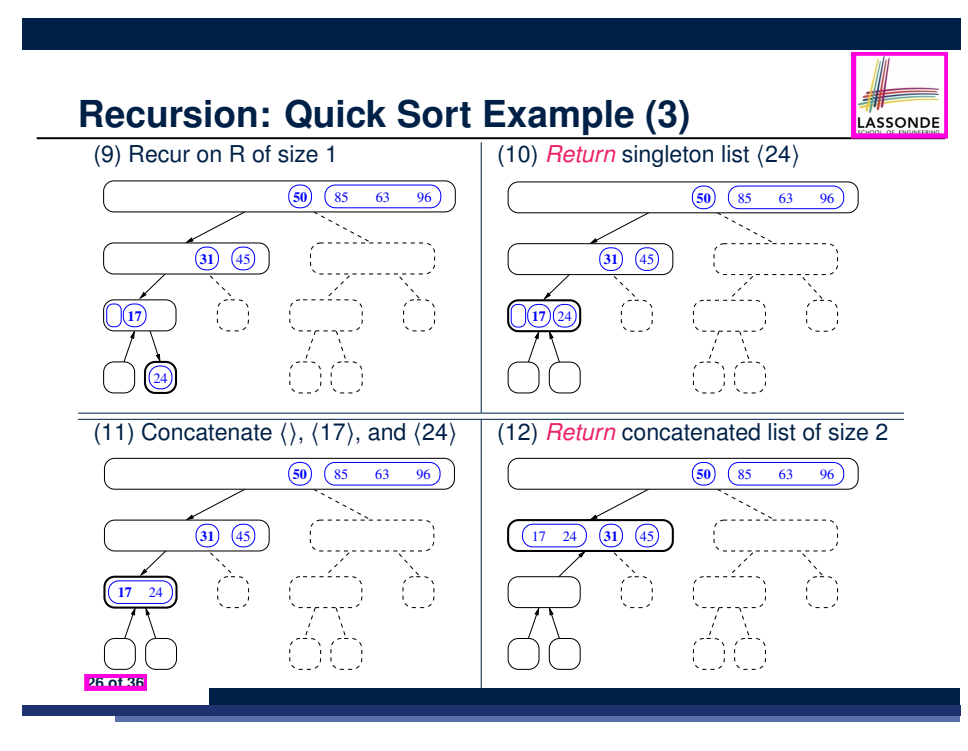

**Recursion: Quick Sort Example (4)**<br>(13) Recur on R of size 1 [(14) Return sit

 $\begin{pmatrix} 17 & 24 \end{pmatrix}$   $\begin{pmatrix} 31 \end{pmatrix}$ 

.<br>45

### **Recursion: Quick Sort Example (5)**

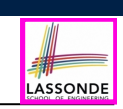

LASSONDE

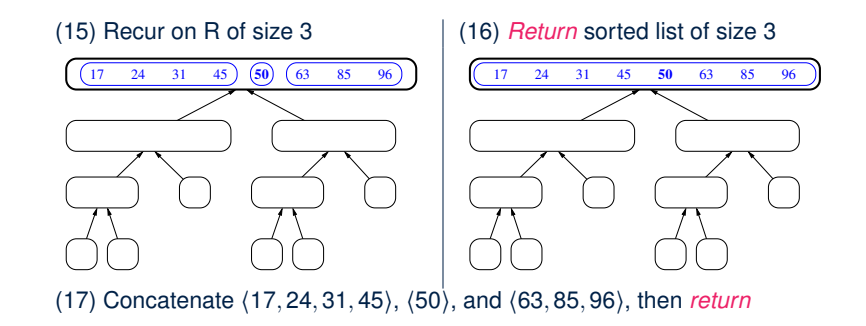

**28 of 36**

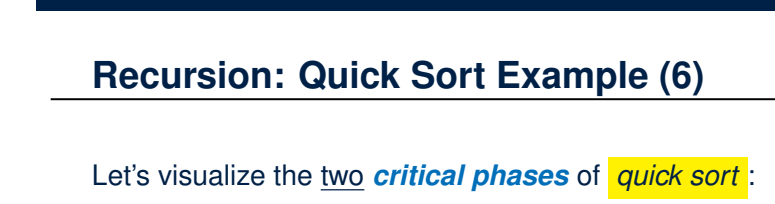

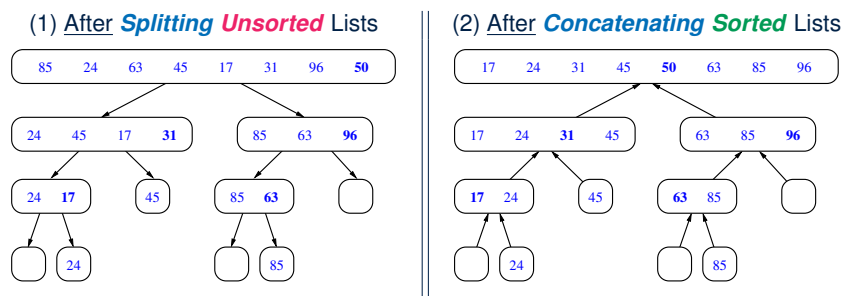

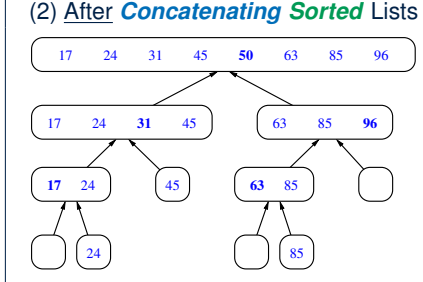

 $\boxed{50}$   $\boxed{85}$   $63$   $96$  $\boxed{50}$   $\boxed{85}$   $63$   $96$ . . . . <del>. . . . . .</del> .  $(17 \t24) (31) (45)$ 

(14) Return singleton list  $\langle 45 \rangle$ 

LASSONDE

(15) Concatenate ⟨17*,* 24⟩, ⟨31⟩, and ⟨45⟩ (16) *Return* concatenated list of size 4  $\boxed{50}$   $\boxed{85}$   $63$   $96$  $\begin{pmatrix} 17 & 24 & 31 & 45 \end{pmatrix}$   $\begin{pmatrix} 50 \end{pmatrix}$   $\begin{pmatrix} 85 & 63 & 96 \end{pmatrix}$ 24 **31** 45 - 5- - - - - - - - -**27 of 36**

# **Recursion: Quick Sort Running Time (1)**

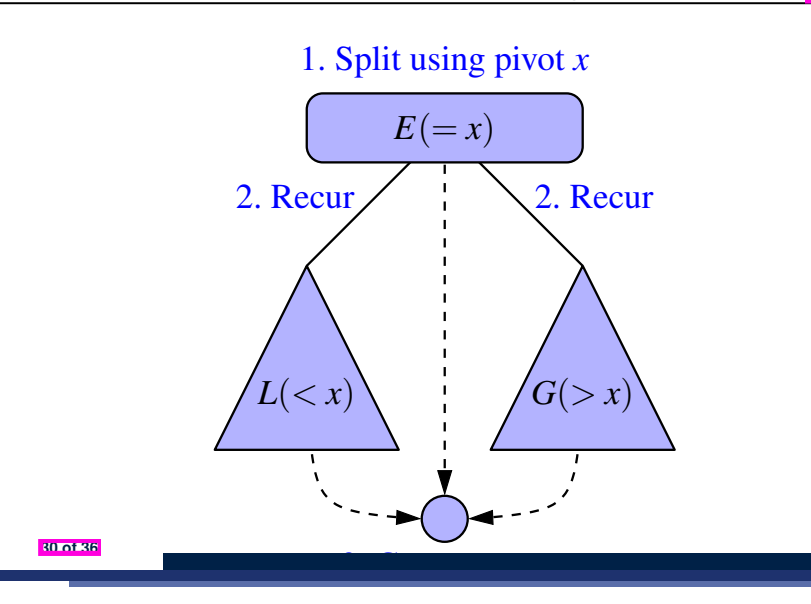

#### **Recursion: Quick Sort Running Time (3)**

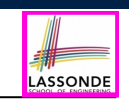

- We define *T(n)* as the *running time function* of a *quick sort* , where *n* is the size of the input array.
- *Worst Case*

LASSONDE

LASSONDE

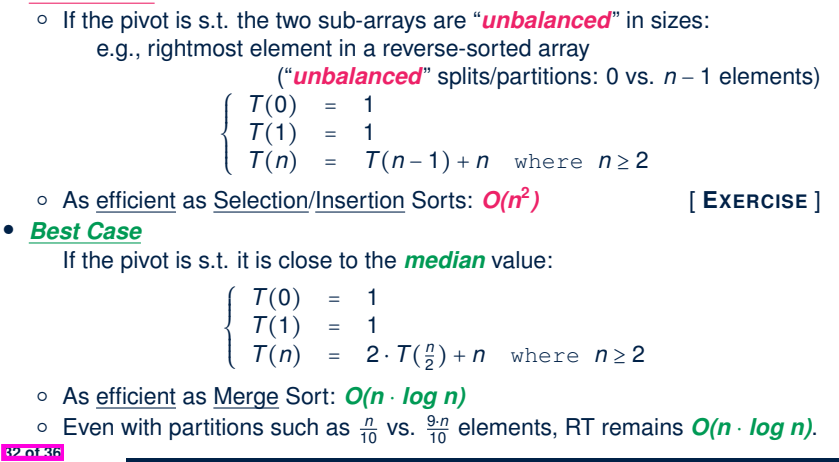

**Recursion: Quick Sort Running Time (2)**

• **Base Case 1**: Empty list → Automatically sorted. [  $O(1)$  ]<br>• **Base Case 2**: List of size 1 → Automatically sorted. [  $O(1)$  ] • **Base Case 2:** List of size  $1 \rightarrow$  Automatically sorted. • **Recursive Case:** List of size ≥ 2 → **1.** Choose a *pivot* element (e.g., rightmost element)  $[O(1)]$ **2.** *Split* the list into two (*unsorted*) halves: *L* and *R*, s.t.: All elements in *L* are less than or equal to  $(\le)$  the *pivot*. [ *O(n)*]<br>All elements in *R* are greater than  $(\ge)$  the *pivot*. [ *O(n)*] All elements in  $\bf{R}$  are greater than ( $>$ ) the *pivot*. **3. Recursively** *sort L* and *R*: *sortedL* and *sortedR*; **Q**. # times to *split* until *L* and *R* have size 0 or 1? **A**. *O(log n)* [ **if** pivots chosen are close to *median values* ] **4.** Return the *concatenation* of: *sortedL* + *pivot* + *sortedR.*  $[O(1)]$ ● Running Time of Quick Sort  $=$   $(\mathbf{RT} \text{ each } RC)$   $\times$   $($   $*$   $\mathbf{RCs})$  $(RT$  splitting into *L* and *R*)  $\times$  (# splits until bases) = *O*(*n* ⋅ *log n*) **31 of 36**

#### **Beyond this lecture** *...*

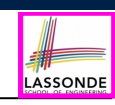

• Notes on Recursion:

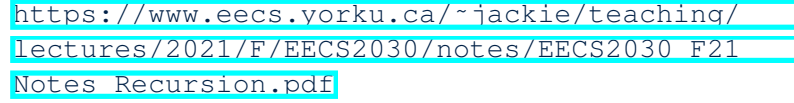

• The **best** approach to learning about recursion is via a functional programming language:

Haskell Tutorial: https://www.haskell.org/tutorial/

# **Index (1)**

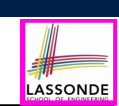

LASSONDE

**Background Study: Basic Recursion**

**Extra Challenging Recursion Problems**

**Learning Outcomes of this Lecture**

**Recursion: Binary Search (1)**

**Recursion: Binary Search (2)**

**Running Time: Binary Search (1)**

**Running Time: Binary Search (2)**

**Recursion: Merge Sort**

**Recursion: Merge Sort in Java (1)**

**Recursion: Merge Sort in Java (2)**

**Recursion: Merge Sort Example (1) 34 of 36**

#### **Index (3)**

**Recursion: Quick Sort Example (1)**

**Recursion: Quick Sort Example (2) Recursion: Quick Sort Example (3)**

**Recursion: Quick Sort Example (4)**

- **Recursion: Quick Sort Example (5) Recursion: Quick Sort Example (6)**
- **Recursion: Quick Sort Running Time (1)**
- **Recursion: Quick Sort Running Time (2)**

**Recursion: Quick Sort Running Time (3)**

**Beyond this lecture** *...*

#### **36 of 36**

**General Trees and Binary Trees**

EECS2011 N & Z: Fundamentals of Data Structures Winter 2022

LASSONDE

CHEN-WEI WANG

# **Index (2)**

**Recursion: Merge Sort Example (2)**

**Recursion: Merge Sort Example (3)**

**Recursion: Merge Sort Example (4)**

**Recursion: Merge Sort Example (5)**

**Recursion: Merge Sort Running Time (1)**

**Recursion: Merge Sort Running Time (2)**

**Recursion: Merge Sort Running Time (3)**

**Recursion: Merge Sort Running Time (4)**

**Recursion: Quick Sort**

**Recursion: Quick Sort in Java (1)**

**Recursion: Quick Sort in Java (2)**

### **Learning Outcomes of this Lecture**

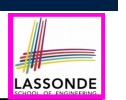

LASSONDE

### **General Trees: Terminology (1)**

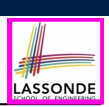

This module is designed to help you understand:

- *Linar* DS (e.g., arrays, LLs) vs. *Non-Linear* DS (e.g., trees)
- Terminologies: *General* Trees vs. *Binary* Trees
- Implementation of a *Generic* Tree
- Mathematical Properties of Binary Trees
- Tree *Traversals*

**2 of 47**

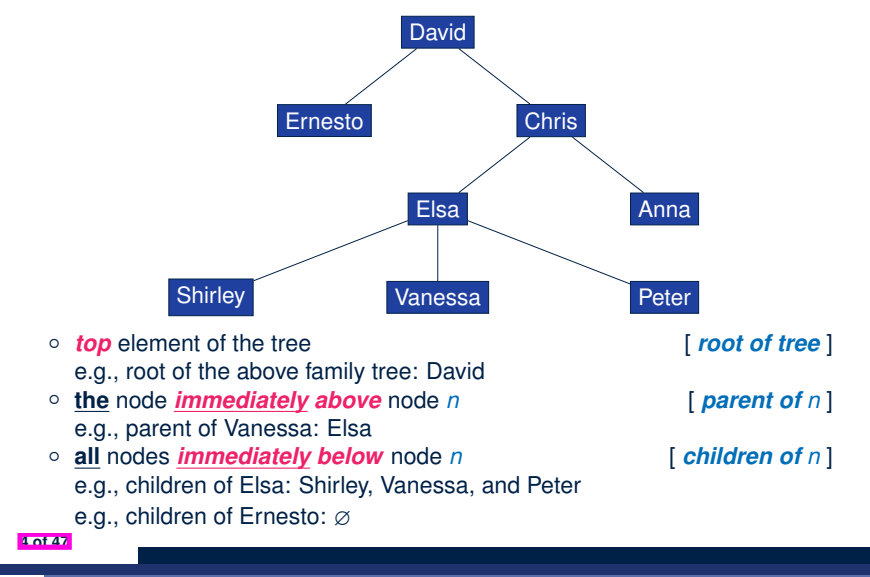

#### **General Trees**

- A *linear* data structure is a sequence, where stored objects can be related via notions of "**predecessor**" and "**successor**".
	- e.g., arrays
	- e.g., Singly-Linked Lists (SLLs)
	- e.g., Doubly-Linked Lists (DLLs)
- The *Tree ADT* is a *non-linear* collection of nodes/positions.
	- Each node stores some data object.
	- *Nodes* in a *tree* are organized into *levels*: some nodes are "**above**" others, and some are "**below**" others.
	- Think of a *tree* forming a *hierarchy* among the stored *nodes*.
- Terminology of the *Tree ADT* borrows that of *family trees*:
	- e.g., root
	- e.g., parents, siblings, children
	- e.g., ancestors, descendants

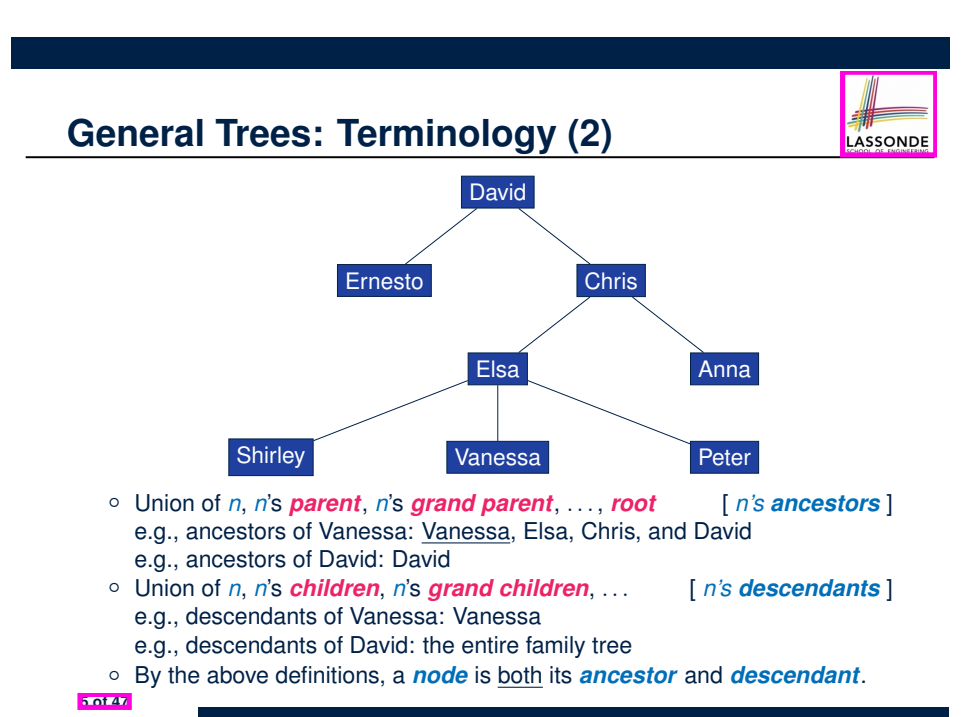

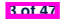

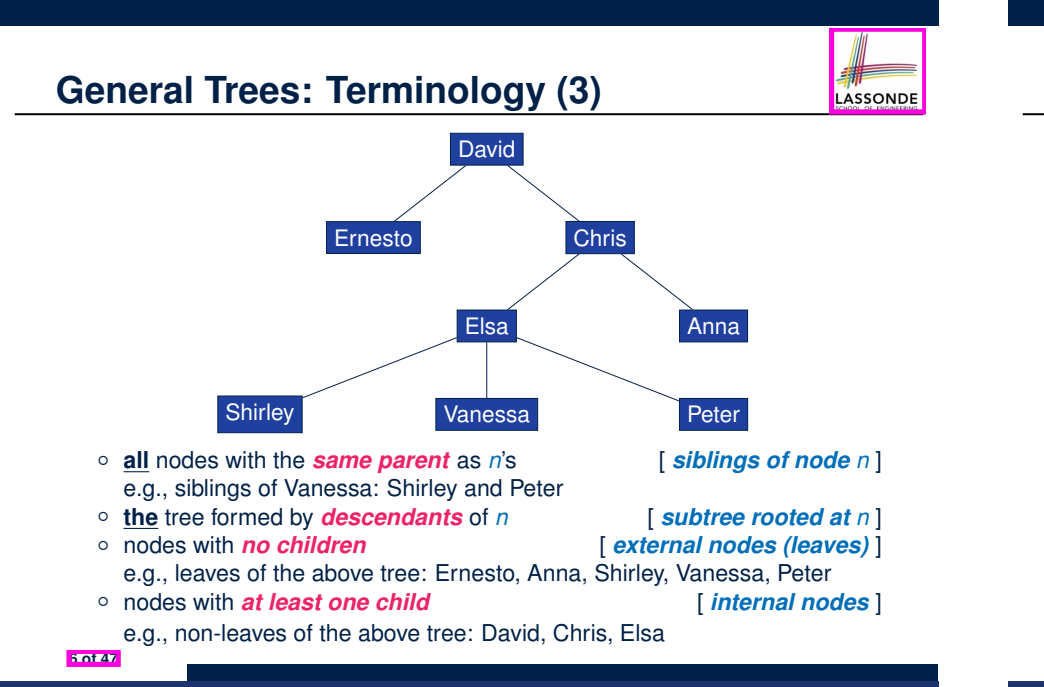

#### **General Trees: Terminology (5)**

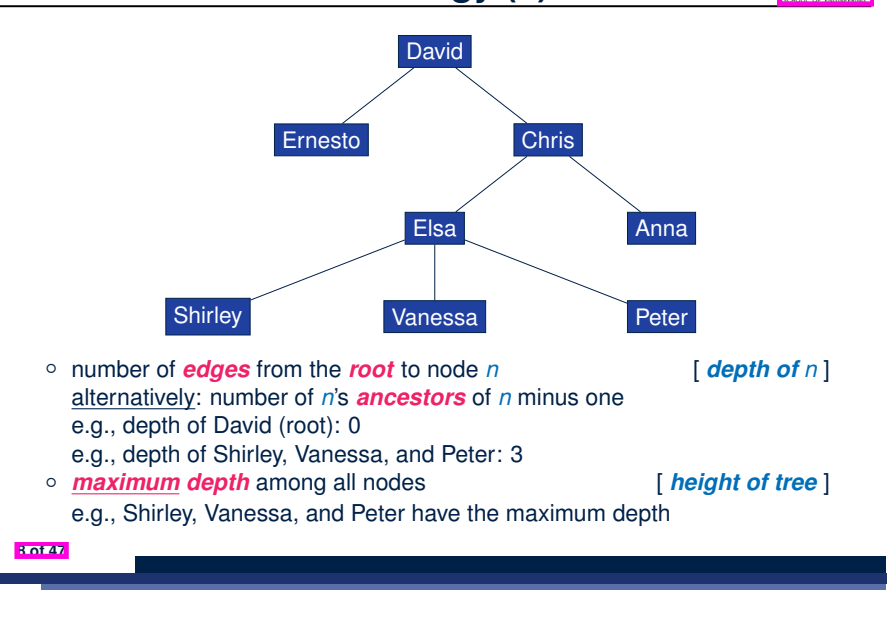

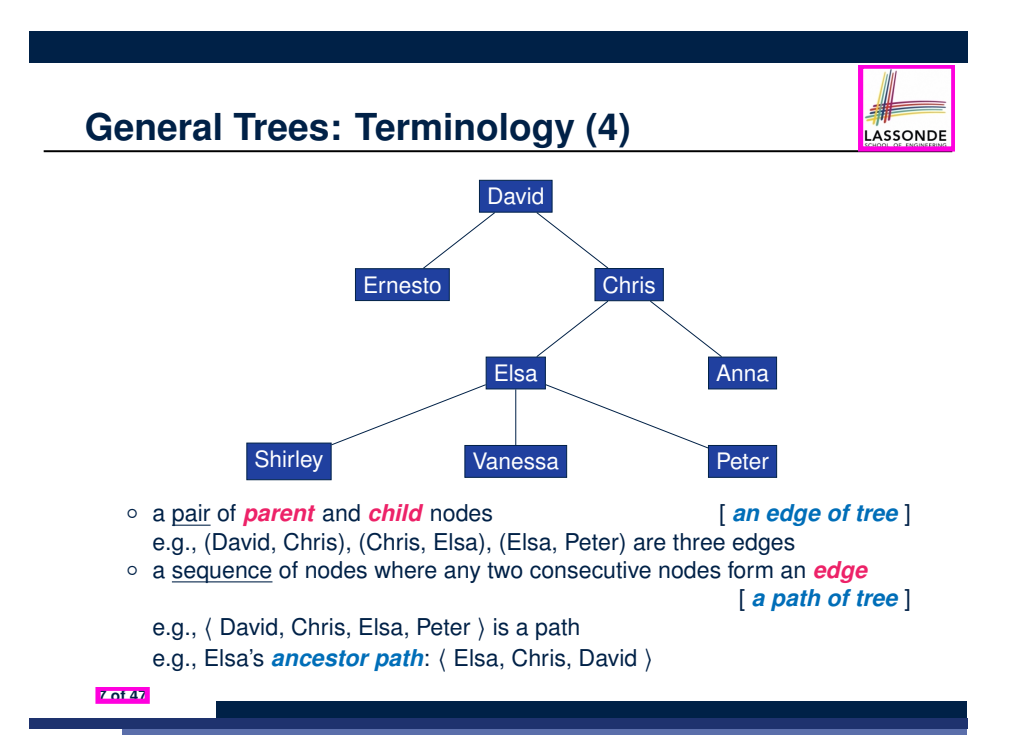

**General Trees: Example Node Depths two, or not be pulled the depth of the depth depth depth in the depth depth depth depth depth depth depth depth depth depth depth depth depth depth depth depth depth depth depth depth depth depth depth depth depth depth d** 

**G**

**A**

**B C**

**D E F**

**H I J**

**Balanced Binary Tree – every node at depths 0, 1, , dmax-2 has two**

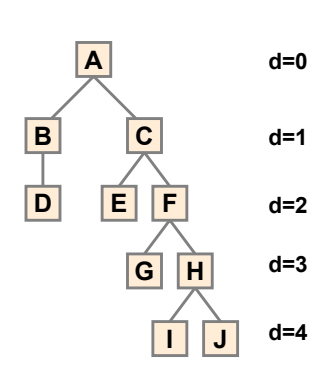

LASSONDE

**d=0**

**d=1**

**d=2**

**d=3**

### **General Tree: Definition**

**2.** If *T* is *nonempty*, then:

● Given two nodes *n* and *w*,

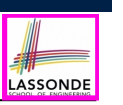

#### **General Trees: Ordered Trees**

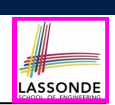

LASSONDE

A tree is *ordered* if there is a meaningful *linear order* among the *children* of each *internal node*.

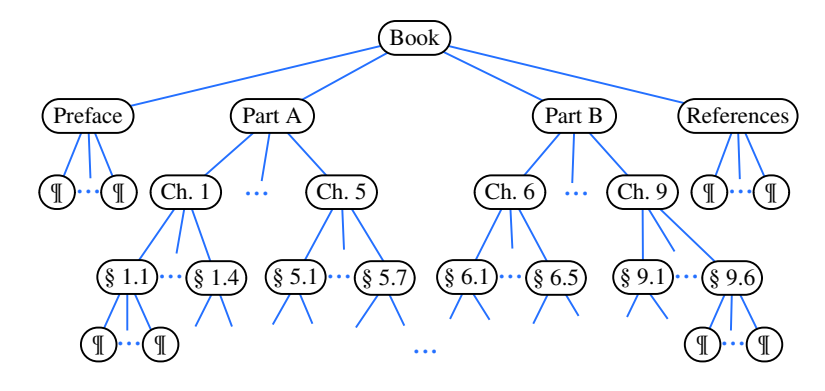

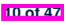

#### **General Tree: Important Characteristics Important Characteristics Important Characteristics – there is a single unique path along the**

A *tree T* is a set of *nodes* satisfying **parent-child** properties:

● *T* contains at least its *root* (a special node with no parent). ● Each node *n* of *T* that is not the root has *a unique parent node w*.

if *w* is the *parent* of *n*, then **symmetrically**, *n* is one of *w*'s *children*.

**1.** If *T* is *empty*, then it does not contain any nodes.

There is a *single, unique path* from the *root* to any particular node in the same tree. **of Trees edges from the root to any particular node There** is a **single unique path** from the root to any particular

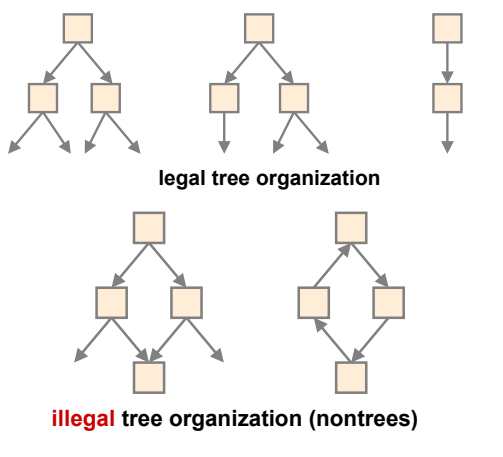

#### **General Trees: Unordered Trees**

**12 of 47**

**13 of 47**

A tree is *unordered* if the order among the *children* of each *internal node* does **not** matter.

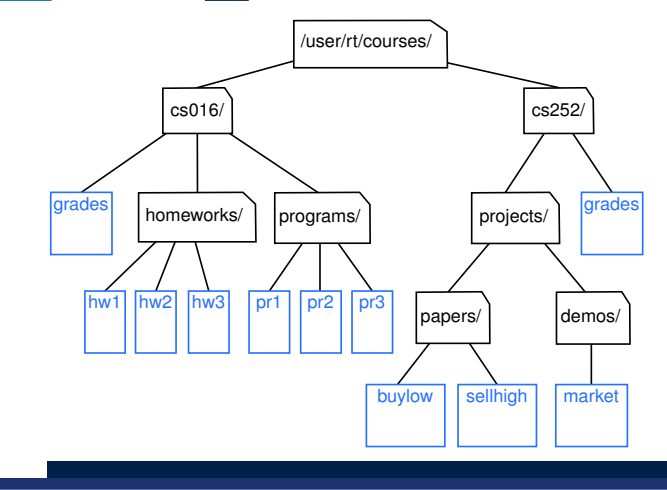

### **Implementation: Generic Tree Nodes (1)**

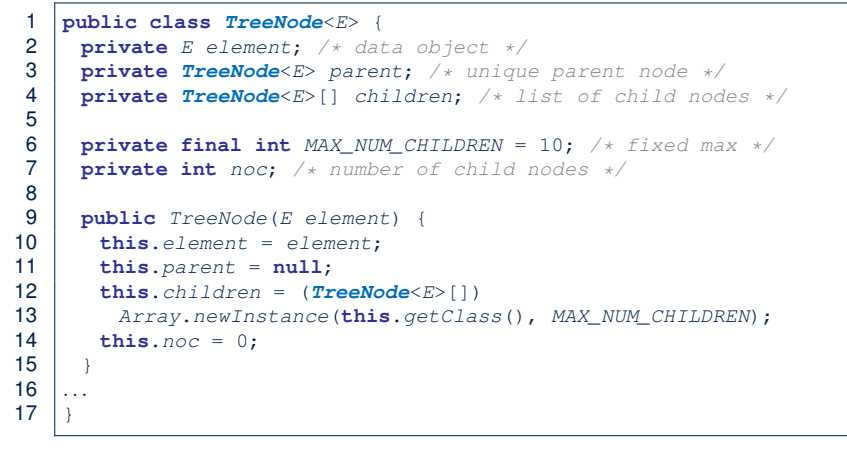

Replacing **L13** with the following results in a *ClassCastException*:

```
this.children = (TreeNode<E>[]) new Object[MAX_NUM_CHILDREN];
14 of 47
```
#### **Testing: Connected Tree Nodes**

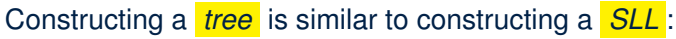

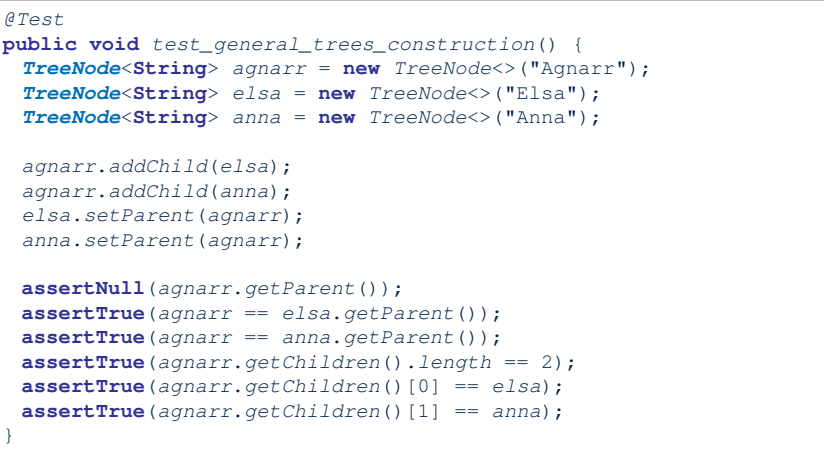

#### **16 of 47**

## **Implementation: Generic Tree Nodes (2)**

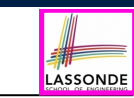

LASSONDE

```
public class TreeNode<E> {
 private E element; /* data object */
 private TreeNode<E> parent; /* unique parent node */
 private TreeNode<E>[] children; /* list of child nodes */
 private final int MAX_NUM_CHILDREN = 10; /* fixed max */
 private int noc; /* number of child nodes */
 public E getElement() { ... }
 public TreeNode<E> getParent() { ... }
 public TreeNode<E>[] getChildren() { ... }
 public void setElement(E element) { ... }
 public void setParent(TreeNode<E> parent) { ... }
 public void addChild(TreeNode<E> child) { ... }
 public void removeChildAt(int i) { ... }
}
```
**Exercise:** Implement void removeChildAt(int i).

**15 of 47**

## **Problem: Computing a Node's Depth**

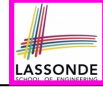

LASSONDE

- Given a node *n*, its *depth* is defined as:
	- If *n* is the *root*, then *n*'s depth is 0. ○ Otherwise, *n*'s *depth* is the *depth* of *n*'s parent plus one.
	-
- Assuming under a *generic* class TreeUtilities<E>:

```
1 public int depth(TreeNode \leq E> n) {<br>2 if(n. getParent() == null) {
2 \text{ if } (n \text{ . } getParent() == null) {<br>3 i return 0:
         3 return 0;
\overline{4}5 else {
6 return 1 + depth(n.getParent());
\overline{7}8 }
```
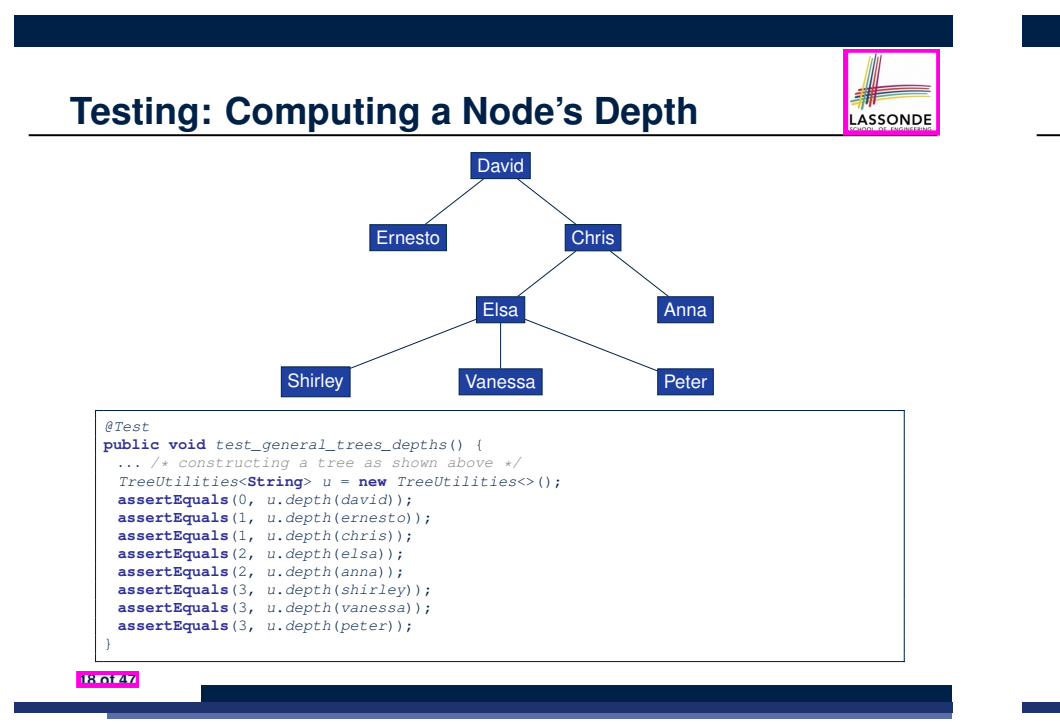

### **Problem: Computing a Tree's Height**

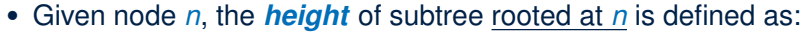

LASSONDE

- If *n* is a *leaf*, then the *height* of subtree rooted at *n* is 0.
- Otherwise, the height of subtree rooted at *n* is one plus the *maximum height* of all subtrees rooted at *n*'s children.
- Assuming under a *generic* class TreeUtilities<E>:

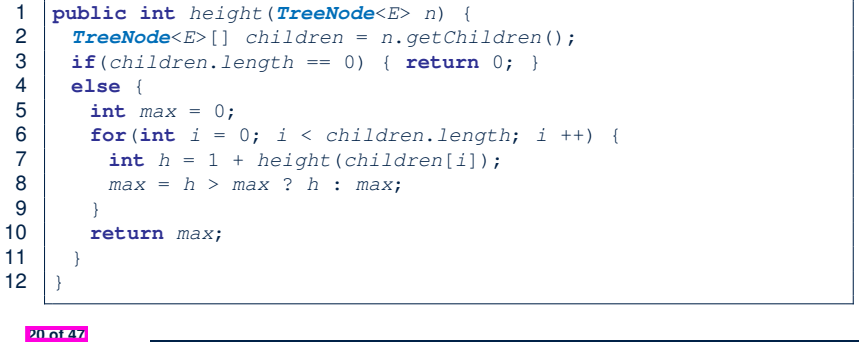

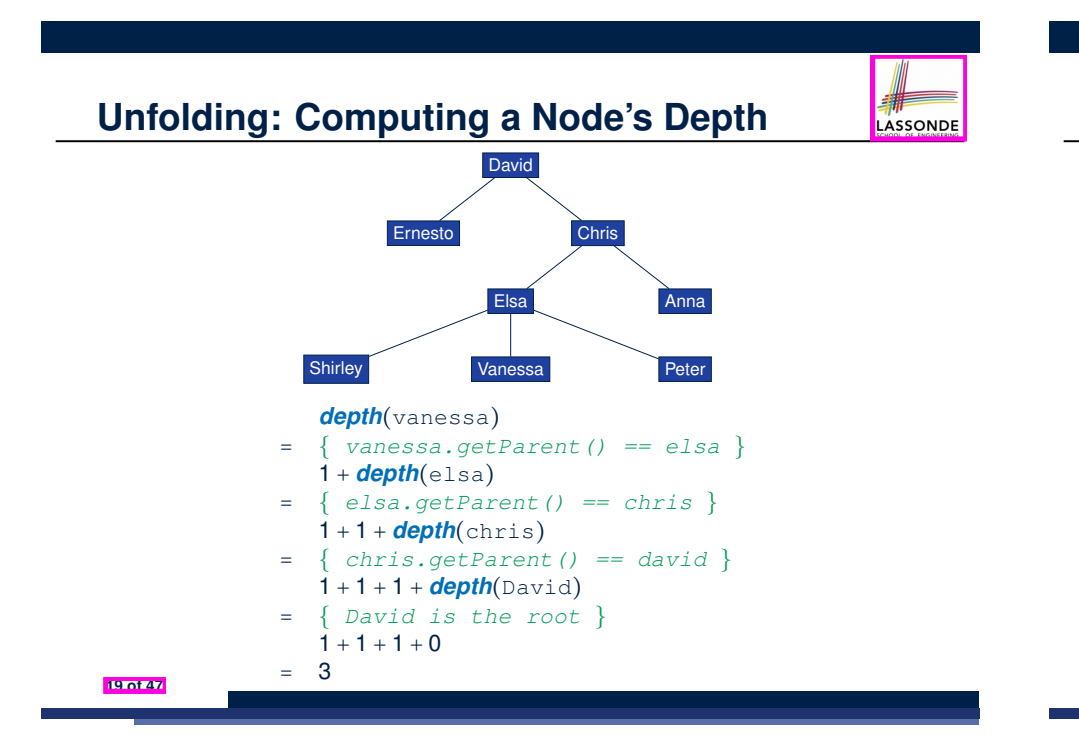

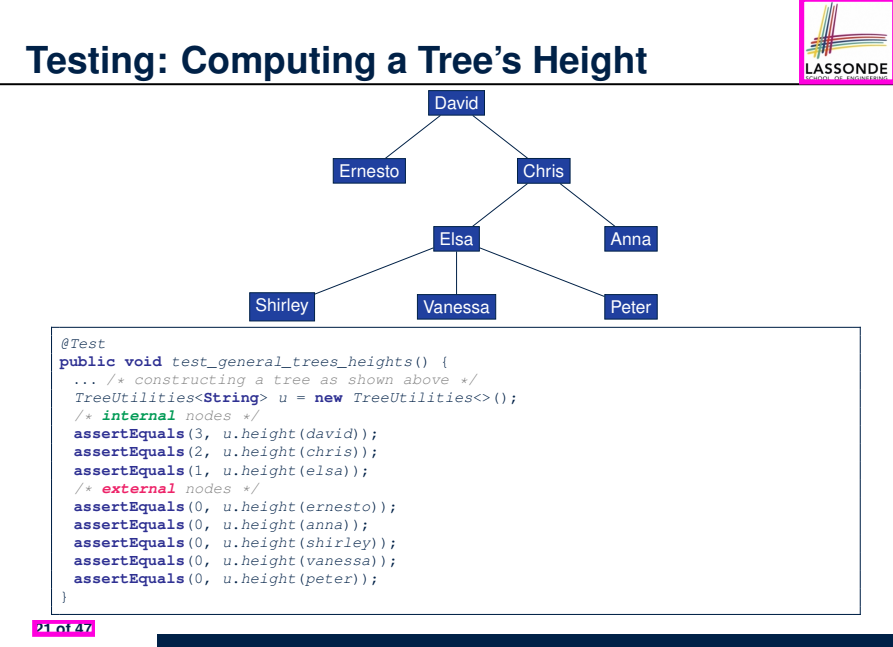

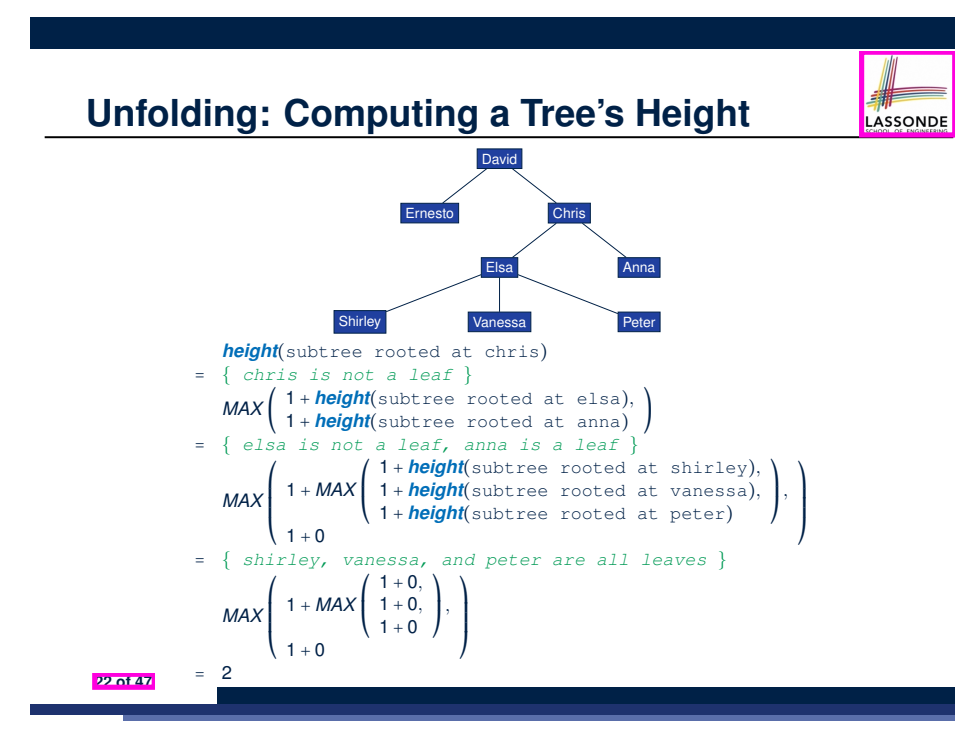

#### **Binary Trees (BTs): Definitions**

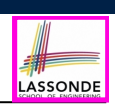

LASSONDE

- A *binary tree (BT)* is an *ordered tree* satisfying the following:
	- **1.** Each node has **at most two**  $(\leq 2)$  children.
	- **2.** Each *child node* is labeled as either a *left child* or a *right child*.
	- **3.** A *left child* precedes a *right child*.
- A *binary tree (BT)* is either:
	- An *empty* tree; or
	- A *nonempty* tree with a *root* node *r* which has:
		- a *left subtree* rooted at its *left child*, if any
		- a *right subtree* rooted at its *right child*, if any

**24 of 47**

# **Exercises on General Trees**

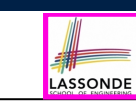

● Implement and test the following *recursive* algorithm:

**public** *TreeNode*<*E*>[] *ancestors*(*TreeNode*<*E*> *n*)

which returns the list of *ancestors* of a given node n.

• Implement and test the following *recursive* algorithm:

**public** *TreeNode*<*E*>[] *descendants*(*TreeNode*<*E*> *n*)

which returns the list of *descendants* of a given node n.

#### **BT Terminology: LST vs. RST Complete Binary Trees –**<br> **Binary tree that is completely filled, with the experimental filled, with the experimental filled, with the experimental filled, with the experimental filled, with the experimental filled, with**

For an *internal* node (with at least one child):

- Subtree **rooted** at its *left child*, if any, is called *left subtree*.
- **•** Subtree  $\overline{\text{rooted}}$  at its *right child*, if any, is called *right subtree*. e.g., **i**, is called **right subtree**.

**Tree ADT (cont.)**

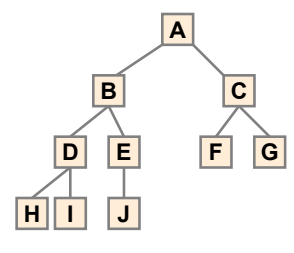

Node A has:

- **a** *left subtree* **rooted at node B**
- **b** a *right subtree* **rooted at node <u>C</u> <b>25 of 47**

# **BT Terminology: Depths, Levels**

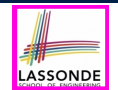

The set of nodes with the same *depth d* are said to be at the same *level d* .

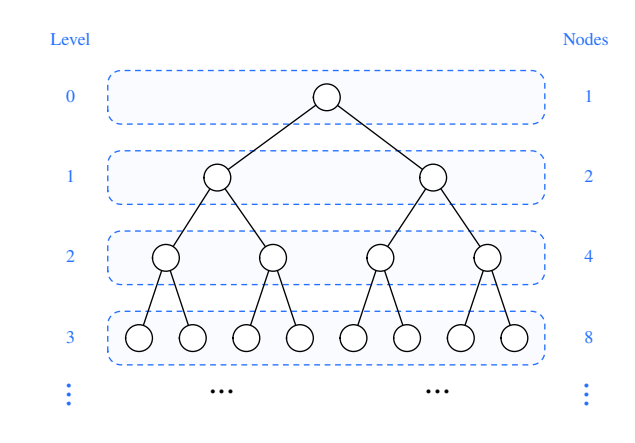

### **BT Properties: Max # Nodes at Levels**

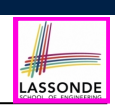

Given a *binary tree* with *height h*:

● At each level:

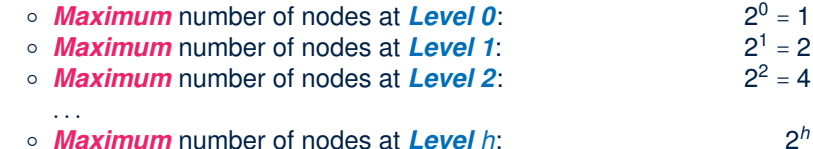

• Summing all levels:

*Maximum* total number of nodes:

$$
\underbrace{2^0 + 2^1 + 2^2 + \dots + 2^h}_{h+1 \text{ terms}} = 1 \cdot \left( \frac{2^{h+1} - 1}{2 - 1} \right) = 2^{h+1} - 1
$$

**28 of 47**

**Background: Sum of Geometric Sequence**

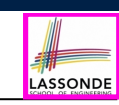

• Given a *geometric sequence* of *n* terms, where the initial term is *a* and the common factor is *r*, the *sum* of all its terms is:

$$
\sum_{k=0}^{n-1} (a \cdot r^{k}) = a \cdot r^{0} + a \cdot r^{1} + a \cdot r^{2} + \dots + a \cdot r^{n-1} = a \cdot \left(\frac{r^{n}-1}{r-1}\right)
$$

[ See **here** to see how the formula is derived. ]

- For the purpose of *binary trees*, *maximum* numbers of nodes at all *levels* form a *geometric sequence* :
	- $\circ$   $a = 1$  [ the **root** at **Level 0** ]<br> $\circ$   $r = 2$  [  $\leq$  2 children for each *internal* node ] *f* ≤ 2 children for each *internal* node ]  $\circ$  **e.g.,** *Max* total # of nodes at *levels* 0 to 4 = 1 + 2 + 4 + 8 + 16 = 1 ⋅  $\left(\frac{2^{5}-1}{2^{-1}}\right)$  = 31

# **BT Terminology: Complete BTs**

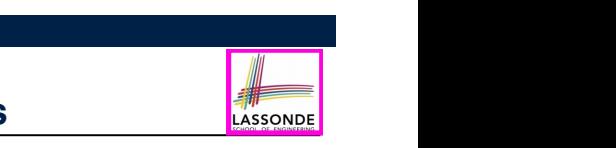

- A *binary tree* with *height h* is considered as *complete* if:
- Nodes with *depth* ≤ *h* − 2 has <u>two</u> children.
- Nodes with *depth h* − 1 may have <u>zero, one</u>, or <u>two</u> child nodes.
- *Children* of nodes with *depth h* − 1 are filled from left to right.

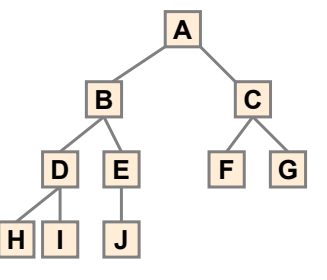

**between a full binary tree of height h and a full** 

**Q1:** *Minimum* # of nodes of a *complete* BT? (2<sup>*h*</sup> − 1) + 1 = 2<sup>*h*</sup> **(d2:** *Maximum* # of nodes of a *complete* BT? 2<sup>*h*+1</sup> − 1 **2** 

#### **BT Terminology: Full BTs possible exception of the bottom level, which is filled from the filled from the filled**

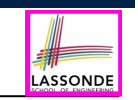

**A** *binary tree* with *height h* is considered as *full* if: <u>Each</u> node with *depth* ≤ *h* − 1 has <u>two</u> child nodes. That is, all *leaves* are with the same *depth h*. **two children**

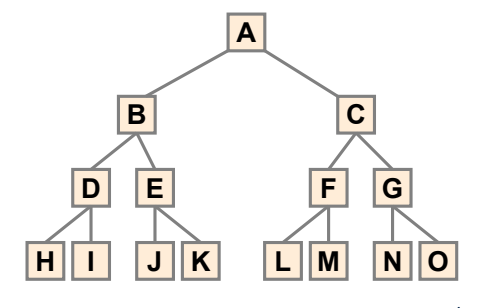

**Q1:** *Minimum* # of nodes of a complete BT? 2<sup>*h*+1</sup> − 1 **Q2:** *Maximum* # of nodes of a complete BT? 2<sup>*h*+1</sup> − 1</sup> **between a full binary tree of**  $\frac{1}{2}$ 

**BT Properties: Bounding # of Nodes**

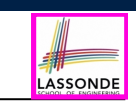

Given a *binary tree* with *height h*, the *number of nodes n* is bounded as:

$$
h+1\leq n\leq 2^{h+1}-1
$$

- Shape of BT with *minimum* # of nodes? A "one-path" tree (each *internal node* has exactly one child)
- Shape of BT with **maximum** # of nodes? A tree completely filled at each level

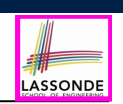

Given a *binary tree* with *n nodes*, the *height h* is bounded as:

*log*(*n* + 1) − 1 ≤ *h* ≤ *n* − 1

● Shape of BT with *minimum* height? A tree completely filled at each level

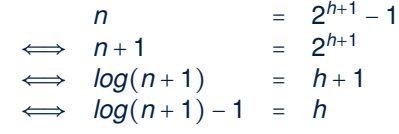

• Shape of BT with **maximum** height? A "one-path" tree (each *internal node* has exactly one child)

**32 of 47**

# **BT Properties: Bounding # of Ext. Nodes**

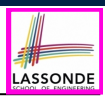

Given a *binary tree* with *height h*, the *number of external nodes*  $n_F$  is bounded as:

 $1 \le n_F \le 2^h$ 

- Shape of BT with *minimum* # of external nodes? A tree with only one node (i.e., the *root*)
- Shape of BT with *maximum* # of external nodes? A tree whose bottom level (with *depth h*) is completely filled

**31 of 47**

**binary tree of height (h-1))**

## **BT Properties: Bounding # of Int. Nodes**

Given a *binary tree* with *height h*, the *number of internal nodes n<sub>i</sub>* is bounded as:

$$
h\leq n_l\leq 2^h-1
$$

- Shape of BT with *minimum* # of internal nodes?
	- $\circ$  Number of nodes in a "one-path" tree  $(h + 1)$  minus one
	- That is, the "deepest" leaf node excluded
- Shape of BT with **maximum** # of internal nodes?
	- A tree whose ≤ *h* − 1 *levels* are all completely filled

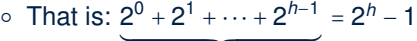

 $n$  terms

**34 of 47**

**35 of 47**

# **BT Properties: #s of Ext. and Int. Nodes**

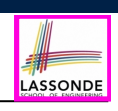

LASSONDE

Given a *binary tree* that is:

- *nonempty* and *proper*
- with *n<sub>i</sub>* **internal nodes** and *n<sub>E</sub>* **external nodes**

We can then expect that:  $n_E = n_I + 1$ 

Proof by *mathematical induction* :

● **Base Case:**

LASSONDE

LASSONDE

**36 of 47**

A *proper* BT with only the *root* (an *external node*):  $n_E = 1$  and  $n_I = 0$ .

- **Inductive Case:**
	- $\circ$  Assume a *proper* BT with *n* nodes ( $n > 1$ ) with  $n_1$  *internal nodes* and  $n_E$ *external nodes* such that  $n_F = n_I + 1$ .
	- Only one way to create a **larger** BT (with *n* + 2 nodes) that is still *proper* (with **n**′ **<sup>E</sup>** *external nodes* and **n**′ **<sup>I</sup>** *internal nodes*):

Convert an external node into an *internal* node.

 $n'_E = (n_E - 1) + 2 = n_E + 1 \wedge n'_1 = n_I + 1 \Rightarrow n'_E = n'_E + 1$ 

**BT Terminology: Proper BT**

A *binary tree* is *proper* if each *internal node* has two children.

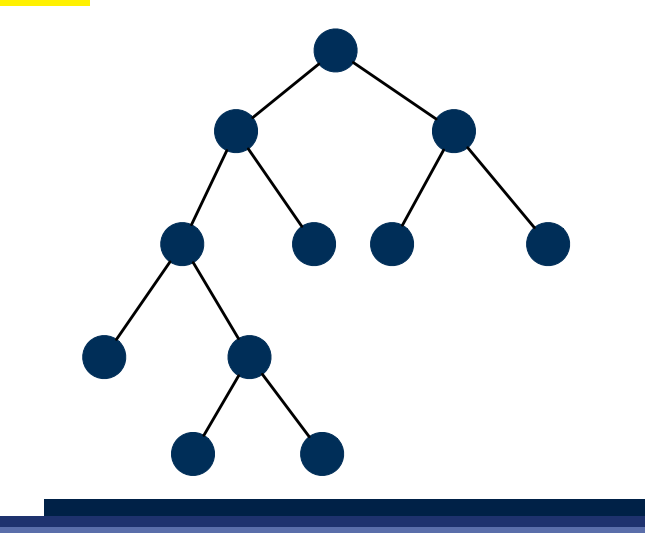

# **Binary Trees: Application (1)**

A *decision tree* is a **proper** binary tree used to to express the decision-making process:

- Each *internal node* denotes a decision point: yes or no.
- Each *external node* denotes the consequence of a decision.

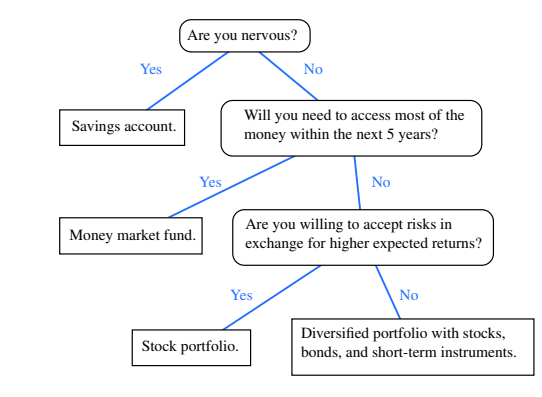

## **Binary Trees: Application (2)**

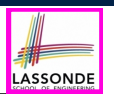

An *infix arithmetic expression* can be represented using a binary tree:

- Each *internal node* denotes an operator (unary or binary).
- Each *external node* denotes an operand (i.e., a number).

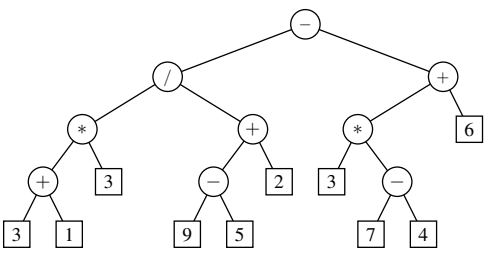

○ To evaluate the expression that is represented by a binary tree, certain *traversal* over the entire tree is required.

#### **38 of 47**

#### **Tree Traversal Algorithms: Common Types**

#### Three common traversal orders:

○ **Preorder**: Visit parent, then visit child subtrees.

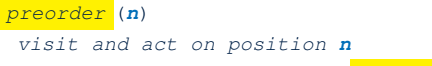

- **for** *child c*: *children*(*n*) { *preorder* (*c*) }
- **Postorder**: Visit child subtrees, then visit parent.

#### *postorder* (*n*)

**for** *child c*: *children*(*n*) { *postorder* (*c*) }

- *visit and act on position n*
- **Inorder** (for *BT*): Visit left subtree, then parent, then right subtree.

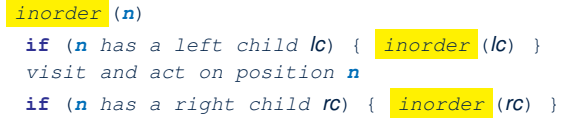

**40 of 47**

# **Tree Traversal Algorithms: Definition**

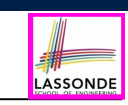

- 
- A *traversal* of a *tree T* systematically *visits* **all** *T*'s nodes.
- Visiting each *node* may be associated with an *action*: e.g.,
	- *Print* the node element.
	- *Determine* if the node element satisfies certain property

(e.g., positive, matching a key).

○ *Accumulate* the node element values for some global result.

### **Tree Traversal Algorithms: Preorder**

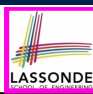

#### **Preorder:** Visit parent, then visit child subtrees.

#### *preorder* (*n*)

*visit and act on position n* **for** *child c*: *children*(*n*) { *preorder* (*c*) }

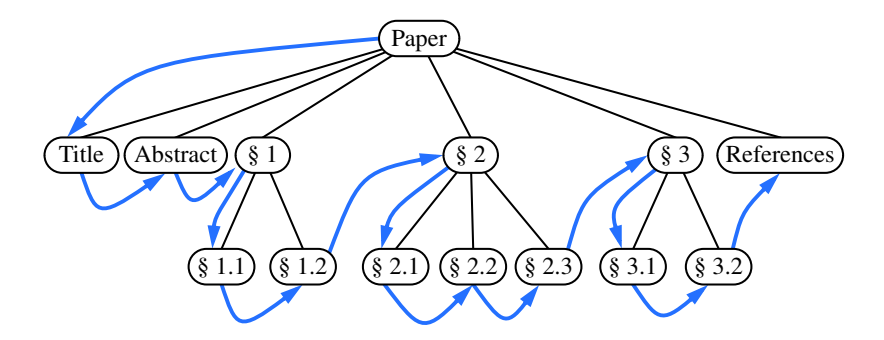

# **Tree Traversal Algorithms: Postorder**

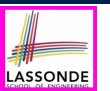

#### **Postorder**: Visit child subtrees, then visit parent.

*postorder* (*n*)

**for** *child c*: *children*(*n*) { *postorder* (*c*) }

*visit and act on position n*

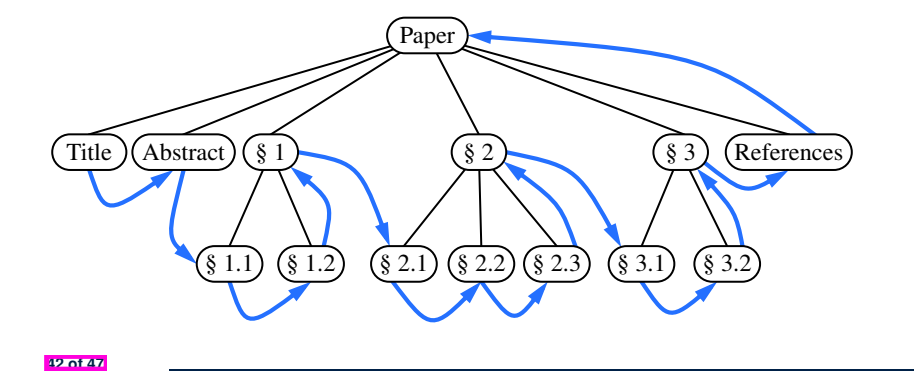

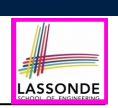

LASSONDI

**Learning Outcomes of this Lecture**

- **General Trees**
- **General Trees: Terminology (1)**

**General Trees: Terminology (2)**

- **General Trees: Terminology (3)**
- **General Trees: Terminology (4)**
- **General Trees: Terminology (5)**
- **General Trees: Example Node Depths**
- **General Tree: Definition**
- **General Tree: Important Characteristics**

**General Trees: Ordered Trees**

**44 of 47**

# **Tree Traversal Algorithms: Inorder**

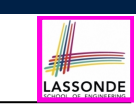

**Inorder** (for BT): Visit left subtree, then parent, then right subtree.

#### *inorder* (*n*)

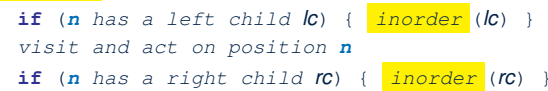

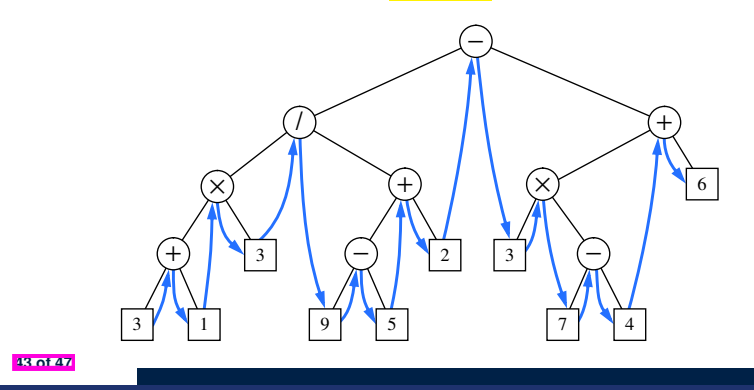

# **Index (2)**

- **General Trees: Unordered Trees**
- **Implementation: Generic Tree Nodes (1)**
- **Implementation: Generic Tree Nodes (2)**
- **Testing: Connected Tree Nodes**
- **Problem: Computing a Node's Depth**
- **Testing: Computing a Node's Depth**
- **Unfolding: Computing a Node's Depth**
- **Problem: Computing a Tree's Height**
- **Testing: Computing a Tree's Height**
- **Unfolding: Computing a Tree's Height**
- **Exercises on General Trees**

#### **Index (3)**

**Binary Trees (BTs): Definitions**

**BT Terminology: LST vs. RST**

**BT Terminology: Depths, Levels**

**Background: Sum of Geometric Sequence**

**BT Properties: Max # Nodes at Levels**

**BT Terminology: Complete BTs**

**BT Terminology: Full BTs**

**BT Properties: Bounding # of Nodes**

**BT Properties: Bounding Height of Tree**

**BT Properties: Bounding # of Ext. Nodes**

**BT Properties: Bounding # of Int. Nodes**

**46 of 47**

# **Binary Search Trees**

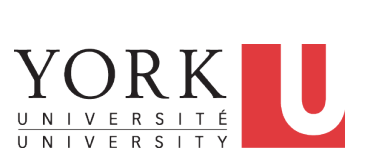

LASSONDE

LASSONDE

EECS2011 N & Z: Fundamentals of Data Structures Winter 2022

CHEN-WEI WANG

#### **Learning Outcomes of this Lecture**

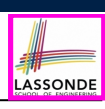

**Index (4)**

**BT Terminology: Proper BT**

**BT Properties: #s of Ext. and Int. Nodes**

**Binary Trees: Application (1)**

**Binary Trees: Application (2)**

**Tree Traversal Algorithms: Definition**

**Tree Traversal Algorithms: Common Types**

**Tree Traversal Algorithms: Preorder**

**Tree Traversal Algorithms: Postorder**

**Tree Traversal Algorithms: Inorder**

This module is designed to help you understand:

- *Binary Search Trees ( BSTs )* = *BTs* + *Search Property*
- Implementing a *Generic* BST in Java
- BST Operations:
	- *Searching*: Implementation, Visualization, RT
	- *Insertion*: (Sketch of) Implementation, Visualization, RT
	- *Deletion*: (Sketch of) Implementation, Visualization, RT

# **Binary Search Tree: Recursive Definition**

A *Binary Search Tree* ( *BST* ) is a *BT* satisfying the *search property*:

Each *internal node p* stores an *entry*, a key-value pair (*k, v*), such that:

- $\circ$  For each node *n* in the *LST* of *p*:  $key(n) < key(p)$
- $\circ$  For each node **n** in the **RST** of **p**:  $key(n) > key(p)$

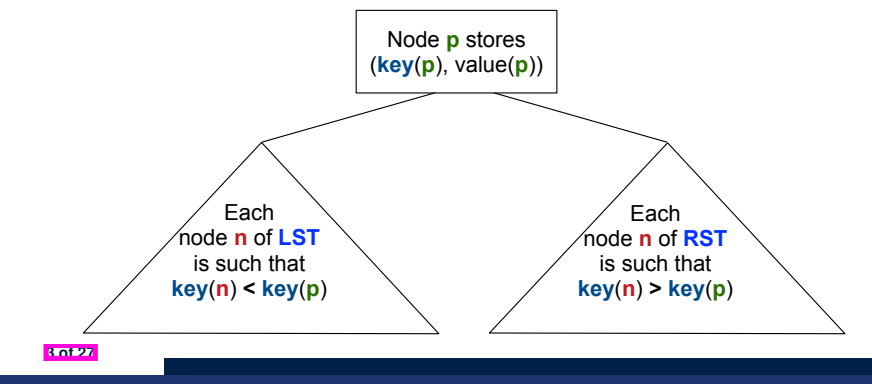

### **BST: Sorting Property**

• An *in-order traversal* of a **BST** will result in a sequence of nodes whose *keys* are arranged in an *ascending order*.

LASSONDE

LASSONDE

• Unless necessary, we may only show **keys** in BST nodes:

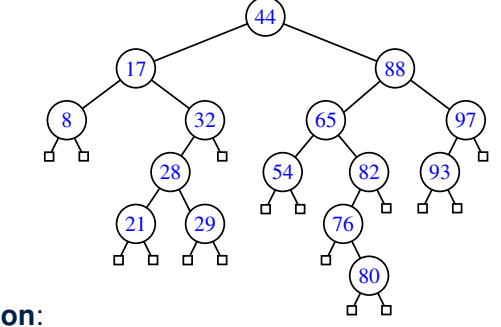

#### **Justification**:

- *In-Order Traversal*: Visit *LST*, then *root*, then *RST*.
- *Search Property of BST*: keys in *LST*/*RST* <sup>&</sup>lt; / <sup>&</sup>gt; *root*'s key **5 of 27**

#### **BST: Internal Nodes vs. External Nodes**

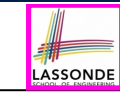

LASSONDE

- We store key-value pairs only in *internal nodes*.
- Recall how we treat *header* and *trailer* in a DLL.
- We treat *external nodes* as *sentinels*, in order to **simplify** the *coding logic* of BST algorithms.

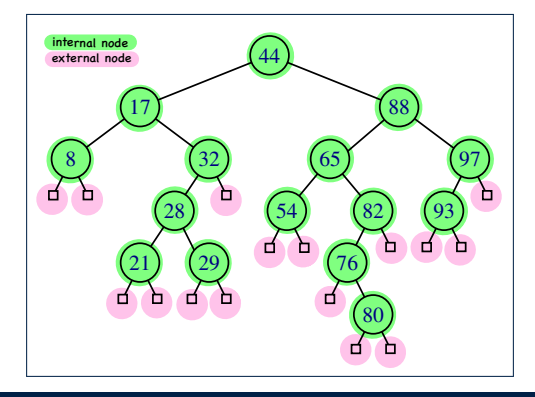

# **Implementation: Generic BST Nodes**

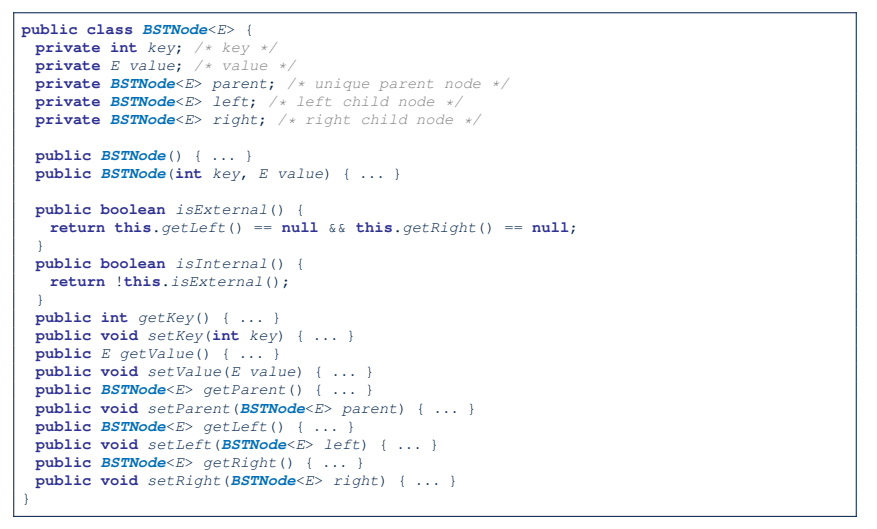

## **Implementation: BST Utilities – Traversal**

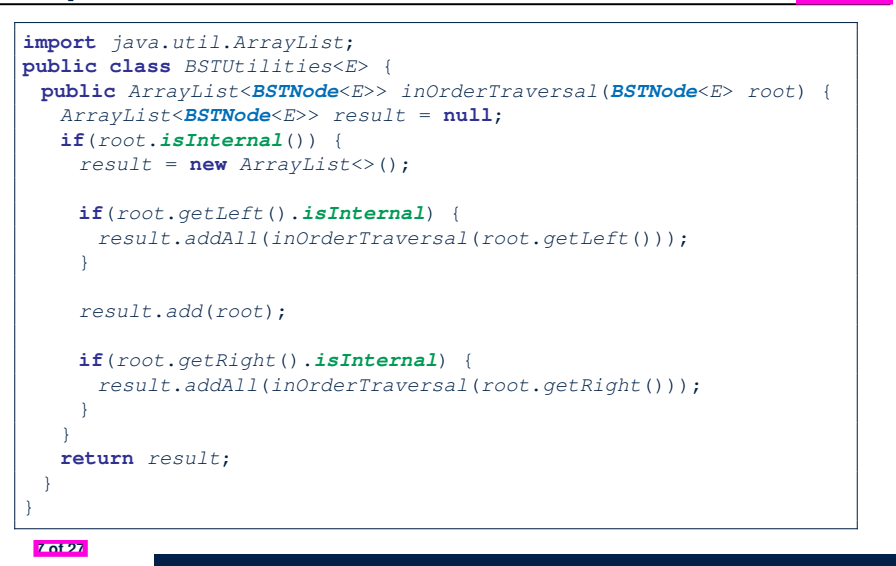

LASSONDE

LASSONDE

#### **Implementing BST Operation: Searching**

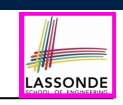

Given a *BST* rooted at node *p*, to locate a particular *node* whose *key* matches *k*, we may view it as a *decision tree*.

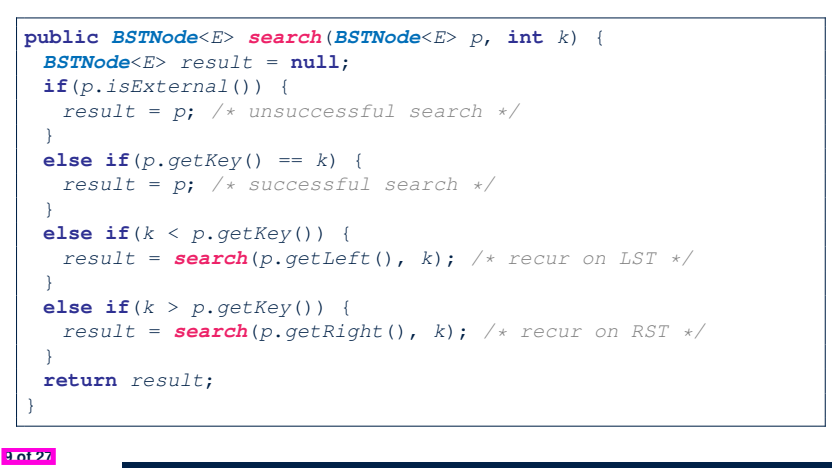

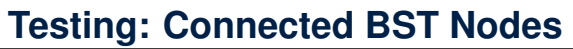

Constructing a *BST* is similar to constructing a *General Tree* :

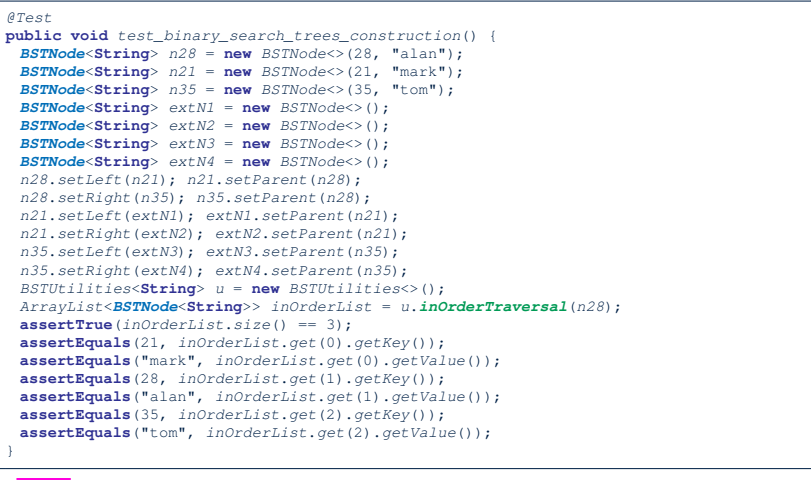

**Visualizing BST Operation: Searching (1)**

A *successful* search for *key 65*:

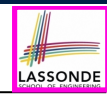

28 29 82 88 65  $(54)$ 44 32 17 8 93 97 76 80

The *internal node* storing key 65 is **returned**.

# **Visualizing BST Operation: Searching (2)**

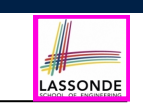

● An *unsuccessful* search for *key 68*:

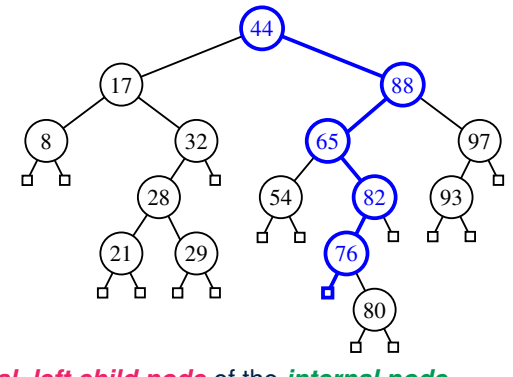

The *external, left child node* of the *internal node* storing *key 76* is **returned**.

● *Exercise* : Provide *keys* for different *external nodes* to be **returned**. **11 of 27**

#### **RT of BST Operation: Searching (1)**

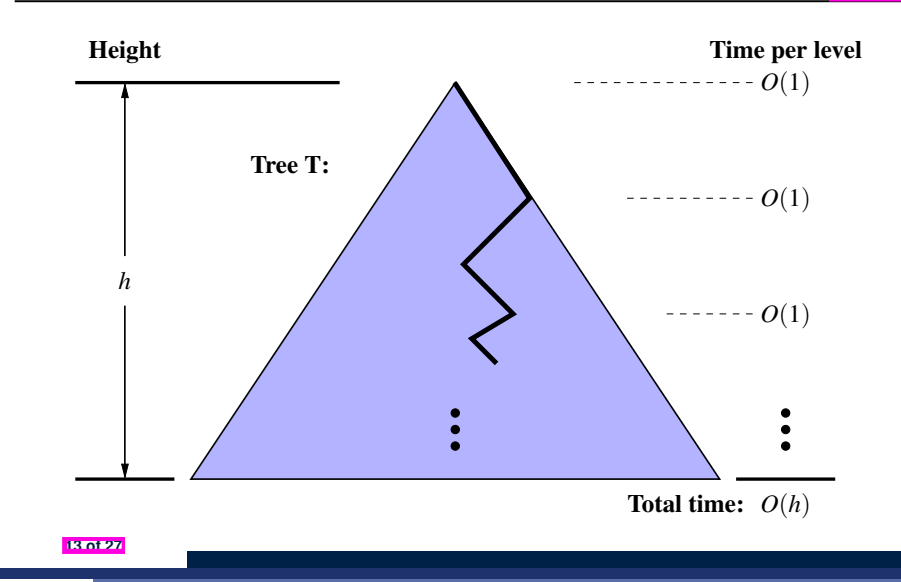

LASSONDE

LASSONDE

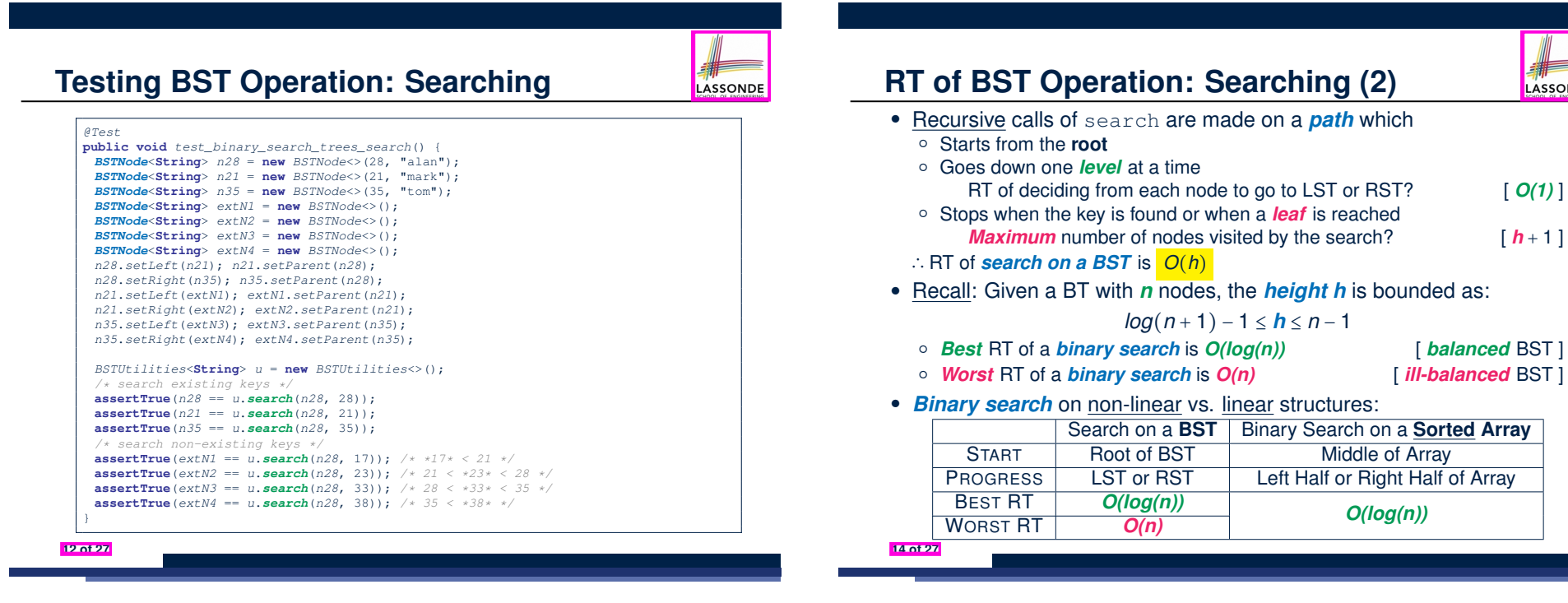

### **Sketch of BST Operation: Insertion**

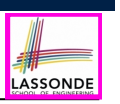

#### **Visualizing BST Operation: Insertion (2)**

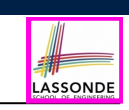

After *inserting* an entry with *key 68* into the following BST:

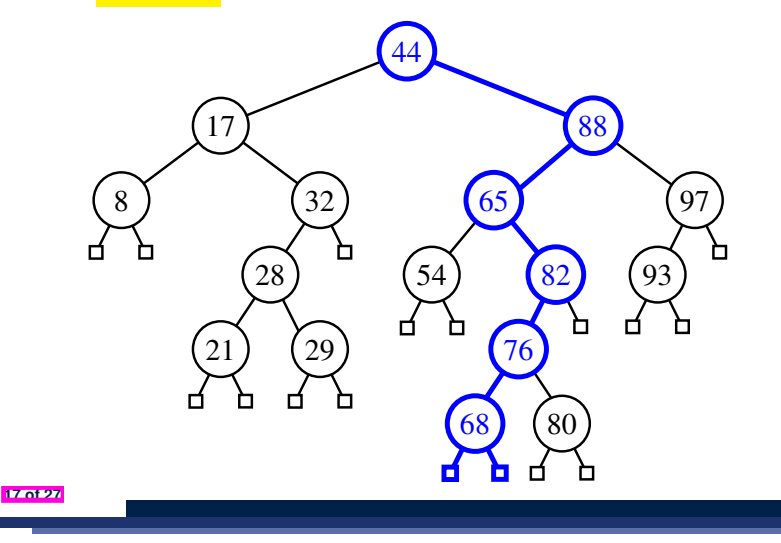

To *insert* an *entry* (with **key** *k* & **value** *v*) into a BST rooted at *node n*:

- Let node *p* be the return value from search(n, k).
- If *p* is an *internal node*
	- ⇒ Key *k* exists in the BST.
	- ⇒ Set *p*'s value to *v*.
- If *p* is an *external node*
	- ⇒ Key *k* deos **not** exist in the BST.
	- ⇒ Set *p*'s key and value to *k* and *v*.

Running time? [  $O(h)$  ]

**15 of 27**

LASSONDE

**Visualizing BST Operation: Insertion (1)**

Before *inserting* an entry with *key 68* into the following BST:

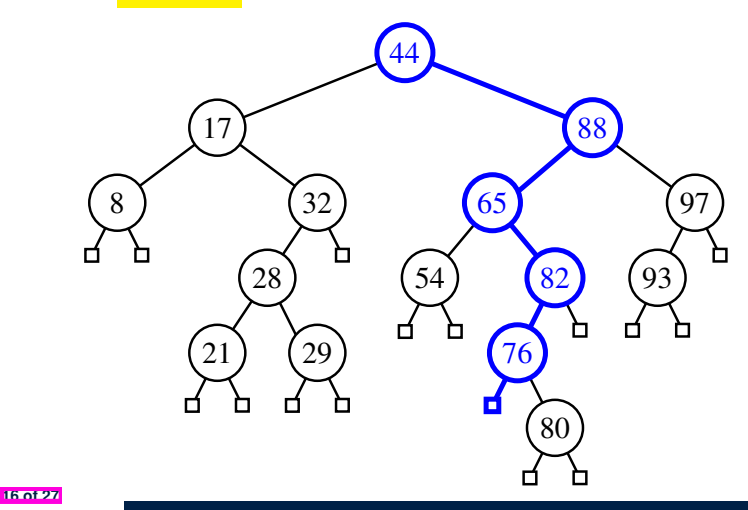

**Exercise on BST Operation: Insertion**

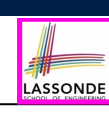

*Exercise* : In BSTUtilities class, *implement* and *test* the **void** *insert*(*BSTNode*<*E*> *p*, **int** *k*, *E v*) method.

## **Sketch of BST Operation: Deletion**

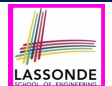

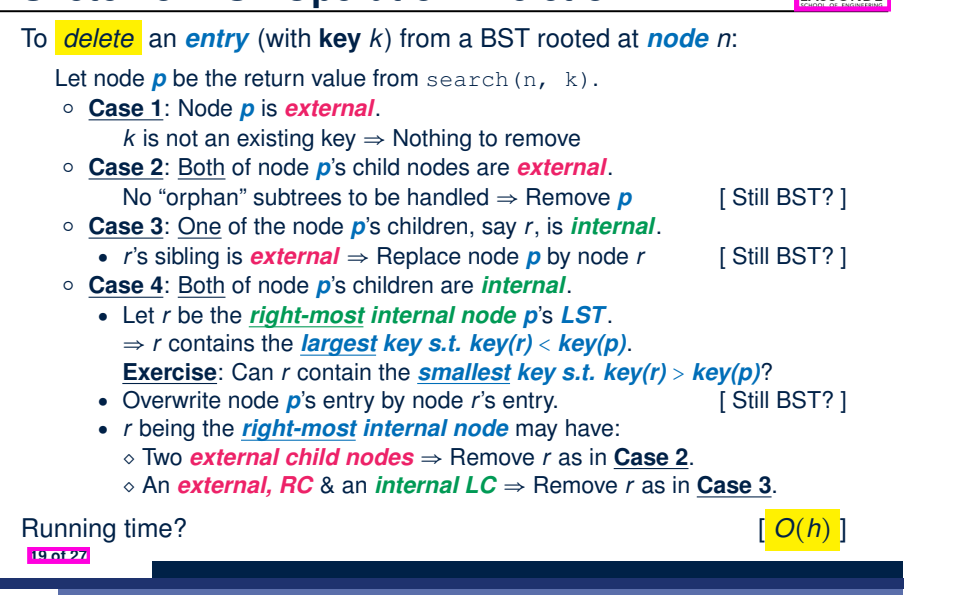

# **Visualizing BST Operation: Deletion (1.2)**

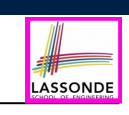

(**Case 3**) After *deleting* the node storing *key 32*:

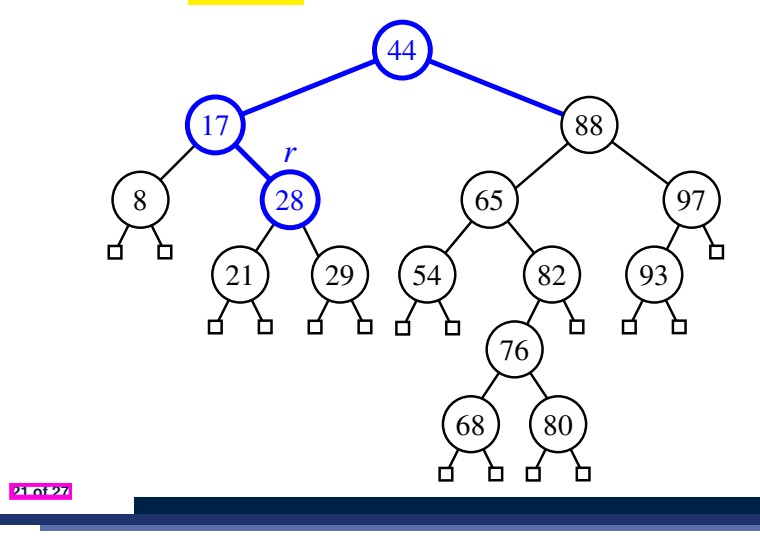

**Visualizing BST Operation: Deletion (1.1)**

LASSONDE (**Case 3**) Before *deleting* the node storing *key 32*:

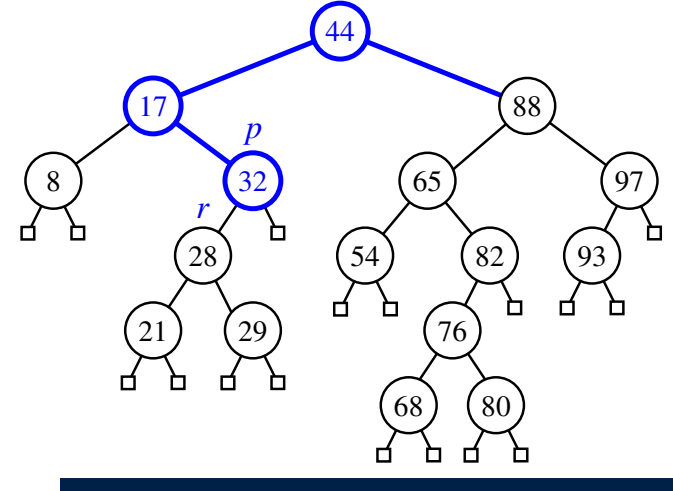

**Visualizing BST Operation: Deletion (2.1)**

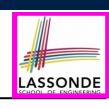

(**Case 4**) Before *deleting* the node storing *key 88*:

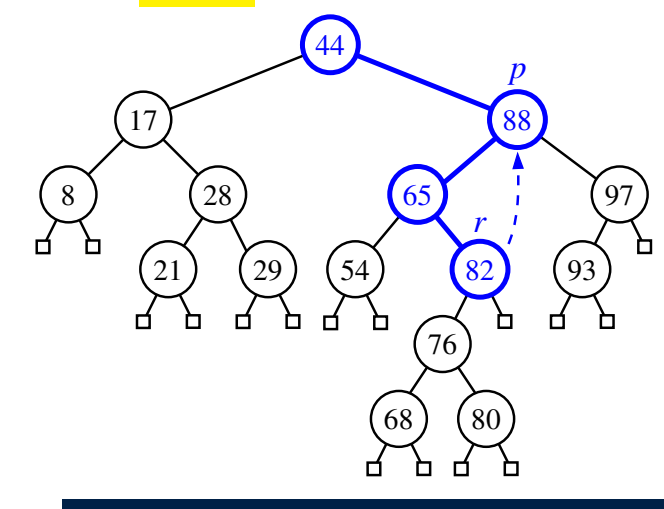

# **Visualizing BST Operation: Deletion (2.2)**

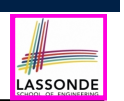

(**Case 4**) After *deleting* the node storing *key 88*:

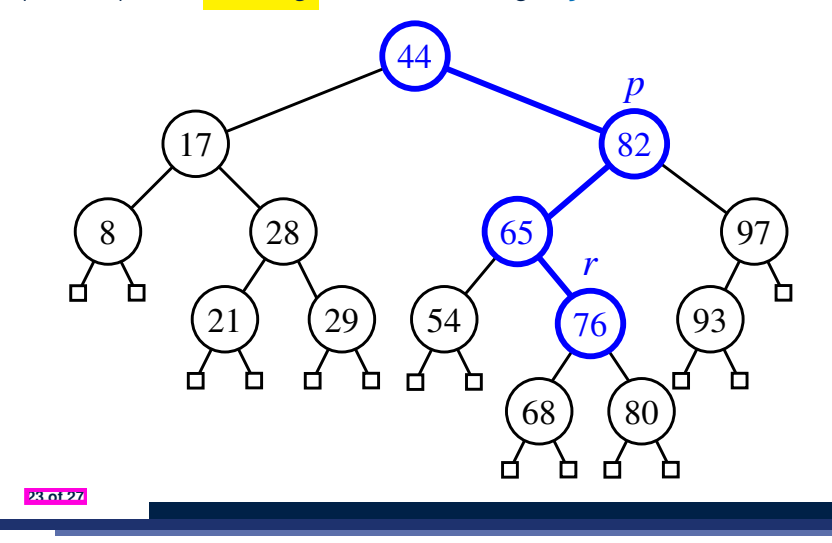

#### **Index (1)**

**Learning Outcomes of this Lecture Binary Search Tree: Recursive Definition BST: Internal Nodes vs. External Nodes BST: Sorting Property Implementation: Generic BST Nodes Implementation: BST Utilities – Traversal Testing: Connected BST Nodes Implementing BST Operation: Searching Visualizing BST Operation: Searching (1) Visualizing BST Operation: Searching (2) Testing BST Operation: Searching 25 of 27**

LASSONDE

LASSONDI

# **Exercise on BST Operation: Deletion**

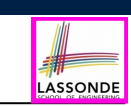

*Exercise* : In BSTUtilities class, *implement* and *test* the **void**  $delete(BSTNode < E> p, int k) | method.$ 

## **Index (2)**

- **RT of BST Operation: Searching (1)**
- **RT of BST Operation: Searching (2)**
- **Sketch of BST Operation: Insertion**
- **Visualizing BST Operation: Insertion (1)**
- **Visualizing BST Operation: Insertion (2)**
- **Exercise on BST Operation: Insertion**
- **Sketch of BST Operation: Deletion**
- **Visualizing BST Operation: Deletion (1.1)**
- **Visualizing BST Operation: Deletion (1.2)**
- **Visualizing BST Operation: Deletion (2.1)**
- **Visualizing BST Operation: Deletion (2.2)**

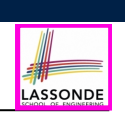

#### **Index (3) Exercise on BST Operation: Deletion**

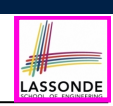

This module is designed to help you understand:

- When the *Worst-Case RT* of a *BST Search* Occurs
- *Height-Balance* Property
- Performing *Rotations* to Restore Tree *Balance*

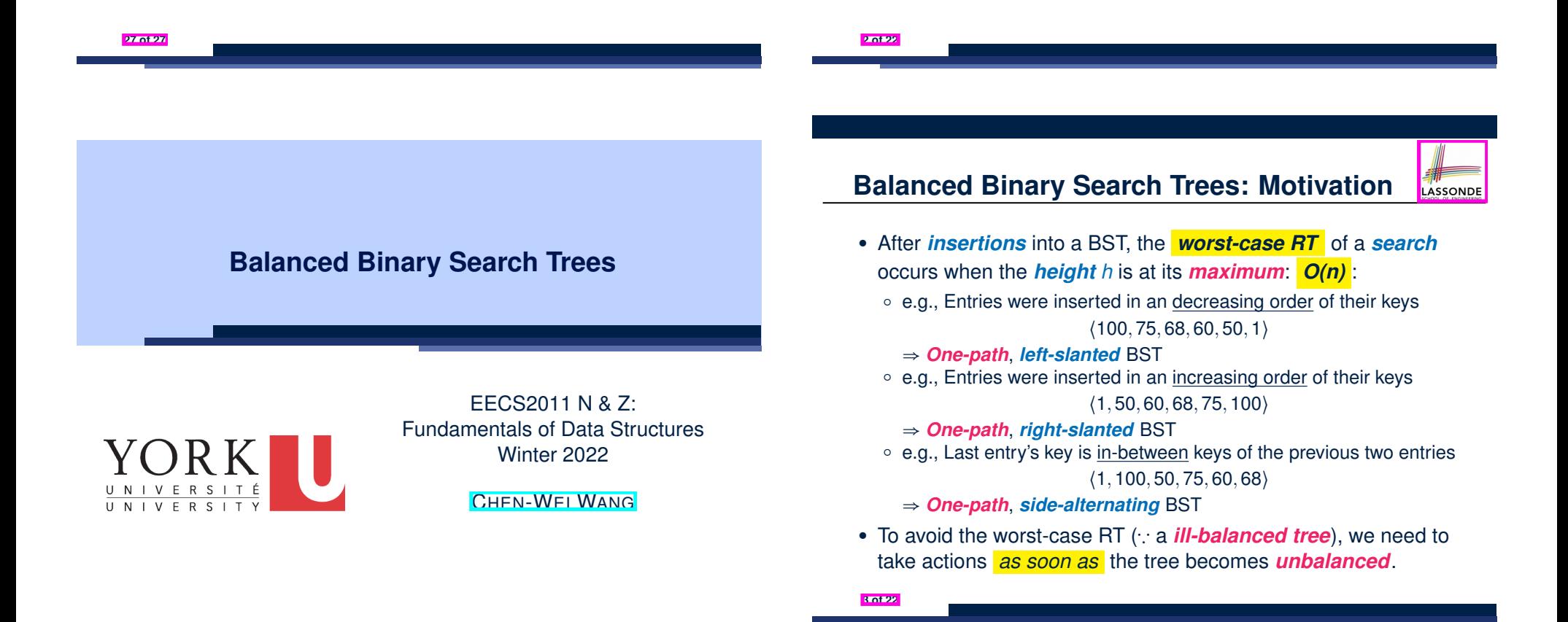

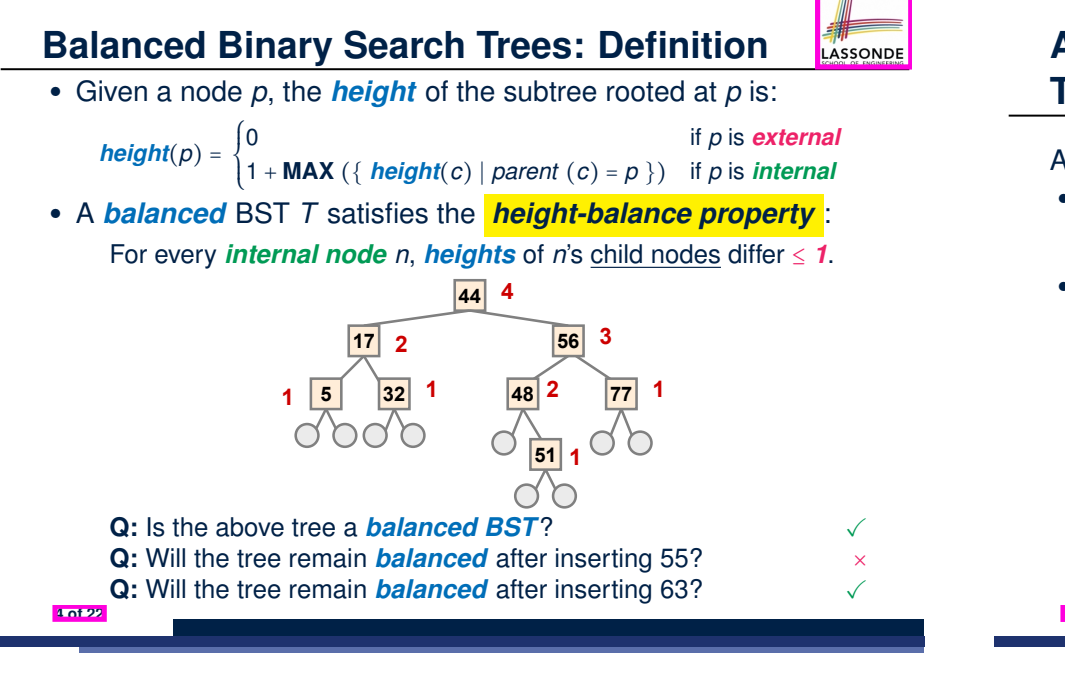

**Binary Search Trees – better than "linear" dictionaries; however, the** 

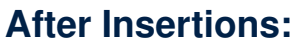

# **Trinode Restructuring via Rotation(s)**

After *inserting* a new node *n*:

- **Case 1**: Nodes on *n*'s *ancestor path* remain *balanced*. ⇒ No rotations needed
- **Case 2**: At least one of *n*'s *ancestors* becomes *unbalanced*. **1.** Get the **first**/**lowest** *unbalanced* node *a* on *n*'s *ancestor path*.
	- **2.** Get *a*'s child node *b* in *n*'s *ancestor path*.
	- **3.** Get *b*'s child node *c* in *n*'s *ancestor path*.
	- **4.** Perform rotation(s) based on the *alignment* of *a*, *b*, and *c*:
		- Slanted the *same* way ⇒ *single rotation* on the **middle** node *b*
		- Slanted *different* ways ⇒ *double rotations* on the **lower** node *c*

**6 of 22**

LASSONDE

**Fixing Unbalanced BST: Rotations**

A tree *rotation* is performed:

- When the latest **insertion**/**deletion** creates *unbalanced* nodes, along the *ancestor path* of the node being inserted/deleted.
- To change the *shape* of tree, *restoring* the *height-balance property*

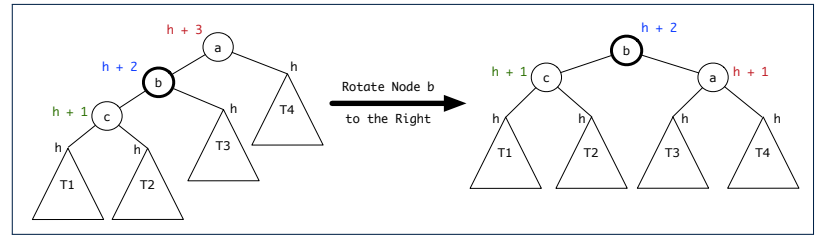

**Q**. An *in-order traversal* on the resulting tree?

- **A**. Still produces a sequence of **sorted keys**  $\langle T_1, c, T_2, b, T_3, a, T_4 \rangle$
- After *rotating* node *b* to the right:
	- Heights of *descendants* (*b*, *c*,  $T_1$ ,  $T_2$ ,  $T_3$ ) and *sibling* ( $T_4$ ) stay *unchanged*.
	- Height of *parent* (*a*) is *decreased by 1*.
- <sup>⇒</sup> *Balance* of node *<sup>a</sup>* was *restored* by the *rotation*. **5 of 22**

**Trinode Restructuring: Single, Left Rotation**

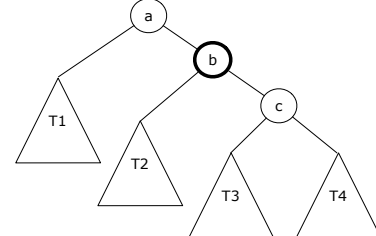

After a *left rotation* on the middle node *b*:

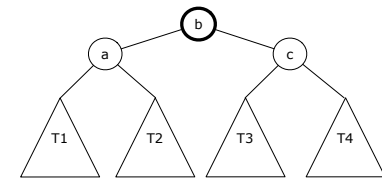

*BST property* maintained?  $\langle T_1, a, T_2, b, T_3, c, T_4 \rangle$ 

LASSONDE

# **Left Rotation**

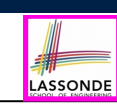

- **Insert** the following sequence of nodes into an empty BST: ⟨44*,* 17*,* 78*,* 32*,* 50*,* 88*,* 95⟩
- Is the BST now *balanced*?
- **Insert** 100 into the BST.
- Is the BST still *balanced*?
- Perform a **left rotation** on the appropriate node.
- Is the BST again **balanced**?

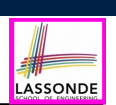

- **Insert** the following sequence of nodes into an empty BST: ⟨44*,* 17*,* 78*,* 32*,* 50*,* 88*,* 48⟩
- Is the BST now *balanced*?
- **Insert** 46 into the BST.
- Is the BST still *balanced*?
- Perform a *right rotation* on the appropriate node.
- Is the BST again *balanced*?

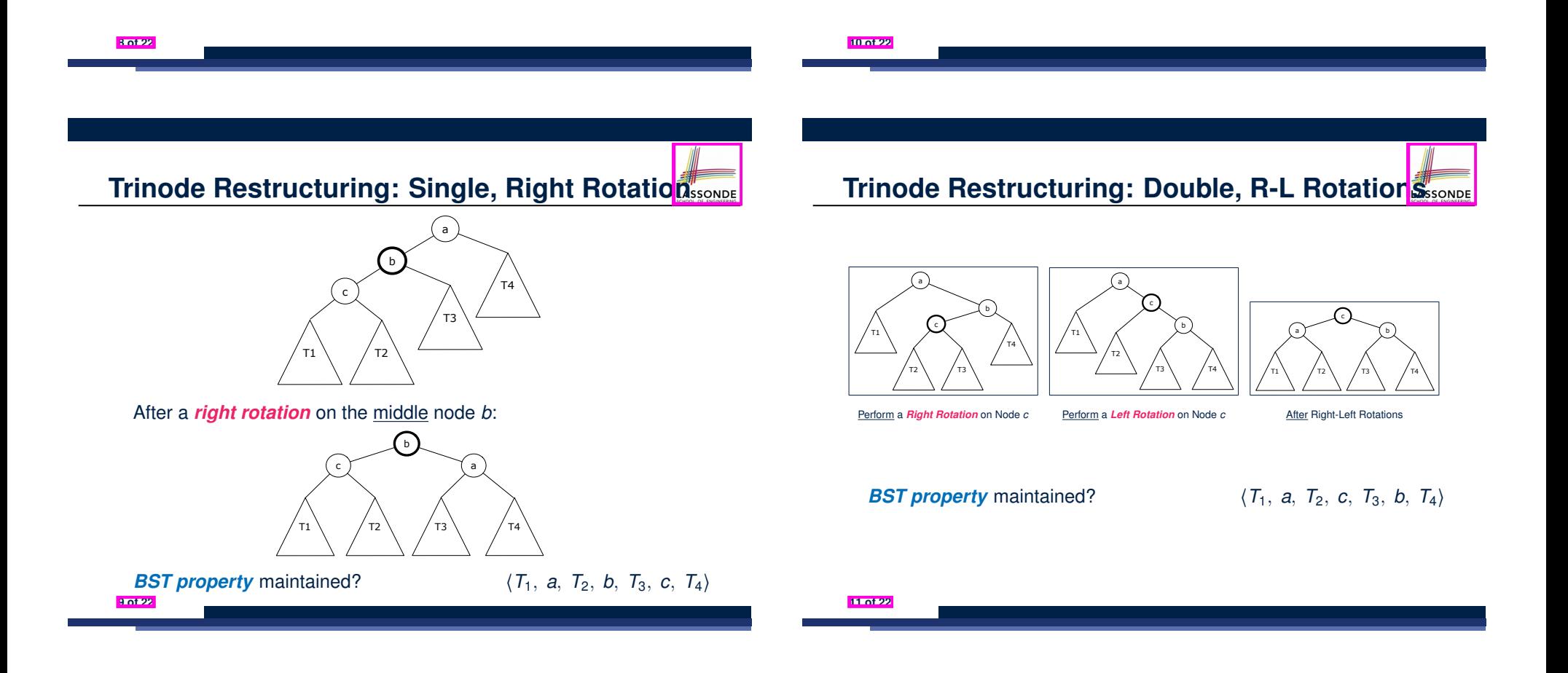

### **R-L Rotations**

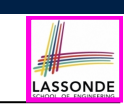

- **Insert** the following sequence of nodes into an empty BST: ⟨44*,* 17*,* 78*,* 32*,* 50*,* 88*,* 82*,* 95⟩
- Is the BST now *balanced*?
- **Insert** 85 into the BST.
- Is the BST still *balanced*?
- Perform the **R-L rotations** on the appropriate node.
- Is the BST again *balanced*?

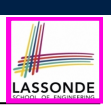

- **Insert** the following sequence of nodes into an empty BST: ⟨44*,* 17*,* 78*,* 32*,* 50*,* 88*,* 48*,* 62⟩
- Is the BST now *balanced*?
- **Insert** 54 into the BST.
- Is the BST still *balanced*?
- Perform the **L-R rotations** on the appropriate node.
- Is the BST again *balanced*?

**14 of 22**

**Trinode Restructuring: Double, L-R Rotation** SSSONDE

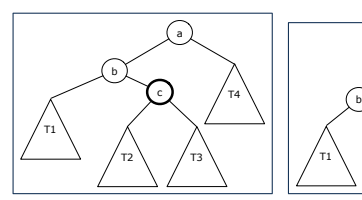

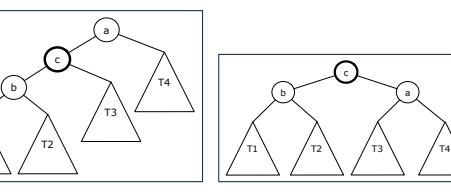

Perform a *Left Rotation* on Node *c* Perform a *Right Rotation* on Node *c* After Left-Right Rotations

 $'$  T1

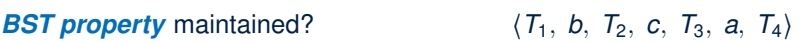

a

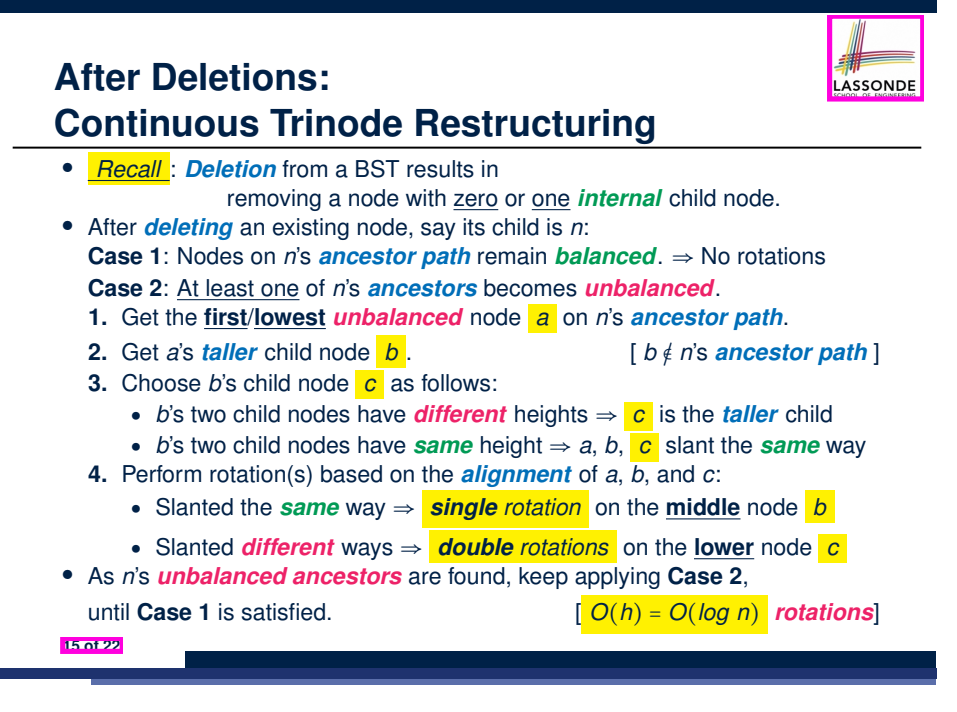

# **Single Trinode Restructuring Step**

• **Insert** the following sequence of nodes into an empty BST:

⟨44*,* 17*,* 62*,* 32*,* 50*,* 78*,* 48*,* 54*,* 88⟩

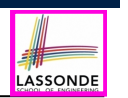

LASSONDE

#### **Restoring Balance from Insertions**

 $^{\prime}$  T1

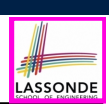

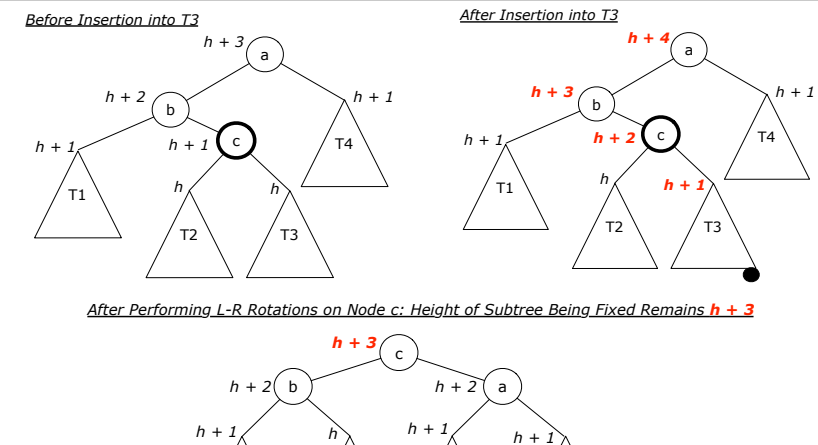

 $'$  T2  $\setminus$  / T3  $\setminus$  / T4

**18 of 22**

**16 of 22**

# **Multiple Trinode Restructuring Steps**

• Perform a *left rotation* on the appropriate node.

- **Insert** the following sequence of nodes into an empty BST: ⟨50*,* 25*,* 10*,* 30*,* 5*,* 15*,* 27*,* 1*,* 75*,* 60*,* 80*,* 55⟩
- Is the BST now *balanced*?

● Is the BST now *balanced*? • **Delete** 32 from the BST. ● Is the BST still *balanced*?

● Is the BST again *balanced*?

- **Delete** 80 from the BST.
- Is the BST still *balanced*?
- Perform a **right rotation** on the appropriate node.
- Is the BST now **balanced**?
- Perform another **right rotation** on the appropriate node.
- Is the BST again *balanced*?

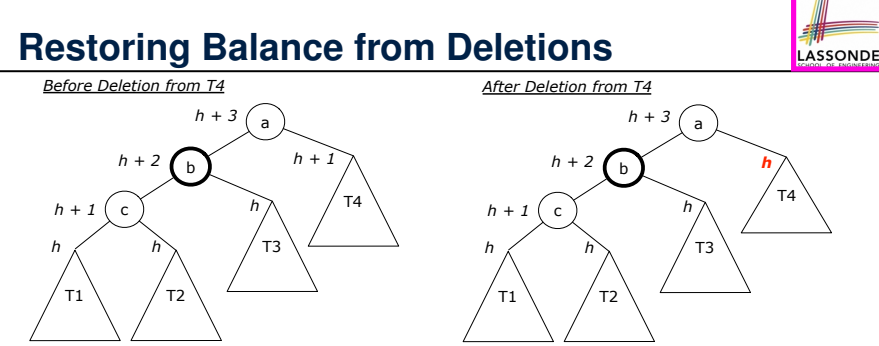

*After Performing Right Rotation on Node b: Height of Subtree Being Fixed Reduces its Height by 1!*

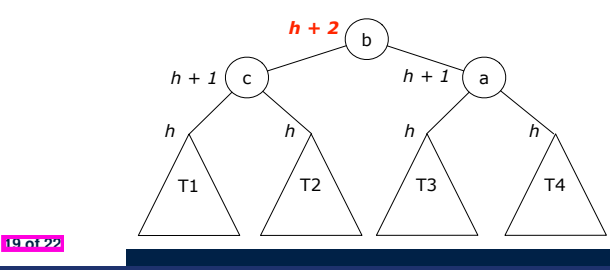

# **Restoring Balance: Insertions vs. Deletions**

- Each *rotation* involves only *POs* of setting parent-child references.
	- ⇒ *O(1)* running time for each tree *rotation*
- After each *insertion*, a *trinode restructuring* step can *restore the balance* of the subtree rooted at the first *unbalanced* node.
	- ⇒ *O(1)* rotations suffices to restore the balance of tree
- After each *deletion*, one or more *trinode restructuring* steps may *restore the balance* of the subtree rooted at the first *unbalanced* node.
	- ⇒ May take *O(log n)* rotations to restore the balance of tree

#### **Index (2)**

LASSONDE

**R-L Rotations**

**Trinode Restructuring: Double, L-R Rotations**

**L-R Rotations**

**After Deletions:**

**Continuous Trinode Restructuring**

**Single Trinode Restructuring Step**

**Multiple Trinode Restructuring Steps**

**Restoring Balance from Insertions**

**Restoring Balance from Deletions**

**Restoring Balance: Insertions vs. Deletions**

**20 of 22**

**22 of 22**

**Index (1)**

**Learning Outcomes of this Lecture**

**Balanced Binary Search Trees: Motivation**

**Balanced Binary Search Trees: Definition**

**Fixing Unbalanced BST: Rotations**

**After Insertions:**

**Trinode Restructuring via Rotation(s)**

**Trinode Restructuring: Single, Left Rotation**

**Left Rotation**

**Trinode Restructuring: Single, Right Rotation**

**Right Rotation**

**21 of 22**

**Trinode Restructuring: Double, R-L Rotations**

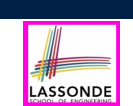

# **Priority Queues, Heaps, and Heap Sort**

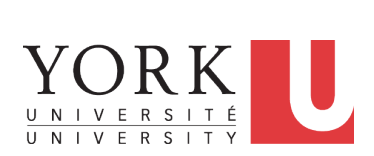

EECS2011 N & Z: Fundamentals of Data Structures Winter 2022

CHEN-WEI WANG
### **Learning Outcomes of this Lecture**

LASSONDE

This module is designed to help you understand:

- The *Priority Queue* ( *PQ* ) ADT
- Time Complexities of *List*-Based *PQ*
- The **Heap** Data Structure (Properties & Operations)
- *Heap Sort*
- Time Complexities of *Heap*-Based *PQ*
- **Heap** Construction Methods: Top-Down vs. Bottom-Up
- *Array*-Based Representation of a *Heap*

#### **The Priority Queue (PQ) ADT**

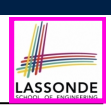

LASSONDE

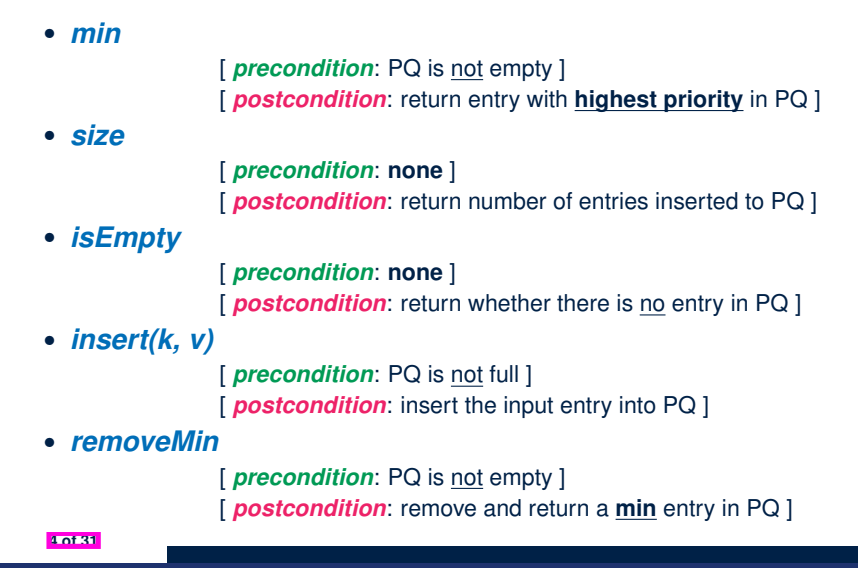

#### **2 of 31**

**What is a Priority Queue?**

● A *Priority Queue (PQ)* stores a collection of *entries*.

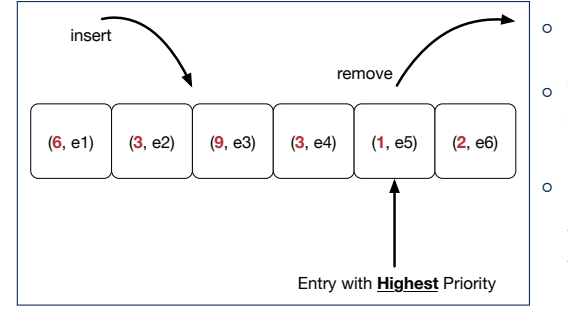

○ Each *entry* is a pair: an *element* and its *key*.

LASSONDE

- The *key* of each *entry* denotes its *element*'s "priority".
- *Keys* in a Priority Queue (PQ) are **not** used for uniquely identifying an entry.
- In a PQ, the next entry to remove has the "*highest*" priority.
	- e.g., In the stand-by queue of a fully-booked flight, *frequent flyers* get the higher priority to replace any cancelled seats.
	- e.g., A network router, faced with insufficient bandwidth, may only handle *real-time tasks* (e.g., streaming) with highest priorities.

### **Two List-Based Implementations of a PQ**

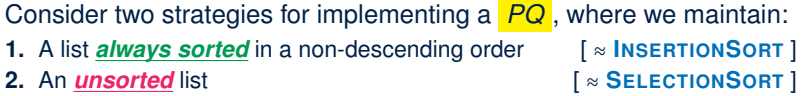

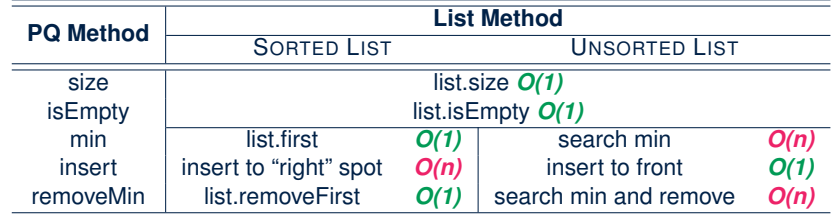

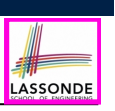

#### **Heaps**

#### A *heap* is a *binary tree* which:

**1.** Stores in each node an *entry* (i.e., *key* and *value*).

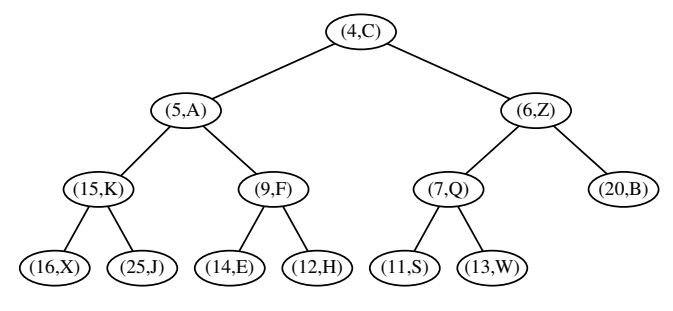

- **2.** Satisfies a *relational* property of stored **keys**
- **3.** Satisfies a *structural* property of tree **organization**
- **6 of 31**

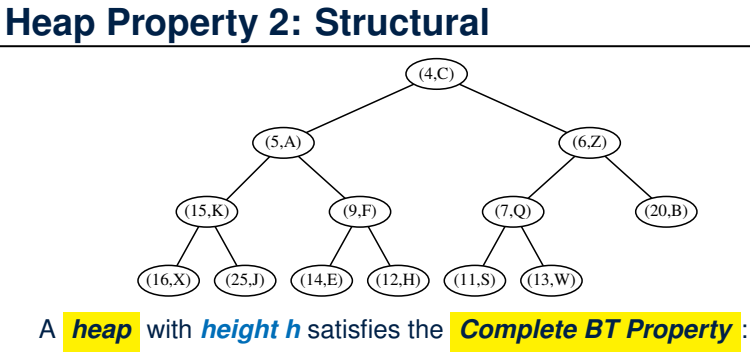

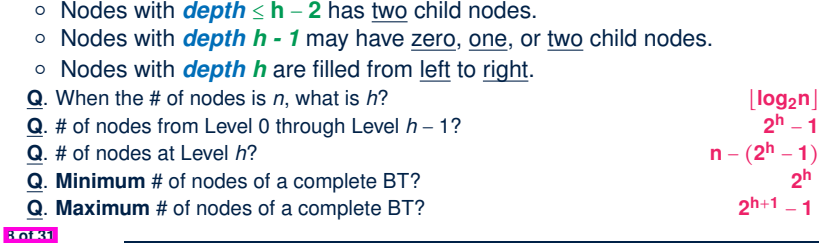

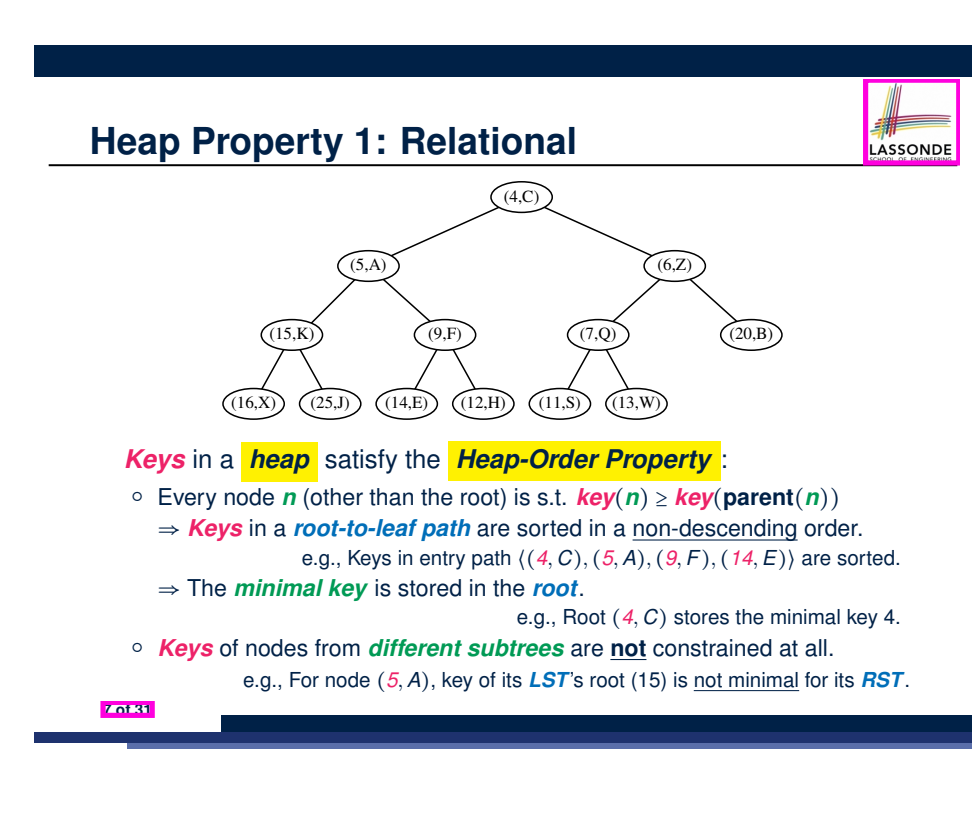

### **Heaps: More Examples**

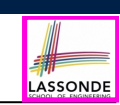

LASSONDE

- The **smallest** heap is just an empty binary tree.
- The *smallest* non-empty *heap* is a one-node heap. e.g.,
- Two-node and Three-node Heaps:

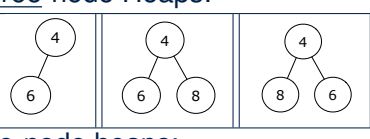

4

● These are **not** two-node heaps:

**9 of 31**

6

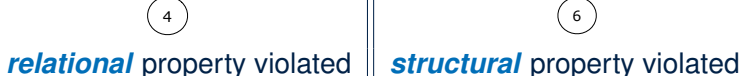

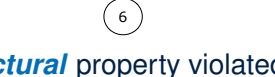

4

# **Heap Operations**

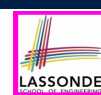

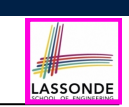

LASSONDE

# **Updating a Heap: Insertion Example (1.1)**

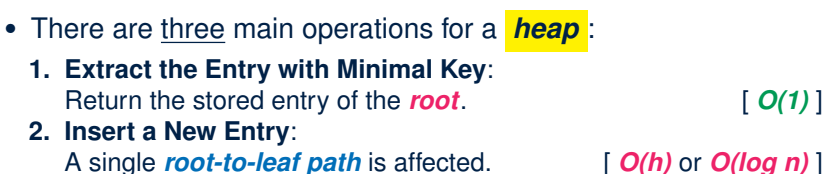

- **3. Delete the Entry with Minimal Key**: A single *root-to-leaf path* is affected. [ *O(h)* or *O(log n)* ]
- After performing each operation, both *relational* and *structural* properties must be maintained.

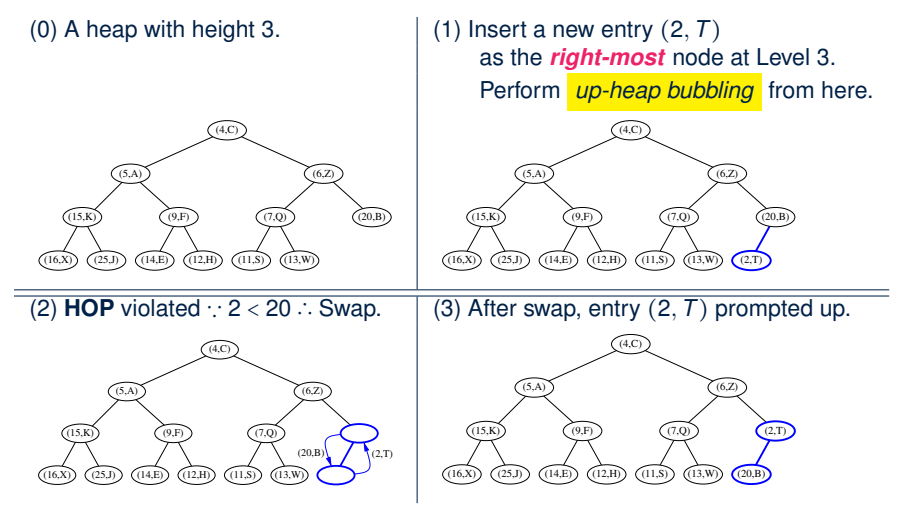

#### **10 of 31**

**Updating a Heap: Insertion**

To insert a new entry (*k, v*) into a heap with *height h*:

- **1.** Insert (*k, v*), possibly **temporarily** breaking the *relational property*.
- **1.1** Create a new entry  $\mathbf{e} = (k, v)$ .
- **1.2** Create a new *right-most* node *n* at *Level h*.
- **1.3** Store entry **e** in node *n*. After steps **1.1** and **1.2**, the *structural property* is maintained.
- **2.** Restore the **heap-order property** (**HOP**) using *Up-Heap Bubbling* :
- **2.1** Let *c* = *n*.
- **2.2** While **HOP** is not restored and *c* is not the root:
- **2.2.1** Let *p* be *c*'s parent.
- **2.2.2 If**  $key(p) \leq key(c)$ , then **HOP** is restored.<br>**Else**, swap nodes *c* and *p*.

**Elast Else** *c* along *n*'s *ancestor path* ]

#### Running Time?

- All sub-steps in **1**, as well as steps **2.1**, **2.2.1**, and **2.2.2** take *O(1)*.
- Step **2.2** may be executed up to *O(h)* (or *O(log n)*) times.

[ *O(log n)* ]

LASSONDE

# **Updating a Heap: Insertion Example (1.2)**

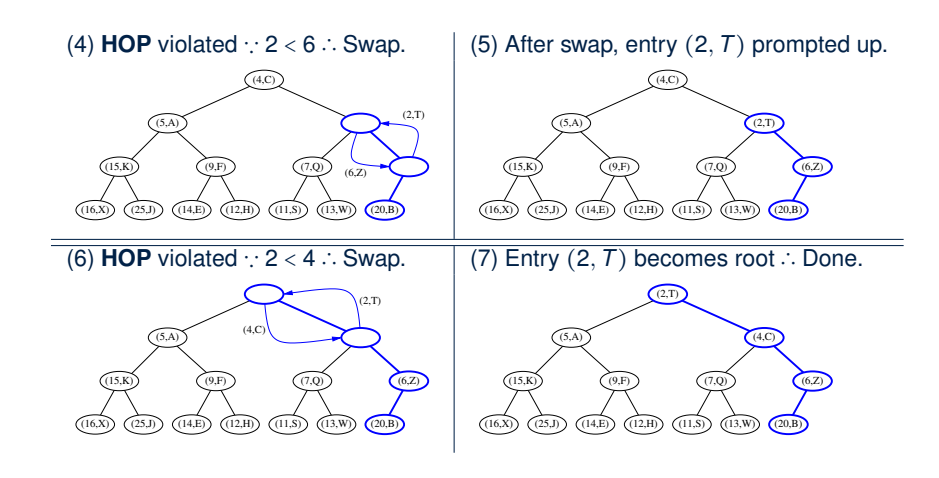

**13 of 31**

# **Updating a Heap: Deletion**

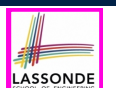

To delete the **root** (with the *minimal* key) from a heap with *height h*:

- **1.** Delete the **root**, possibly **temporarily** breaking **HOP**.
- **1.1** Let the *right-most* node at *Level h* be *n*.
- **1.2** Replace the **root**'s entry by *n*'s entry.
- **1.3** Delete *n*.

After steps **1.1** – **1.3**, the *structural property* is maintained.

**2.** Restore **HOP** using *Down-Heap Bubbling* :

#### **2.1** Let *p* be the **root**.

- **2.2** While **HOP** is not restored and *p* is not external:
- **2.2.1 IF** *p* has no **right child**, let *c* be *p*'s *left child*. **Else**, let *c* be *p*'s child with a *smaller key value*.
- **2.2.2 If**  $key(p) \leq key(c)$ , then **HOP** is restored.<br>**Else**, swap nodes **p** and **c**. **Elast** *f* downwards" along a *root-to-leaf path* ]

#### Running Time?

- All sub-steps in **1**, as well as steps **2.1**, **2.2.1**, and **2.2.2** take *O(1)*.
- Step **2.2** may be executed up to *O(h)* (or *O(log n)*) times.

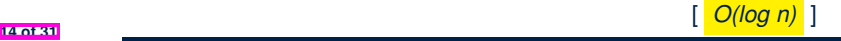

LASSONDE

### **Updating a Heap: Deletion Example (1.2)**

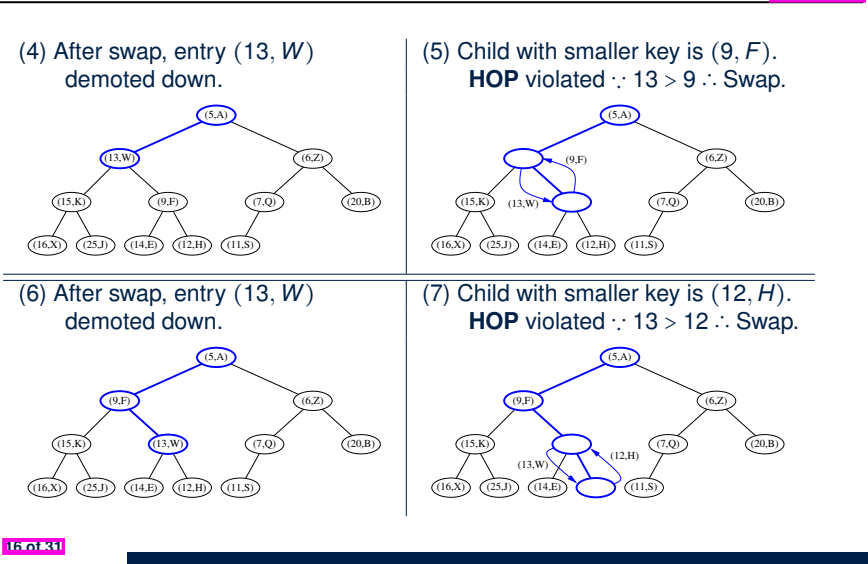

**Updating a Heap: Deletion Example (1.1)**

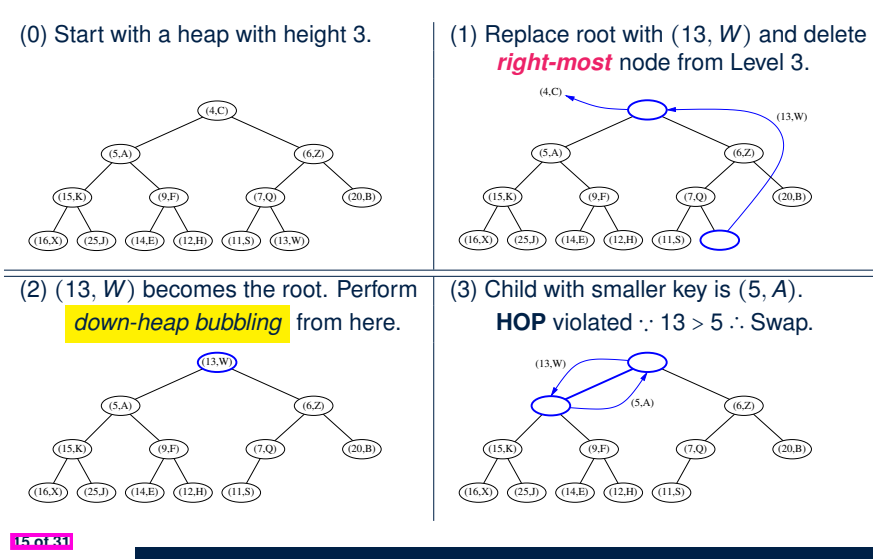

**Updating a Heap: Deletion Example (1.3)**

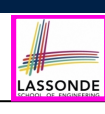

LASSONDE

(8) After swap, entry (13*,W*) becomes an external node ∴ Done.

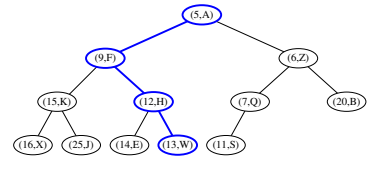

# **Heap-Based Implementation of a PQ**

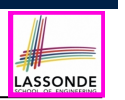

LASSONDE

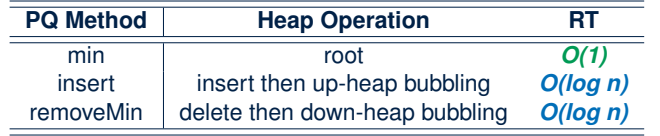

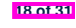

**Top-Down Heap Construction: List of Entries is Not Known in Advance**

**Problem**: Build a heap out of *N* entires, supplied one at a time.

● Initialize an *empty heap h*. [ *O(1)* ]

• As each new entry  $\mathbf{e} = (k, v)$  is supplied, **insert e** into  $h$ .

- Each insertion triggers an *up-heap bubbling* step,<br>which takes  $O(log n)$  time.  $[n = 0, 1, 2, ..., N 1]$ *which takes*  $O(log n)$  *time.*
- There are *N* insertions.
- ∴ Running time is *O*(*N* ⋅ *log N*)

## **Bottom-Up Heap Construction: List of Entries is Known in Advance**

**Problem**: Build a heap out of *N* entires, supplied all at once. **• Assume**: The resulting heap will be *completely filled* at **all** levels.<br>  $\Rightarrow N = 2^{h+1} - 1$  for some *height*  $h \ge 1$  [ $h = (log (N + 1)) - 1$ ]  $\Rightarrow$  *N* = 2<sup>*h*+1</sup> − 1 for some *height h* ≥ 1 ● Perform the following steps called *Bottom-Up Heap Construction* : **Step 1**: Treat the first  $\frac{N+1}{2^1}$  list entries as heap roots. ∴  $\frac{N+1}{2^1}$  heaps with height 0 and size 2<sup>1</sup> – 1 constructed. **Step 2**: Treat the next  $\frac{N+1}{2^2}$  list entries as heap roots. ◇ Each *root* sets two heaps from **Step 1** as its *LST* and *RST*. ◇ Perform *down-heap bubbling* to restore **HOP** if necessary. ∴  $\frac{N+1}{2^2}$  heaps, each with height 1 and size  $2^2 - 1$ , constructed. *...* **Step** *h* + **1**: Treat next  $\frac{N+1}{2^{h+1}} = \frac{(2^{h+1}-1)+1}{2^{h+1}} = 1$  list entry as heap root. ◇ Each *root* sets two heaps from **Step h** as its *LST* and *RST*. ◇ Perform *down-heap bubbling* to restore **HOP** if necessary. ∴  $\frac{N+1}{2^{h+1}}$  = 1 heap, each with height *h* and size  $2^{h+1}$  – 1, constructed. **20 of 31**

LASSONDE

**Bottom-Up Heap Construction: Example (1.1)** 

• Build a heap from the following list of 15 keys:

⟨16*,* 15*,* 4*,* 12*,* 6*,* 7*,* 23*,* 20*,* 25*,* 9*,* 11*,* 17*,* 5*,* 8*,* 14⟩

- The resulting heap has:
	- *Size N* is 15
	- *Height h* is (*log*(15 + 1)) − 1 = 3
- According to the **bottom-up heap construction** technique, we will need to perform  $h + 1 = 4$  steps, utilizing 4 sublists:

$$
\underbrace{\langle 16,15,4,12,6,7,23,20}_{\frac{15+1}{2^{1}}=8},\;\underbrace{25,9,11,17}_{\frac{15+1}{2^{2}}=4},\;\;\underbrace{5,8}_{\frac{15+1}{2^{3}}=2},\;\;\underbrace{14}_{\frac{15+1}{2^{4}}=1}\rangle
$$

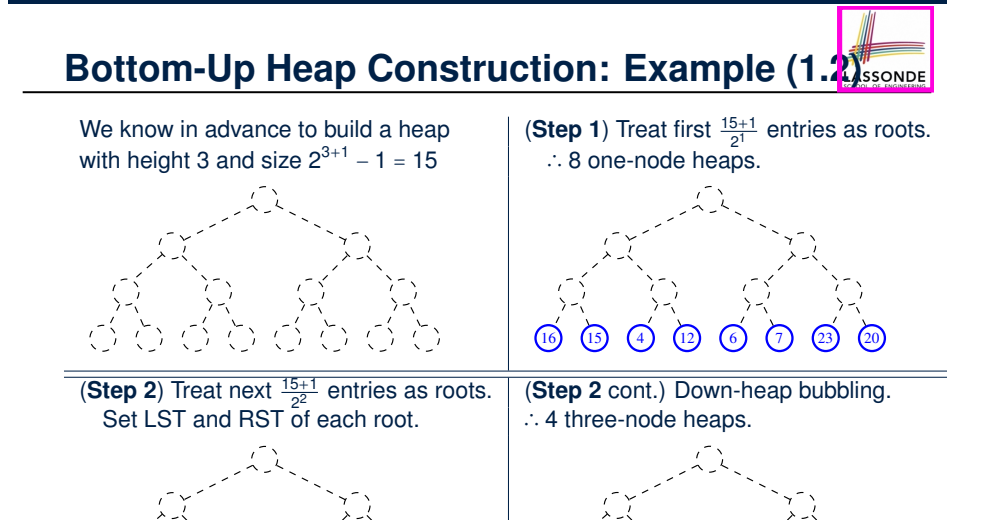

16  $(25)$   $(9)$   $(12)$   $(11)$   $(7)$   $(23)$   $(20)$ 

 $\begin{bmatrix} 15 \end{bmatrix}$   $\begin{bmatrix} 4 \end{bmatrix}$   $\begin{bmatrix} 6 \end{bmatrix}$   $\begin{bmatrix} 17 \end{bmatrix}$ 

 $(12)$   $(11)$   $(7$ 6

.<br>23

4

 $(16)$   $(15)$   $(4)$ 

.<br>25

**22 of 31**

9

 $(12)$   $(6)$   $(7)$ 11

.<br>23 17 .<br>20

### **RT of Bottom-Up Heap Construction**

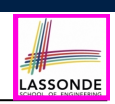

LASSOND

- Intuitively, the majority of the intermediate roots from which we perform *down-heap bubbling* are of very *small height values*:
	- The first  $\frac{n+1}{2}$  1-node heaps with *height 0* require no down-heap bubbling. [ About 50% of the list entries processed ]
	- Next  $\frac{n+1}{4}$  3-node heaps with *height 1* require down-heap bubbling. [ Another 25% of the list entries processed ]
	- Next  $\frac{n+1}{8}$  7-node heaps with *height 2* require down-heap bubbling. [ Another 12.5% of the list entries processed ]
	- Next two **<sup>N</sup>**−**<sup>1</sup> <sup>2</sup>** -node heaps with *height (h 1)* require down-heap
	- Final one *N*-node heaps with *height h* requires down-heap bubbling.
- Running Time of the *Bottom-Up Heap Construction* takes only *O*(*n*) .

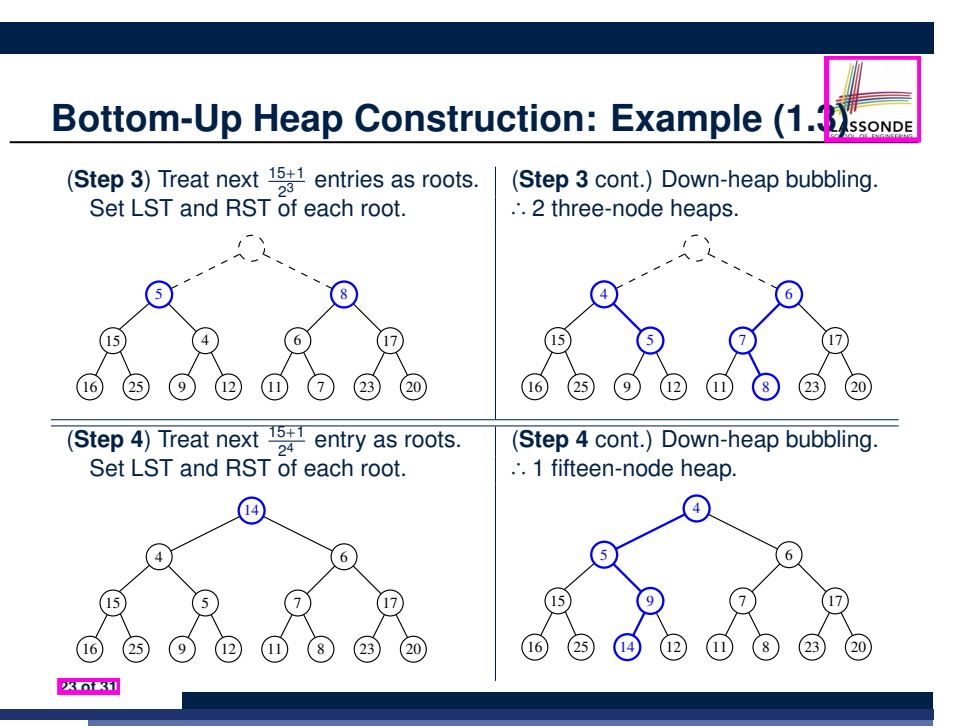

# **The Heap Sort Algorithm**

#### **Sorting Problem**:

*...*

**24 of 31**

**25 of 31**

- Given a list of **n** numbers  $\langle a_1, a_2, \ldots, a_n \rangle$ :
	- Precondition: NONE

Postcondition: A permutation of the input list  $\langle a'_1, a'_2, \ldots, a'_n \rangle$  sorted in a non-descending order (i.e.,  $a'_1 \le a'_2 \le \ldots \le a'_n$ )

- The *Heap Sort* algorithm consists of two phases:
	- **1.** *Construct* a *heap* of size *N* out of the input array.
		- Approach 1: Top-Down "Continuous-Insertions" [ **O**(*N* ⋅ **log** *N*) ]<br>● Approach 2: Bottom-Up Heap Construction [ **O**(*N*) ]
		- Approach 2: Bottom-Up Heap Construction
	- **2.** *Delete N* entries from the heap.
		- Each deletion takes **O**(**log** *N*) time.
		- 1st deletion extracts the *minimum*, 2nd deletion the 2nd *minimum*, *...* ⇒ Extracted *minimums* from *N* deletions form a *sorted* sequence.
- ∴ Running time of the *Heap Sort* algorithm is **O**(*N* ⋅ **log** *N*) .

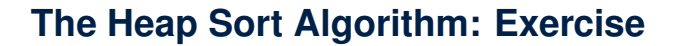

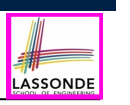

#### **Array-Based Representation of a CBT (2)**

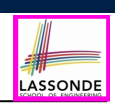

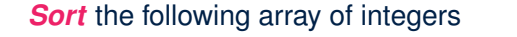

⟨16*,* 15*,* 4*,* 12*,* 6*,* 7*,* 23*,* 20*,* 25*,* 9*,* 11*,* 17*,* 5*,* 8*,* 14⟩

into a *non-descending* order using the *Heap Sort Algorithm* . Demonstrate:

- **1.** Both top-down and bottom-up heap constructions in Phase 1
- **2.** Extractions of minimums in Phase 2

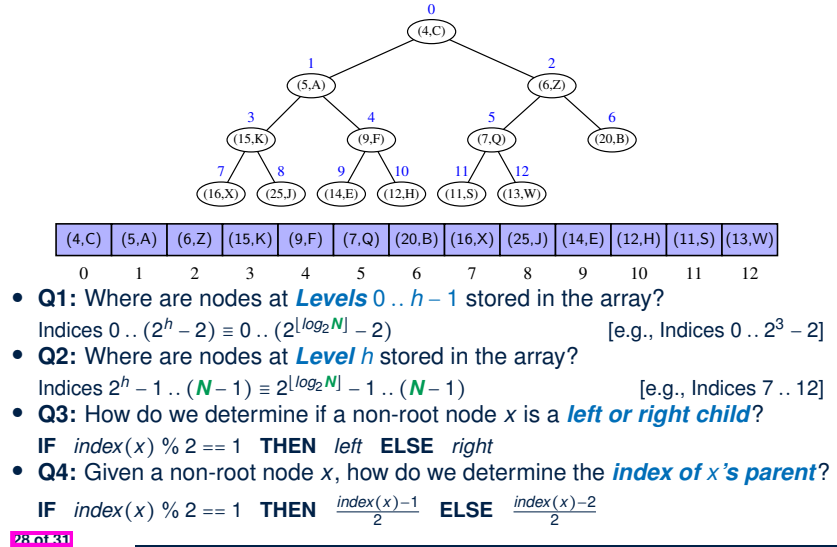

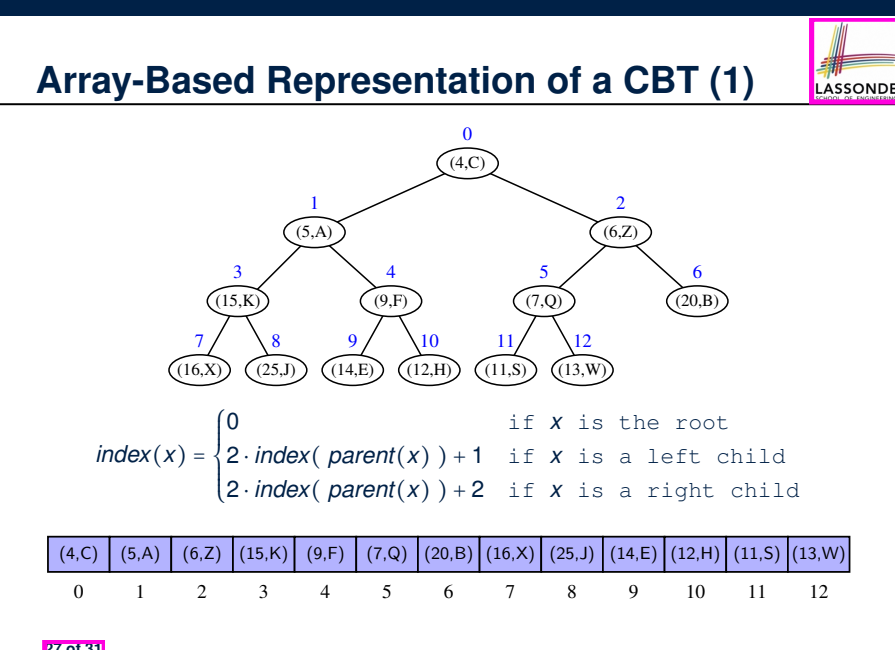

# **Index (1)**

**Learning Outcomes of this Lecture**

**What is a Priority Queue?**

**The Priority Queue (PQ) ADT**

**Two List-Based Implementations of a PQ**

**Heaps**

**29 of 31**

**Heap Property 1: Relational**

**Heap Property 2: Structural**

**Heaps: More Examples**

**Heap Operations**

**Updating a Heap: Insertion**

**Updating a Heap: Insertion Example (1.1)**

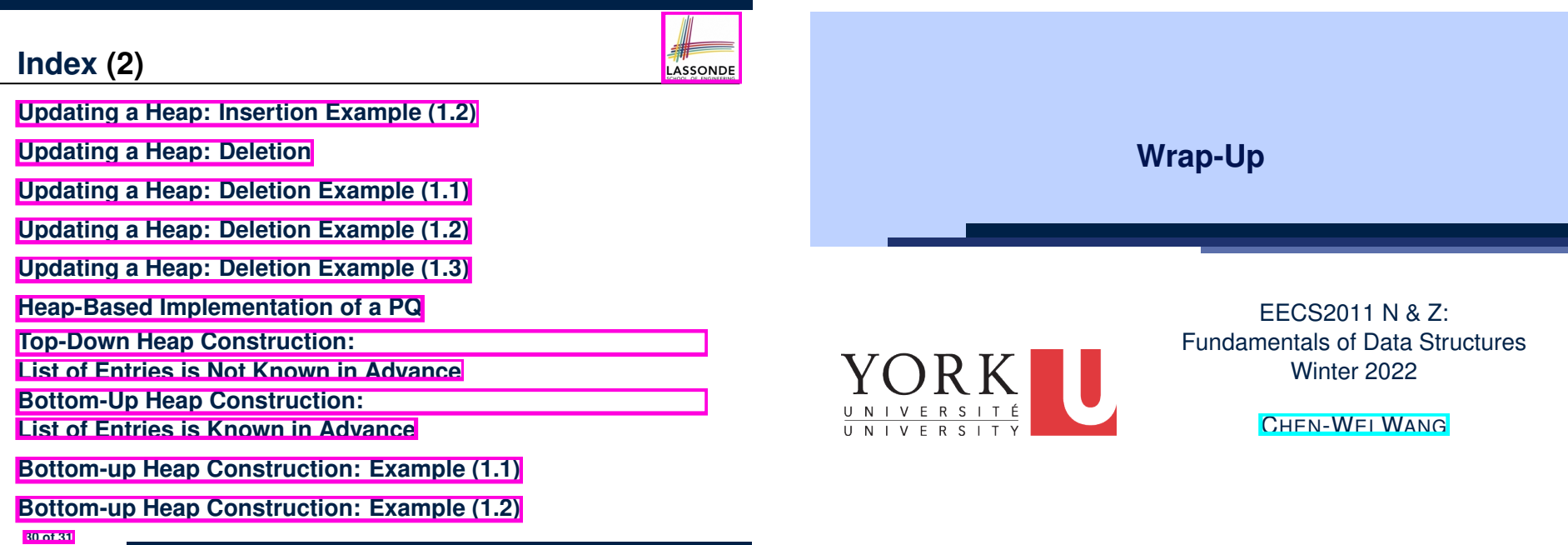

LASSONDE

**Index (3)**

**Bottom-up Heap Construction: Example (1.3)**

**RT of Bottom-up Heap Construction**

**The Heap Sort Algorithm**

**The Heap Sort Algorithm: Exercise**

**Array-Based Representation of a CBT (1)**

**Array-Based Representation of a CBT (2)**

**What You Learned (1)**

LASSONDE

● *Java Programming*

- JUnit
- Recursion
- Generics

### **What You Learned (2)**

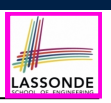

#### ● *Data Structures*

- Arrays, Circular Arrays, Dynamic Arrays, Amortized RT Anaylsis
- Singly-Linked Lists and Doubly-Linked Lists
- Stacks, Queues, Double-Ended Queues
- Trees, Binary Trees, Binary Search Trees, Balanced BSTs
- Priority Queues and Heaps
- *Algorithms*
	- Asymptotic Analysis
	- Binary Search
	- Trinode Restructuring Steps
	- Insertion Sort, Selection Sort, Merge Sort, Quick Sort, Heap Sort
	- Pre-order, in-order, and post-order traversals

### **Beyond this course***...* **(2)**

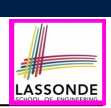

## Design Patterns Elements of Reusable Object-Oriented Software Erich Gamma Richard Helm Ralph Johnson John Vlissides

事

Foreword by Grady Booch

**5 of 7**

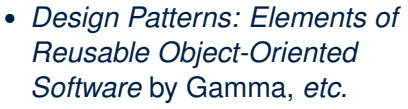

- Pattern by Pattern:
	- *Understand* the problem
	- *Read* the solution (not in Java)
	- *Implement* in Java
	- *Test* in JUnit

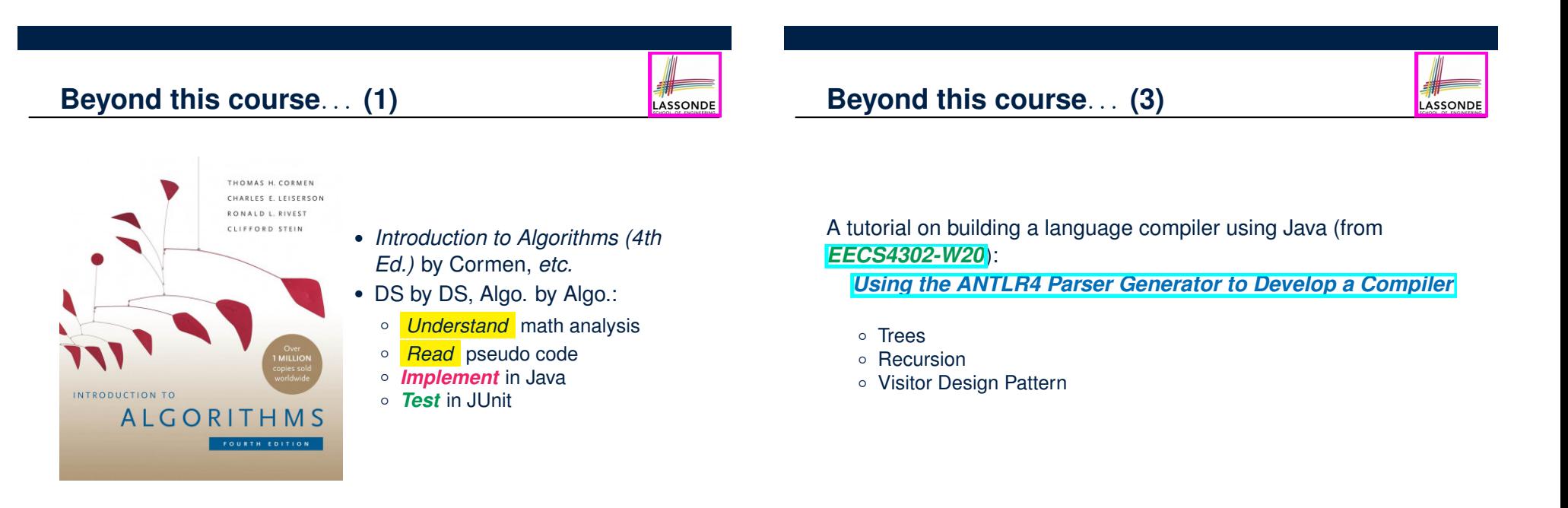

## **Wish You All the Best**

- LASSONDE
- What you have learned will be **assumed** in the third year.
- Some topics we did not cover:<br>  $\circ$  Hash table
- Hash table  $[$  See Weeks 10 11 of EECS2030-F19 ]<br>○ Graphs [EECS3101]  $[EECS3101]$ 
	-
- Logic is your friend: Learn/Review EECS1019/EECS1090.
- Do **not** abandon Java during the break!!
- Feel free to get in touch and let me know how you're doing :D